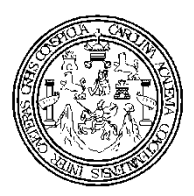

Universidad de San Carlos de Guatemala Facultad de Ingeniería Escuela de Ingeniería Civil

## **DISEÑO DEL SALÓN DE USOS MÚLTIPLES PARA EL INSTITUTO NACIONAL DE EDUCACIÓN BÁSICA (INEB) ZONA 2 Y DISEÑO DEL ALCANTARILLADO SANITARIO PARA ALDEA LOS POTRERILLOS, DEL MUNICIPIO DE ZARAGOZA, DEPARTAMENTO DE CHIMALTENANGO**

**Mynor Misael Tax Yal**

Asesorado por: Inga. Christa Classon de Pinto

Guatemala, octubre de 2010

#### **UNIVERSIDAD DE SAN CARLOS DE GUATEMALA**

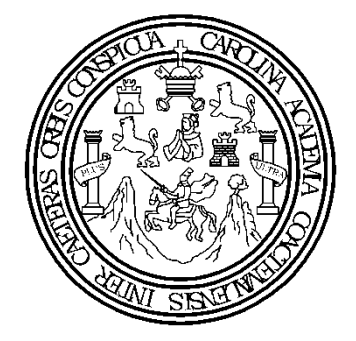

### **FACULTAD DE INGENIERÍA**

## **DISEÑO DEL SALÓN DE USOS MÚLTIPLES PARA EL INSTITUTO NACIONAL DE EDUCACIÓN BÁSICA (INEB) ZONA 2 Y DISEÑO DEL ALCANTARILLADO SANITARIO PARA ALDEA LOS POTRERILLOS, DEL MUNICIPIO DE ZARAGOZA, DEPARTAMENTO DE CHIMALTENANGO**

TRABAJO DE GRADUACIÓN PRESENTADO A LA JUNTA DIRECTIVA DE LA FACULTAD DE INGENIERÍA

POR:

#### **MYNOR MISAEL TAX YAL**

ASESORADO POR: INGA. CHRISTA CLASSON DE PINTO

AL CONFERÍRSELE EL TÍTULO DE **INGENIERO CIVIL**

GUATEMALA, OCTUBRE DE 2010

## UNIVERSIDAD DE SAN CARLOS DE GUATEMALA FACULTAD DE INGENIERÍA

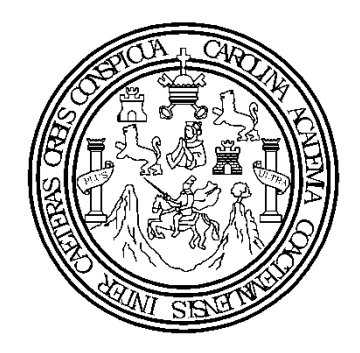

#### **NÓMINA DE JUNTA DIRECTIVA**

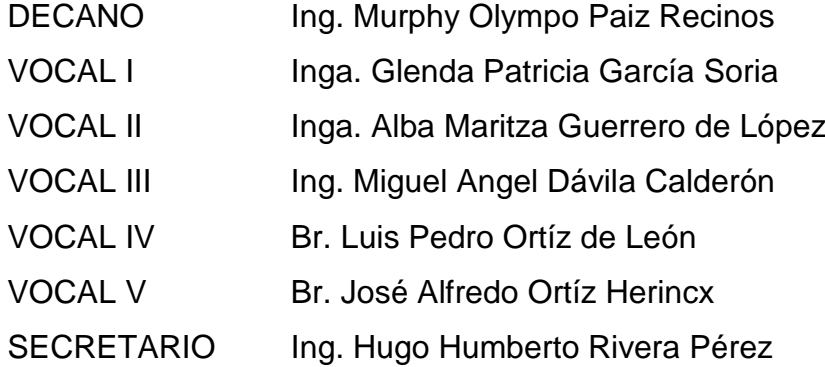

### **TRIBUNAL QUE PRACTICÓ EL EXAMEN GENERAL PRIVADO**

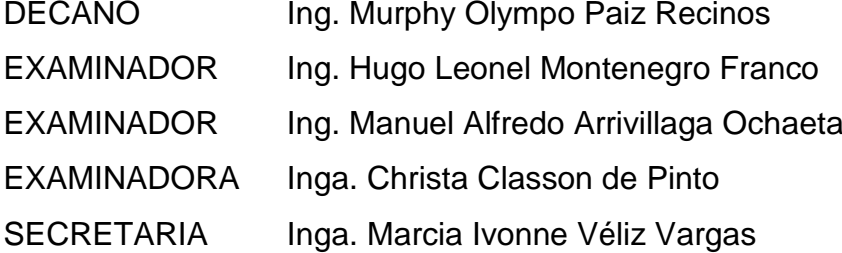

### **HONORABLE TRIBUNAL EXAMINADOR**

Cumpliendo con los preceptos que establece la ley de la Universidad de San Carlos de Guatemala, presento a su consideración mi trabajo de graduación titulado:

## **DISEÑO DEL SALÓN DE USOS MÚLTIPLES PARA EL INSTITUTO NACIONAL DE EDUCACIÓN BÁSICA (INEB) ZONA 2 Y DISEÑO DEL ALCANTARILLADO SANITARIO PARA ALDEA LOS POTRERILLOS, DEL MUNICIPIO DE ZARAGOZA, DEPARTAMENTO DE CHIMALTENANGO,**

tema que me fuera asignado por la Dirección de la Escuela de Ingeniería Civil, el 09 de marzo de 2010.

Mynor Misael Tax Yal

Universidad de San Carlos de Guatemala Facultad de Ingeniería

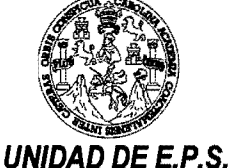

Guatemala 19 de mayo de 2010. Ref.EPS.DOC.659.05.10.

Inga. Norma Ileana Sarmiento Zeceña de Serrano Directora Unidad de EPS Facultad de Ingeniería Presente

Estimada Ingeniera Sarmiento Zeceña.

Por este medio atentamente le informo que como Asesora-Supervisora de la Práctica del Ejercicio Profesional Supervisado (E.P.S.), del estudiante universitario Mynor Misael Tax Yal de la Carrera de Ingeniería Civil, con carné No. 200516216, procedí a revisar el informe final, cuyo título es "DISEÑO DEL SALÓN DE USOS MÚLTIPLES PARA EL INSTITUTO NACIONAL DE EDUCACIÓN BÁSICA (INEB) ZONA 2 Y DISEÑO DEL ALCANTARILLADO SANITARIO PARA ALDEA LOS POTRERILLOS, DEL MUNICIPIO DE ZARAGOZA, DEPARTAMENTO DE CHIMALTENANGO".

En tal virtud, LO DOY POR APROBADO, solicitándole darle el trámite respectivo.

Sin otro particular, me es grato suscribirme.

Atentamente,

" (<sup>g</sup>d y Enseñad a Todos Christa Classon de Pinto

Asesora Supervisora de EPS Área de Ingeniería Civil

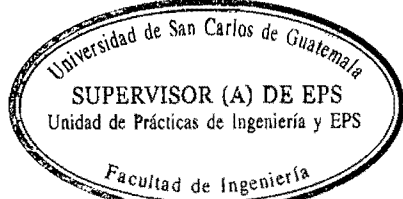

c.c. Archivo  $C C dP/r a$ 

Un<del>i</del>versidad de San Carlos de Guatemala **Facultad de Ingeniería** 

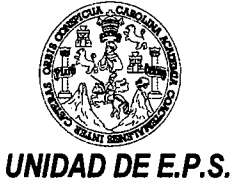

Guatemala, 19 de mayo de 2010. Ref.EPS.D.383.05.10

Ing. Hugo Leonel Montenegro Franco Director Escuela de Ingeniería Civil Facultad de Ingeniería Presente

Estimado Ingeniero Montenegro Franco.

Por este medio atentamente le envío el informe final correspondiente a la práctica del Ejercicio Profesional Supervisado, (E.P.S) titulado "DISEÑO DEL SALÓN DE USOS MULTIPLES PARA EL INSTITUTO NACIONAL DE EDUCACIÓN BÁSICA (INEB) ZONA 2 Y DISEÑO DEL ALCANTARILLADO SANITARIO PARA POTRERILLOS, **MUNICIPIO** DE **ALDEA LOS DEL** ZARAGOZA, DEPARTAMENTO DE CHIMALTENANGO" que fue desarrollado por el estudiante universitario Mynor Misael Tax Yal, quien fue debidamente asesorado y supervisado por la Inga. Christa Classon de Pinto.

Por lo que habiendo cumplido con los objetivos y requisitos de ley del referido trabajo y existiendo la aprobación del mismo por parte de la Asesora -Supervisora de EPS, en mi calidad de Directora apruebo su contenido solicitándole darle el trámite respectivo.

Sin otro particular, me es grato suscribirme.

Atentamente, "Hd y Enseñad a Todos"

Inga. Norma Ileana Sa e Serrano Directorad dard Sere O DIRECCION Unidad de Prácticas de Ingeniería y EPS Facultad de Ingeni

NISZ/ra

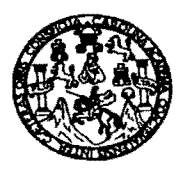

UNlVERSIDAD DE SAN CARLOS DE GUATEMALA FACULTAD DE INGENIERiA ESCUELA DE INGENIERiA CIVIL www.ingenieria-usac.edu.gt

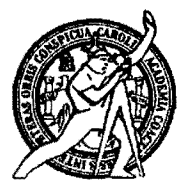

Guatemala, 15 de julio de 2010

Ingeniero Hugo Leonel Montenegro Franco Director de la Escuela de Ingenierfa Civil Facultad de Ingenieria Presente

Estimado Ing. Montenegro.

Le informo que he revisado el trabajo de graduación DISEÑO DEL SALÓN DE USOS MÚLTIPLES PARA EL INSTITUTO NACIONAL DE EDUCACIÓN BAsICA (INEB) ZONA 2 Y DISENO DEL ALCANTARILLADO SANITARIO PARA ALDEA LOS POTRERILLOS, DEL MUNICIPIO DE ZARAGOZA, DEPARTAMENTO DE CHIMAL TENANGO, desarrollado por el estudiante de Ingeniería Civil Mynor Misael Tax Yal, quien contó con la asesoría de la Inga. Christa Classon de Pinto.

Considero este trabajo bien desarrollado y representa un aporte para la comunidad del area y habiendo cumplido con los objetivos del referido trabajo doy mi aprobación al mismo solicitando darle el trámite respectivo.

Atentamente,

ID Y ENSEÑAD A TODOS Ing. Rafadl Enfigue Morales Ochoa Revisor por el Departamento de Hidráulica

FACULTAD DE INGENIERIA **DEPARTAMENTO** DE **HIDRAULICA** USAC

/bbdeb.

 $\frac{M}{ds}$  de  $\frac{1}{2}$  de Trabajo Académico y Mejora Continua **and Secretarism de Programas** 

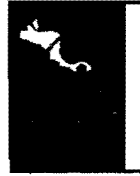

PROGRAMA DE INGENIERÍA<br>CIVIL ACREDITADO POR gencia Centroamericana de<br>rreditación de Programas de PERÍODO 2009 - 2012

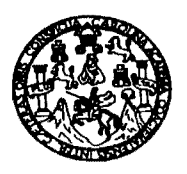

UNIVERSIDAD DE SAN CARLOS DE GUATEMALA FACULTAD DE INGENIERÍA ESCUELA DE INGENIERiA CIVIL www.ingenieria-usac.edu.gt

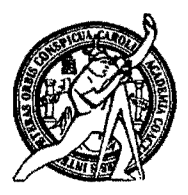

Guatemala, 19 de julio 2010

•

Ingeniero Hugo Leonel Montenegro Franco Director de la Escuela de Ingenieria Civil Facultad de Ingenieria Presente

Estimado Ing. Montenegro.

Le informo que he revisado el trabajo de graduación DISEÑO DEL SALÓN DE USOS MÚLTIPLES PARA EL INSTITUTO NACIONAL DE EDUCACIÓN BÁSICA (INEB) ZONA 2 Y DISEÑO DEL ALCANTARILLADO SANITARIO PARA ALDEA LOS POTRERILLOS, DEL MUNICIPIO DE ZARAGOZA, DEPARTAMENTO DE CHlMALTENANGO, desarrollado por el estudiante de Ingeniería Civil Mynor Misael Tax Yal, quien contó con la asesoría de la Inga. Christa Classon de Pinto.

Considero este trabajo bien desarrollado y representa un aporte para la comunidad del area y habiendo cumplido con los objetivos del referido trabajo doy mi aprobación al mismo solicitando darle el trámite respectivo.

Atentamente,

ID Y ENSENAD A TODOS

Ing. Ronald Estuardo Galindo Cabrera SCUEL Jefe del Departamento de Estructuras

FACULTAD DE INGENIEI. **DEPARTAMENTO** DE **ESTRUCTURAS** USAC

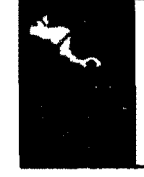

PROGRAMA DE INGENIERIA CIVIL ACREDITADO POR gencia Centroamericana de<br>reditación de Programas de PERÍODO 2009 - 2012

/bbdeb.

Más de **f**<sup>3</sup>/<sup>Hnos</sup> de Trabajo Académico y Mejora Continua **Acceleration de Programmos de la proprietación** de Progr

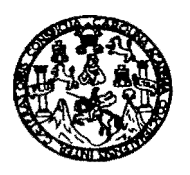

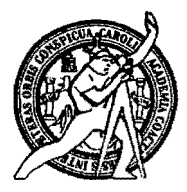

El Director de la Escuela de Ingeniería Civil, después de conocer el dictamen de la Asesora Inga. Christa Classon de Pinto y de la Directora de la Unidad de E.P.S. Inga. Norma Ileana Sarmiento Zeceña, al trabajo de graduación del estudiante Mynor Misael Tax Yal, titulado DISEÑO DEL SALÓN DE USOS MÚLTIPLES PARA EL INSTITUTO NACIONAL DE EDUCACIÓN **BÁSICA DISEÑO** (INEB) **ZONA**  $\overline{c}$ Y **DEL** ALCANTARILLADO SANITARIO PARA ALDEA LOS POTRERILLOS, DEL MUNICIPIO DE ZARAGOZA, DEPARTAMENTO DE CHIMALTENANGO, da por este medio su aprobación a dicho trabajo.

DAD DE SAN C  $\mathcal{U}$ **ESCURLA DE INGENIERIA CIVIL** Ing. Hugo Leonel Montenegro Franco DURECTOR AD DE INGER

Guatemala, agosto de 2010

/bbdeb.

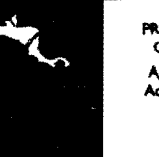

**PROGRAMA DE INGENIERÍA<br>CIVIL ACREDITADO POR** gencia Centroamericana de .<br>creditación de Programas de<br>Arquitectura e Ingeniería **PERÍODO 2009 - 2012** 

Más de 130<sup> Años</sup> de Trabajo Académico y Mejora Continua

Universidad de San Carlos de Guatemala

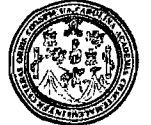

Facultad de Ingeniería Decanato

DTG. 287.2010

El Decano de la Facultad de Ingeniería de la Universidad de San Carlos de Guatemala, luego de conocer la aprobación por parte del Director de la Escuela de Ingeniería Civil, al Trabajo de Graduación titulado: DISEÑO DEL SALÓN DE USOS MÚLTIPLES PARA EL INSTITUTO NACIONAL DE EDUCACIÓN BÁSICA (INEB) ZONA 2 Y DISEÑO DEL ALCANTARILLADO SANITARIO PARA ALDEA LOS POTRERILLOS, DEL MUNICIPIO DE ZARAGOZA, DEPARTAMENTO DE CHIMALTENANGO, presentado por el estudiante universitario Mynor Misael Tax Yal, autoriza la impresión del mismo.

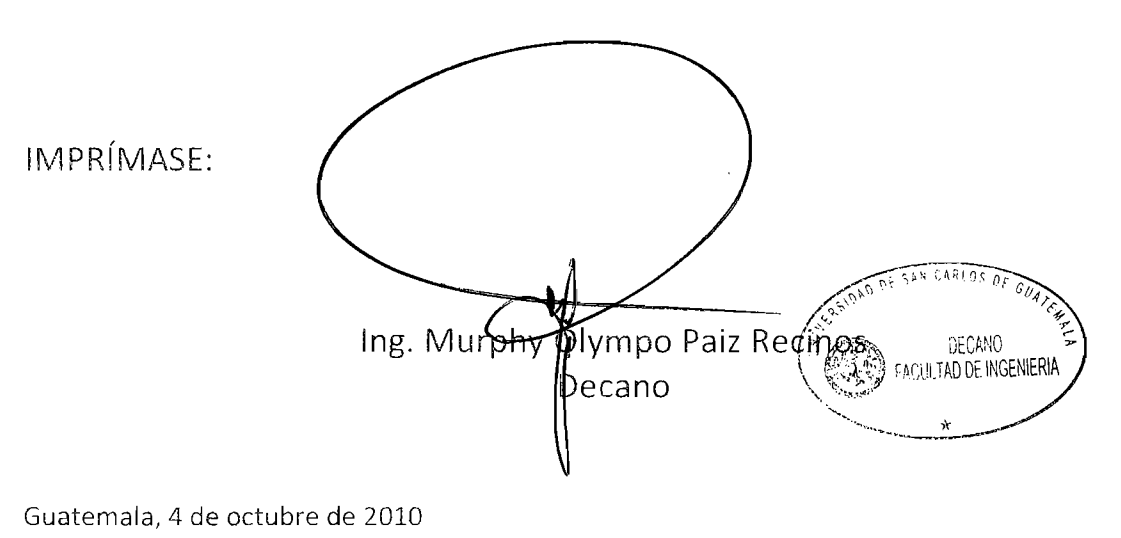

/gdech

#### **ACTO QUE DEDICO A:**

- **DIOS** Por guiar cada uno de mis pasos durante todo el transcurso de mi vida y darme la sabiduría para poder culminar satisfactoriamente mi carrera.
- **MIS PADRES** Ovidio Tax Xia y Santos Rosalba Yal Matzul, por ser siempre una luminaria en mi vida y al sacrificio realizado para alcanzar este triunfo.
- **MI HERMANO** Selvin Eduardo Tax Yal, por ser un ejemplo a seguir y ser una de las personas más importantes de mi vida.

**MIS TÍOS** En especial a Augusto (desaparecido), quien ha sido mi primera motivación a seguir adelante y lograr mi triunfo.

- **MIS ABUELITOS** Por sus sabios consejos, apoyo incondicional y cariño cuando más lo necesité.
- **MIS COMPAÑEROS** Por el apoyo brindado en todo momento de estudio en la Facultad.

#### **MI FAMILIA Y AMIGOS EN GENERAL.**

## **AGRADECIMIENTOS A:**

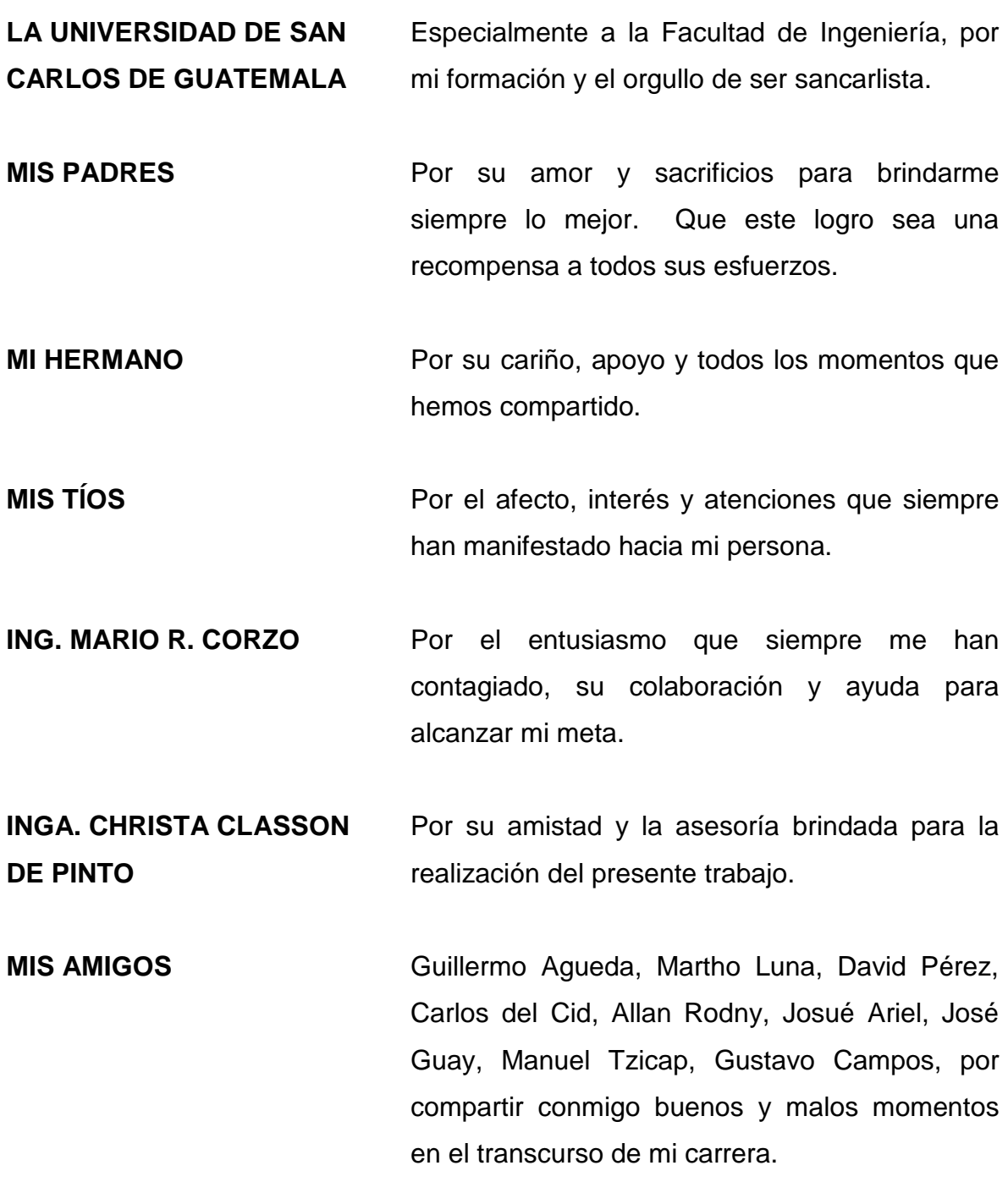

# **ÍNDICE GENERAL**

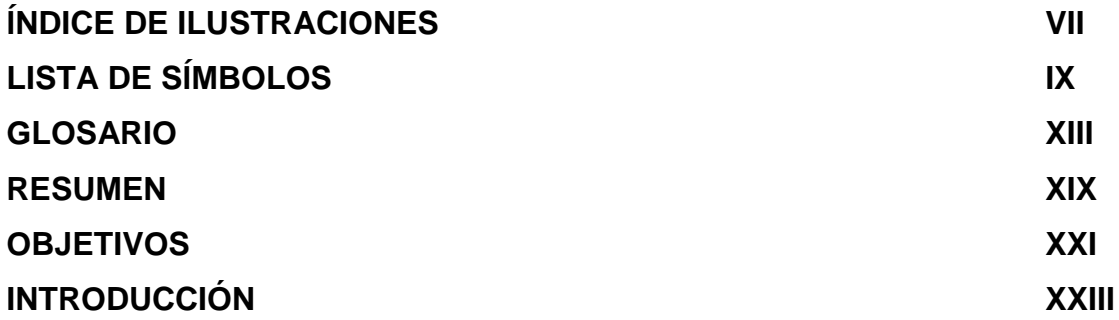

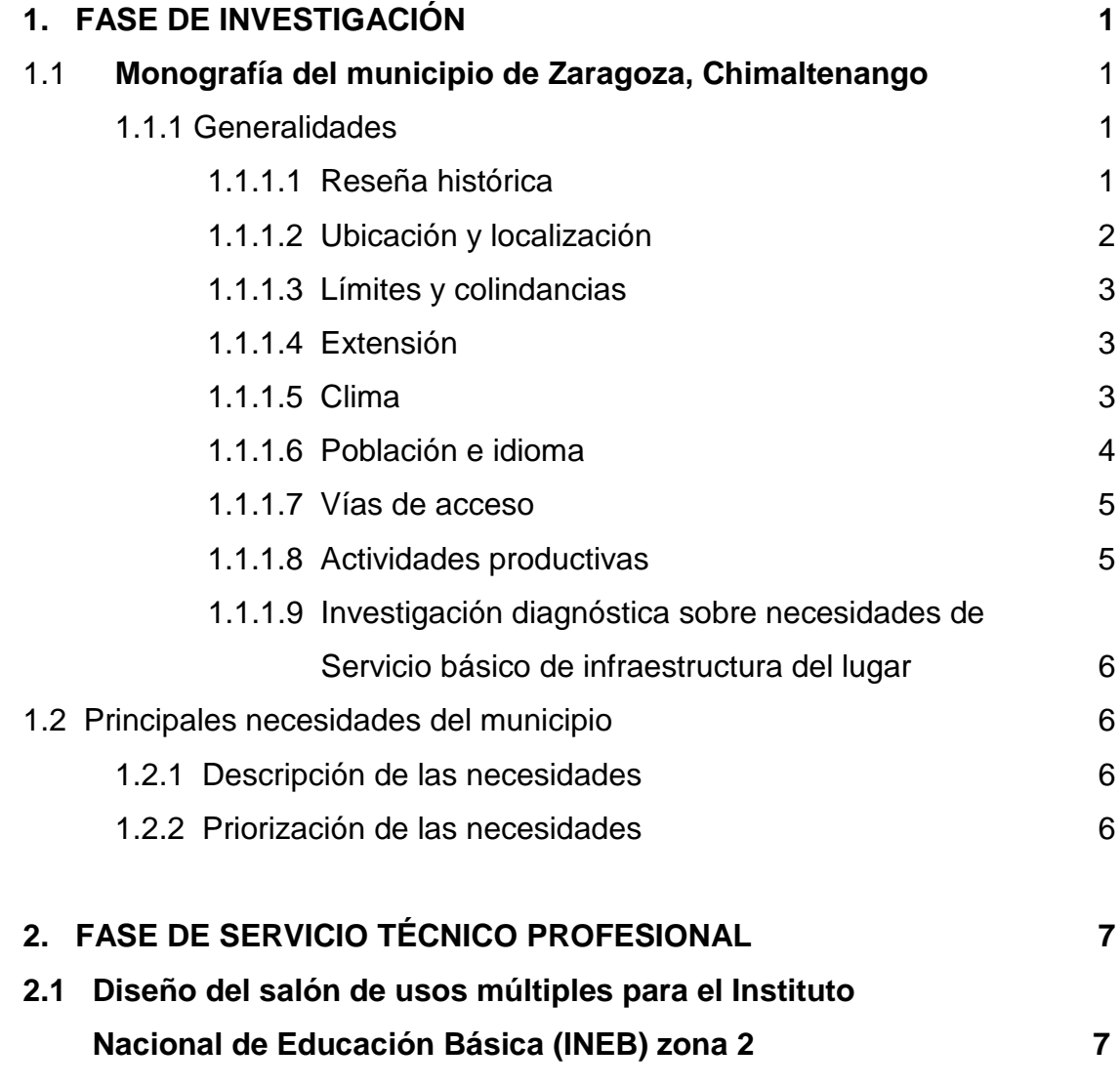

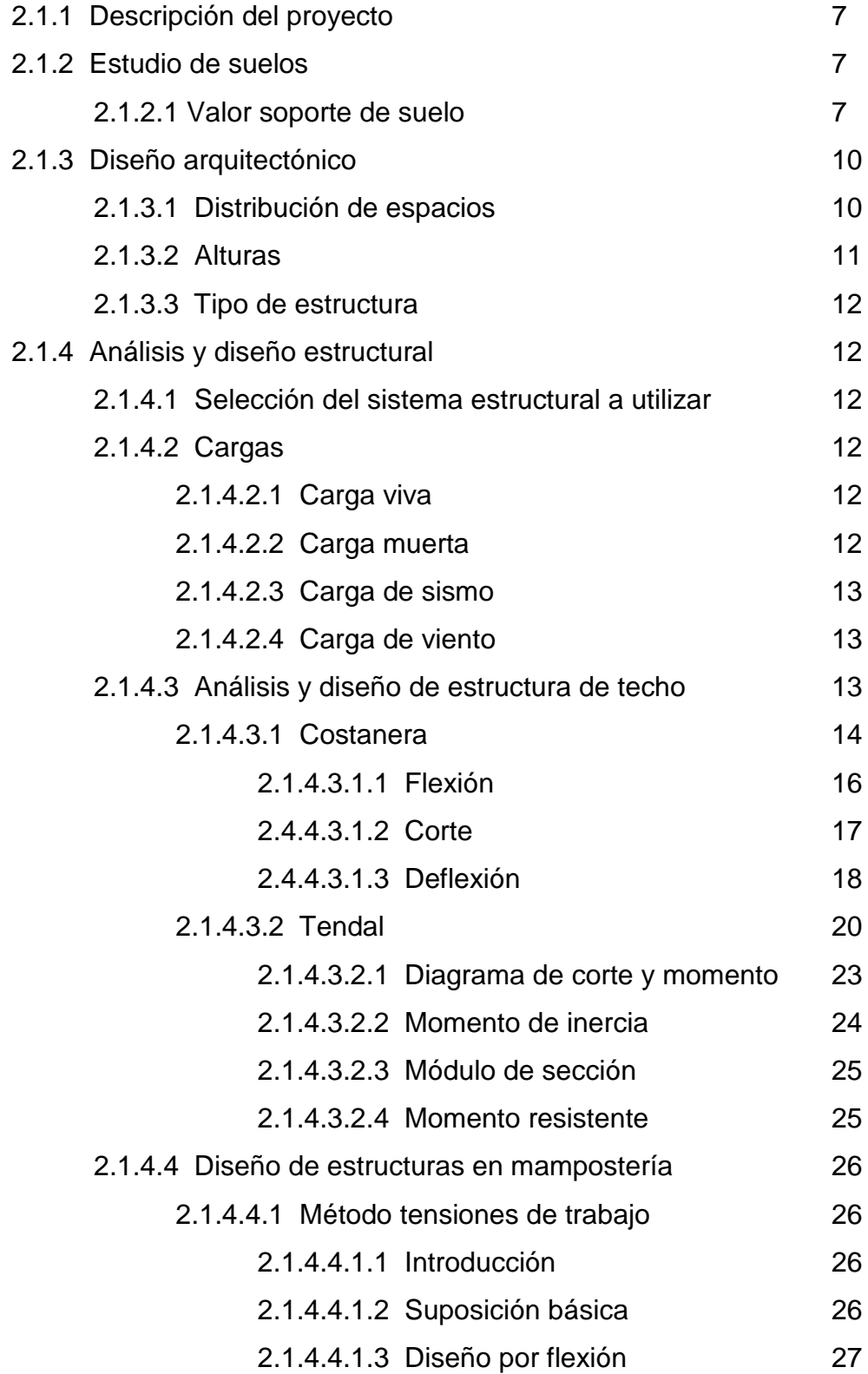

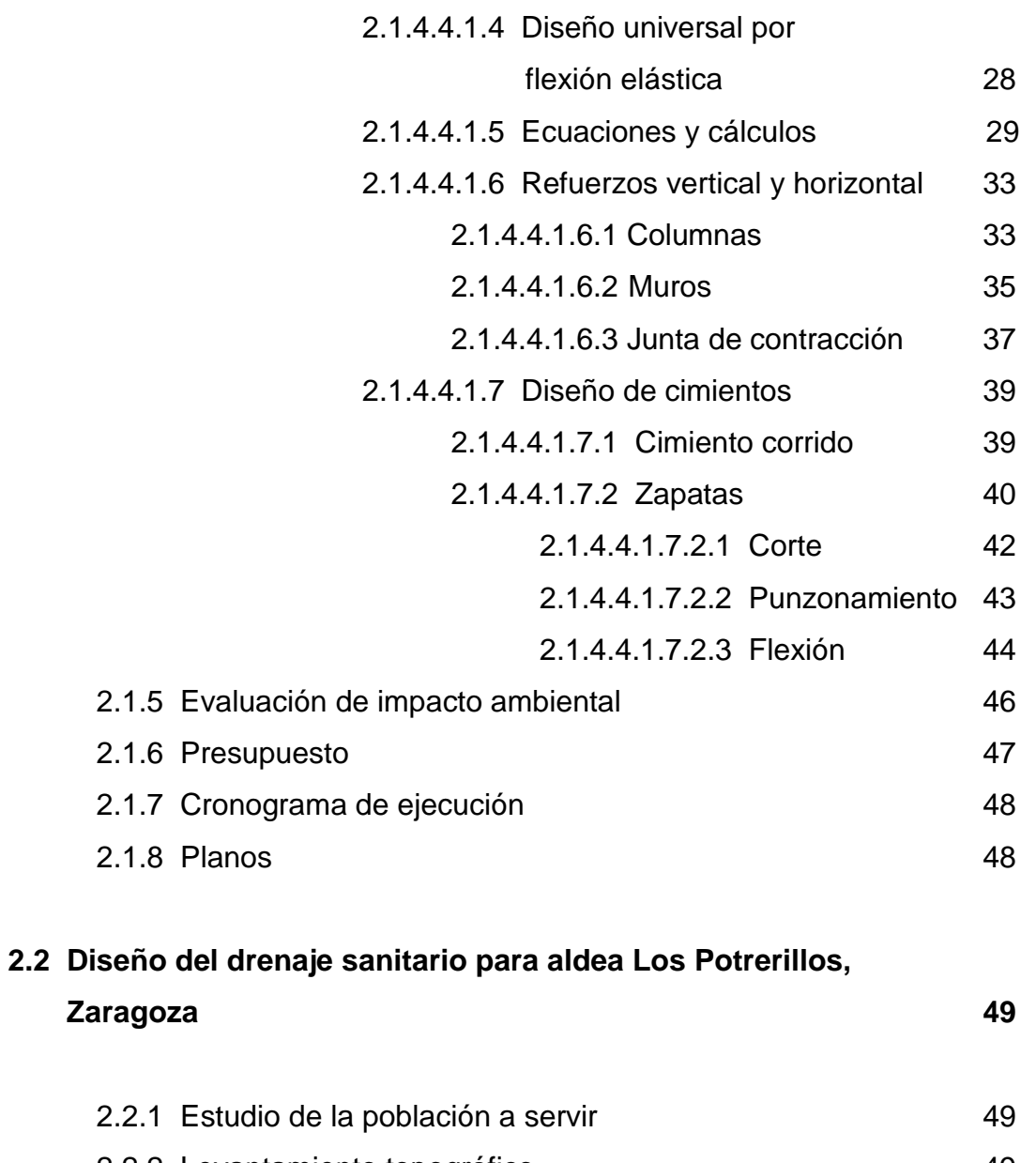

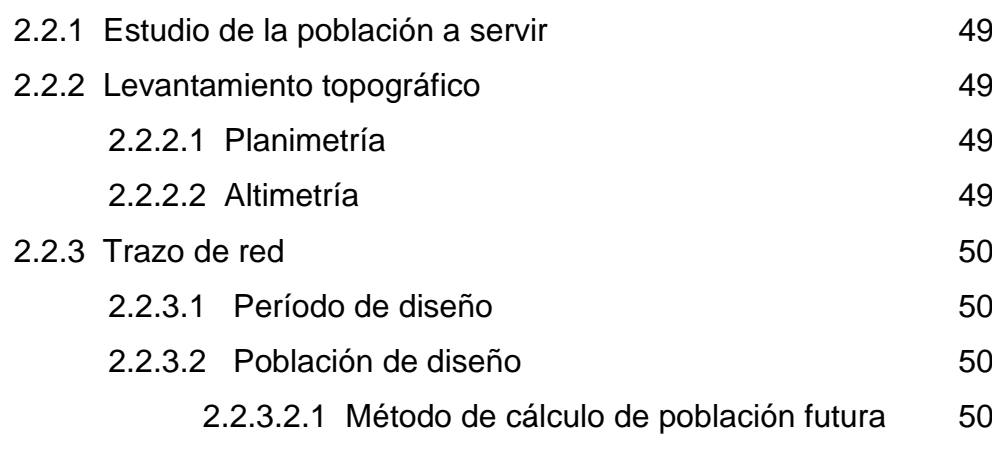

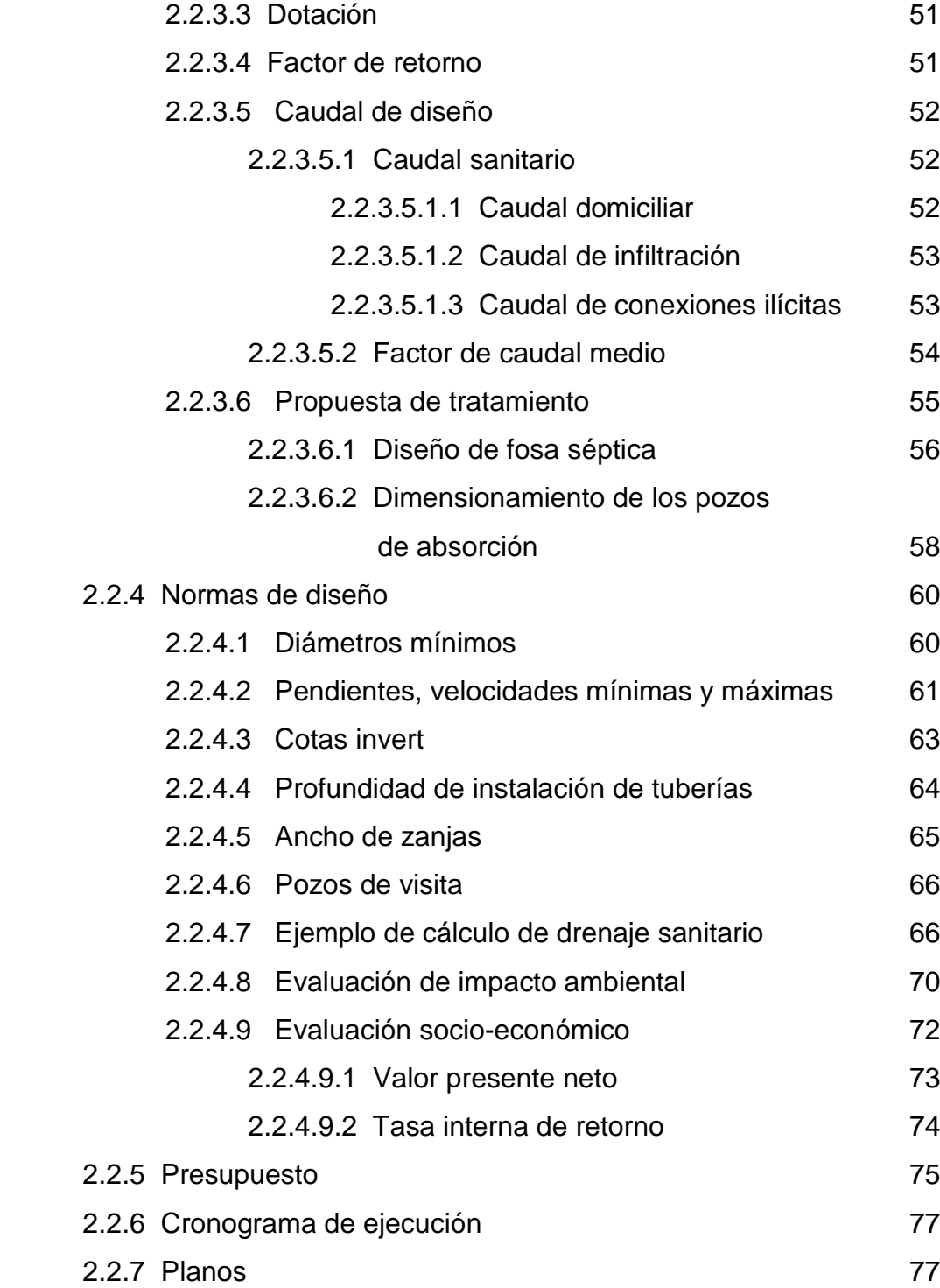

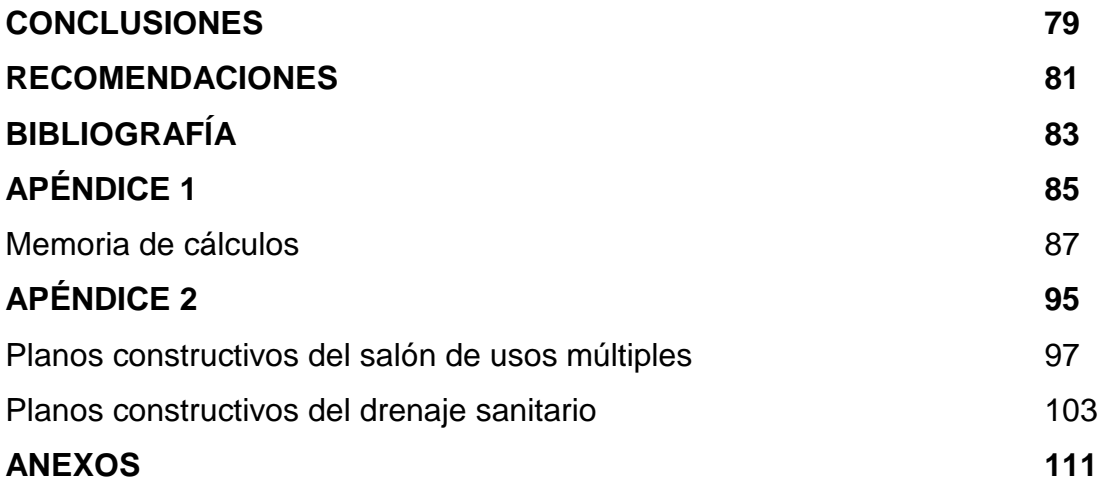

## **LISTA DE ILUSTRACIONES FIGURAS**

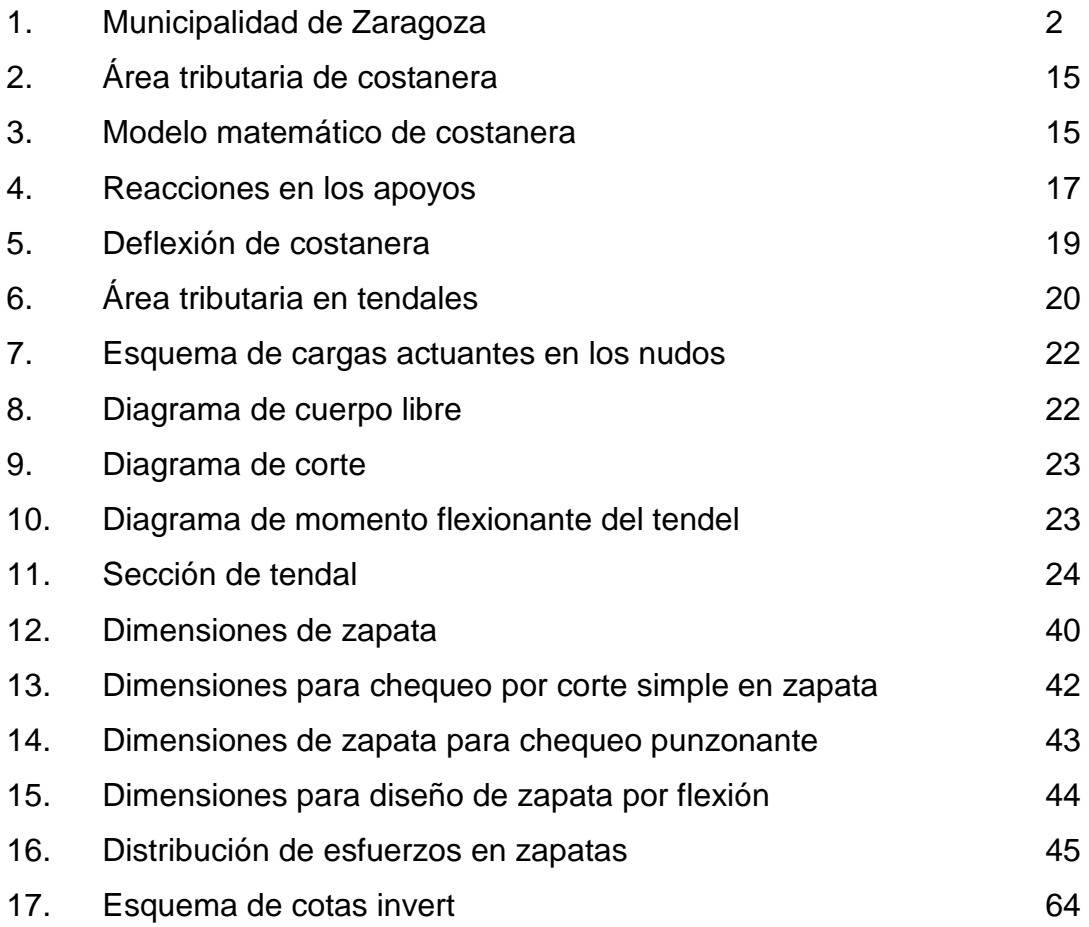

## **TABLAS**

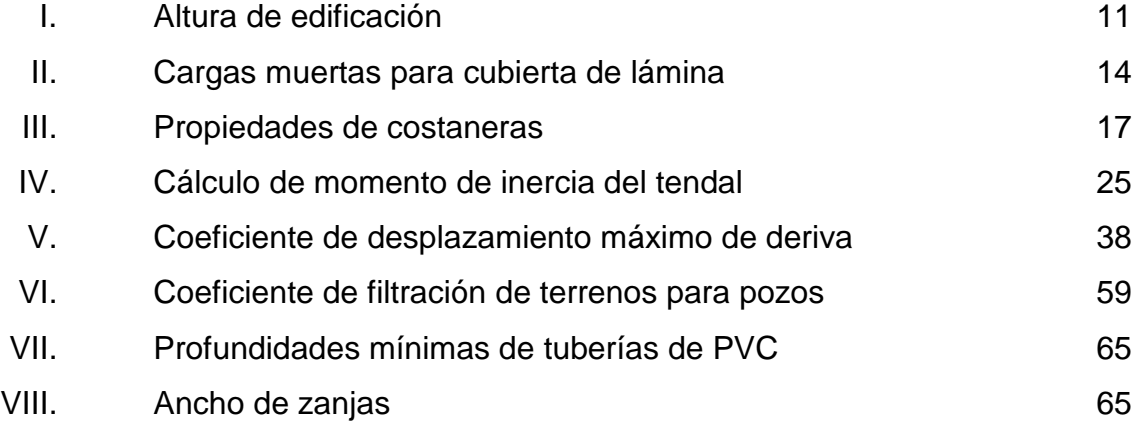

# **LISTA DE SÍMBOLOS**

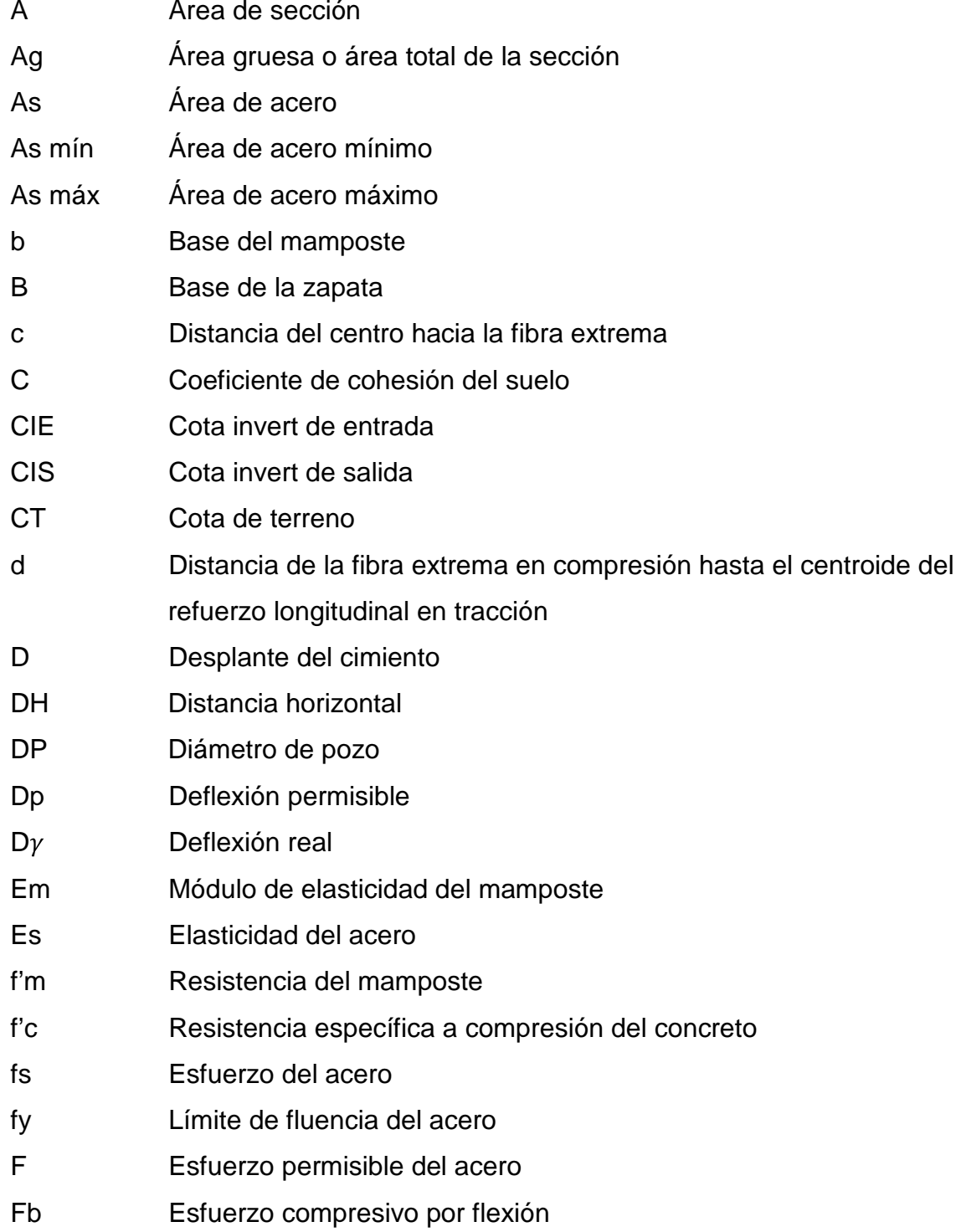

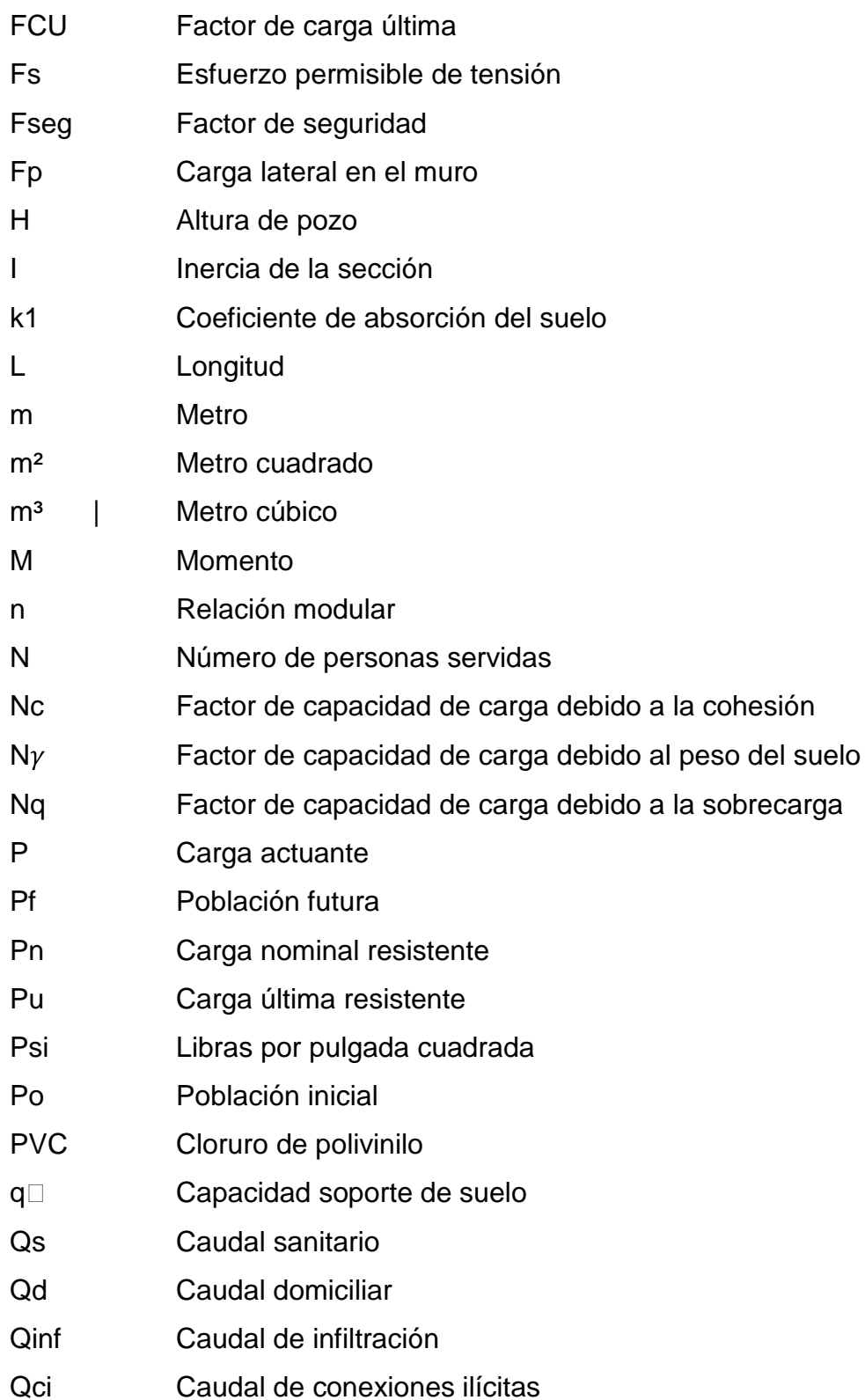

- r Tasa de crecimiento
- S Módulo de sección
- T Esfuerzo cortante
- V Corte máximo actuante
- Vn Capacidad cortante nominal
- Vu Capacidad cortante última
- Vs.c.c. Capacidad soporte de cimiento corrido
- W Carga uniformemente distribuida
- Wc Peso específico del concreto
- Wp Peso del muro
- $W_Y$  Peso específico del suelo
- Ø Ángulo de fricción interna
- $\gamma$  Peso específico del suelo

XII

### **GLOSARIO**

- Adherencia **Resistencia tangencial que se produce en la** superficie de contacto de dos cuerpos cuando se intenta que uno de ellos se deslice sobre otro.
- ACI Instituto Americano del Concreto (American Institute of the Concrete).

**Aguas negras** Es el agua suministrada a una población, la cual después de haber sido utilizada para diversos usos, ha quedado impurificada y es desechada.

- Altimetría **Parte de la topografía que se encarga de medir las** alturas.
- Bacteria **Bacteria** Microorganismos unicelulares que presentan un tamaño de algunos micrómetros, carentes de clorofila, que desempeñan una serie de procesos de tratamiento como oxidación biológica, digestión, etc.
- **Candela** Receptáculo donde se reciben las aguas negras provenientes del interior de una vivienda y que conduce al sistema de drenaje.
- **Caudal** Volumen de agua que fluye por unidad de tiempo.
- **Colector** Conjunto de tuberías, canales, pozos de visita y obras accesorias que sirven para el desalojo de las aguas negras o aguas pluviales.
- **Conexión domiciliar** Tubería que conduce las aguas negras desde la candela hasta el colector principal.
- **Concreto** Mezcla de cemento Portland o cualquier otro cemento hidráulico, agregado fino, agregado grueso y agua con o sin aditivos.
- **Costanera** Cada una de las vigas menores, que cargan sobre la viga principal que forman la cubierta o techo de un edificio.
- **Cota Invert** Cota o altura de la parte inferior del tubo ya instalado.
- **Dotación** Cantidad de agua asignada en un día a cada usuario de un sistema de agua potable.
- **Esfuerzo** Es la fuerza aplicada por unidad de área, que soporta el material.
- **Estribo** Refuerzo empleado para resistir esfuerzos cortantes y de torsión en una estructura.
- **Factor de caudal medio** Relación entre la suma de los caudales y los habitantes a servir.
- **Factor de Harmond** Factor de seguridad para las horas pico, está en relación con la población.
- **Factor de retorno** Es el porcentaje de agua potable que después de utilizada va al sistema de drenaje.
- **Factor de rugosidad** Factor que expresa que tan lisa es la superficie a tratar.

Flexión **Flexión** Acción y efecto de doblar un cuerpo o algún miembro.

- **Inercia** Propiedad de los cuerpos de no modificar su estado de reposo o movimiento si no es por la acción de una fuerza.
- **Límite elástico** El mayor esfuerzo que un material es capaz de desarrollar, sin que ocurra la deformación permanente al retirar el esfuerzo.
- **Mampostería** Obra de albañilería formada por unidades, bloques de concreto o arcilla unidas con mortero. La mampostería reforzada se da, cuando se le agrega acero de refuerzo.
- **Módulo de sección** Es la propiedad geométrica que establece las dimensiones de la viga.
- **Momento resistente** Es el resultado de multiplicar la fuerza de tensión o la de compresión, por el brazo del par interno.
- **Momento último** Es el momento resistente afectado por un factor de magnificación con el objetivo de asegurar que los elementos estructurales son diseñados para soportar las fuerzas actuantes.
- **Período de diseño** Período de tiempo que transcurre desde la iniciación del servicio del sistema, hasta que por falta de capacidad o desuso, sobrepasan las condiciones establecidas en el proyecto.
- **Peso específico** Se define como el peso por unidad de volumen.
- Planimetría **Parte de la topografía que trata de la medida de** superficies horizontales del terreno.
- Pozo de visita **Estructura** subterránea que sirve para cambiar de dirección, pendiente, diámetro, unión de tubería y para iniciar un tramo de drenaje.
- **Proliferar Aumentar una cosa de manera rápida en cantidad o** en número.
- **Punzonamiento** Efecto producido por una fuerza que insiste sobre una superficie pequeña, obligando a ésta a penetrar en el interior del elemento o pieza a que pertenece.
- Red de alcantarillado Red de tuberías, canales, pozos de visita y obras accesorios que sirven para desalojar aguas negras.
- Sedimentación **Proceso en el cual el material sólido**, transportado por una corriente de agua, se deposita en el fondo del río, embalse, canal o dispositivo construido especialmente para tal fin, debido a la gravedad.
- **Tendal** Viga principal formada por una sección de dos costaneras, donde descansa el techo.
- **Tirante Altura de las aguas residuales o pluviales dentro de** una alcantarilla.
- **Velocidad de arrastre** Velocidad mínima en la que los sólidos no se sedimentan en la alcantarilla.

XVIII
## **RESUMEN**

El presente trabajo de graduación contiene los aspectos más importantes considerados en el desarrollo de dos proyectos de infraestructura durante el Ejercicio Profesional Supervisado (E.P.S.) realizado en la municipalidad de Zaragoza. Dichos proyectos son: diseño del salón de usos múltiples para el Instituto Nacional de Educación Básica (INEB) zona 2 y diseño del alcantarillado sanitario, para aldea Los Potrerillos.

Primeramente, se presenta una monografía del municipio de Zaragoza, destacando los aspectos más relevantes del municipio: reseña histórica, su ubicación, su geografía, las vías de acceso, las características socioeconómicas, etc.

Para el proyecto del salón de usos múltiples, se realizó una investigación diagnóstica para ver las necesidades que tiene el instituto para realizar todas sus actividades escolares, para cubrir las necesidades del mismo, se opta por realizar la edificación con los siguientes ambientes; un espacio de estar, escenario, tienda bar, taquilla y una bodega, contará con una entrada principal y una salida de emergencia, el techo será de estructura metálica cubierta con lámina calibre 26, los muros serán de mampostería y tendrá un área de construcción de 450 metros cuadrados.

Por otro lado, se encuentra la aldea Los Potrerillos, se tiene un inconveniente que no posee drenaje sanitario, se sabe que el mismo es un servicio básico, por lo que se realizará 2,765.85 m. de drenaje, utilizando un período de diseño de 30 años, para beneficio de 574 habitantes; se utilizará un factor de retorno del 80% y el proyecto consta de dos ramales, cada uno con su respectiva fosa y pozo de absorción para evitar contaminar el medio ambiente.

XIX

# **OBJETIVOS**

### **GENERAL**

Diseñar el salón de usos múltiples para el Instituto Nacional de Educación Básica (INEB) zona 2, casco urbano y el sistema de drenaje sanitario para la aldea Los Potrerillos, dichos proyectos se encuentran ubicados en el municipio de Zaragoza.

## **ESPECÍFICOS**

- 1. Recabar información sobre las necesidades que posee el instituto y tratar de implementar una solución a la problemática existente.
- 2. Mejorar las instalaciones del instituto para atender de una mejor manera a los estudiantes y contar con una edificación la suficientemente provechosa para las diferentes actividades escolares y sociales.
- 3. Evitar posponer actividades en el instituto o utilizar sitios inadecuados para la realización de sus actividades, debido a los traslapes de utilización del salón municipal.
- 4. Diseñar el salón de usos múltiples que cumpla con las especificaciones técnicas, elaborando planos, presupuesto completo y cronograma de ejecución.
- 5. Mejorar las condiciones de vida de la aldea los potrerillos, mediante la implementación de un sistema de drenaje sanitario, el cual es un servicio básico.
- 6. Realizar los cálculos sanitarios necesarios para el diseño de un sistema de drenaje sanitario eficiente, que cumpla con las necesidades de los habitantes de la aldea Los Potrerillos.
- 7. Desarrollar la planificación del proyecto de drenaje sanitario para la aldea, elaborando los planos, especificaciones técnicas, el presupuesto y el cronograma de ejecución.
- 8. Elaborar un análisis de impacto ambiental inicial, para determinar cómo afectará la ejecución y operación de ambos proyectos.

# **INTRODUCCIÓN**

El Ejercicio Profesional Supervisado (E.P.S.) brinda la oportunidad de contribuir con el desarrollo de Guatemala, implementando obras de infraestructura que ayuden a mejorar las condiciones de vida de las comunidades en el interior del país. En este caso particular, el E.P.S. se realizó en la municipalidad de Zaragoza y el presente informe es un resumen del desarrollo de dos proyectos, aplicando conocimientos adquiridos en el transcurso de la carrera para la solución de problemas reales.

En el presente trabajo se tratará de los proyectos: diseño del salón de usos múltiples para el Instituto Nacional de Educación Básica (INEB) zona 2, en el casco urbano y diseño del sistema de drenaje sanitario para aldea los Potrerillos, dichos proyectos están ubicados en el municipio de Zaragoza, Chimaltenango, también cuenta con una descripción breve de la monografía del municipio.

Es importante mencionar que para la realización de los cálculos, se aplicaron criterios basados en el ACI-318-2005, UBC, IBC, SEAOC, normas del Instituto de Fomento Municipal (INFOM).

XXIV

# **1. FASE DE INVESTIGACIÓN**

### **1.1 Monografía del municipio de Zaragoza, Chimaltenango**

### **1.1.1** *Generalidades*

### **1.1.1.1** *Reseña histórica*

Zaragoza, según la historia, era un valle llamado Chicaj, luego fue conocido con el nombre de Chicoj o Chixoc, que en lengua Cakchiquel quiere decir: Francisco Oj, quien era un cacique Cakchiquel de reconocido mando, persona que era el dueño de estas tierras en la época pre-colonial en el año de 1711 y se le conoció también como el Valle de los Duraznos.

En el año de 1761 vinieron a radicarse varias familias españolas al lugar, quienes designaron una comisión para gestionar al gobierno precedido por don Alfonso de Heredia, la creación oficial del pueblo, a lo cual accedió, nombrándole Valle de Nuestra Señora del Pilar de Heredia, sin embargo muchos años después, por el Acuerdo Gubernativo del 27 de enero de 1892, queda establecido el municipio de Zaragoza, cuyo nombre se debe a que la mayoría de los españoles radicados eran oriundos de la Villa de Zaragoza, España; entre los que se encontraba la princesa Zara, bella dama, distinguida e influyente, quien se empeñó en lograr que el municipio se llamara así.

Cabe mencionar que al promulgarse la Constitución Política del Estado de Guatemala a 11 de octubre de 1825, se declaran los pueblos que integran el territorio, apareciendo entonces este municipio en el distrito No. 8 (Sacatepéquez), dentro del circuito denominado Chimaltenango.

Por decreto de la asamblea constituyente del 12 de septiembre de 1839, este municipio queda dentro de la jurisdicción departamental de Chimaltenango, hasta la fecha. Zaragoza es una comunidad predominantemente ladina.

# **1.1.1.2 Ubicación y localización**

El municipio de Zaragoza se ubica en el centro del departamento de Chimaltenango. Se localiza en una latitud Norte 17º 39´ 00´´ y una longitud Oeste de 90º 53´ 26 ´´, a una altura de 1,849 metros sobre el nivel del mar.

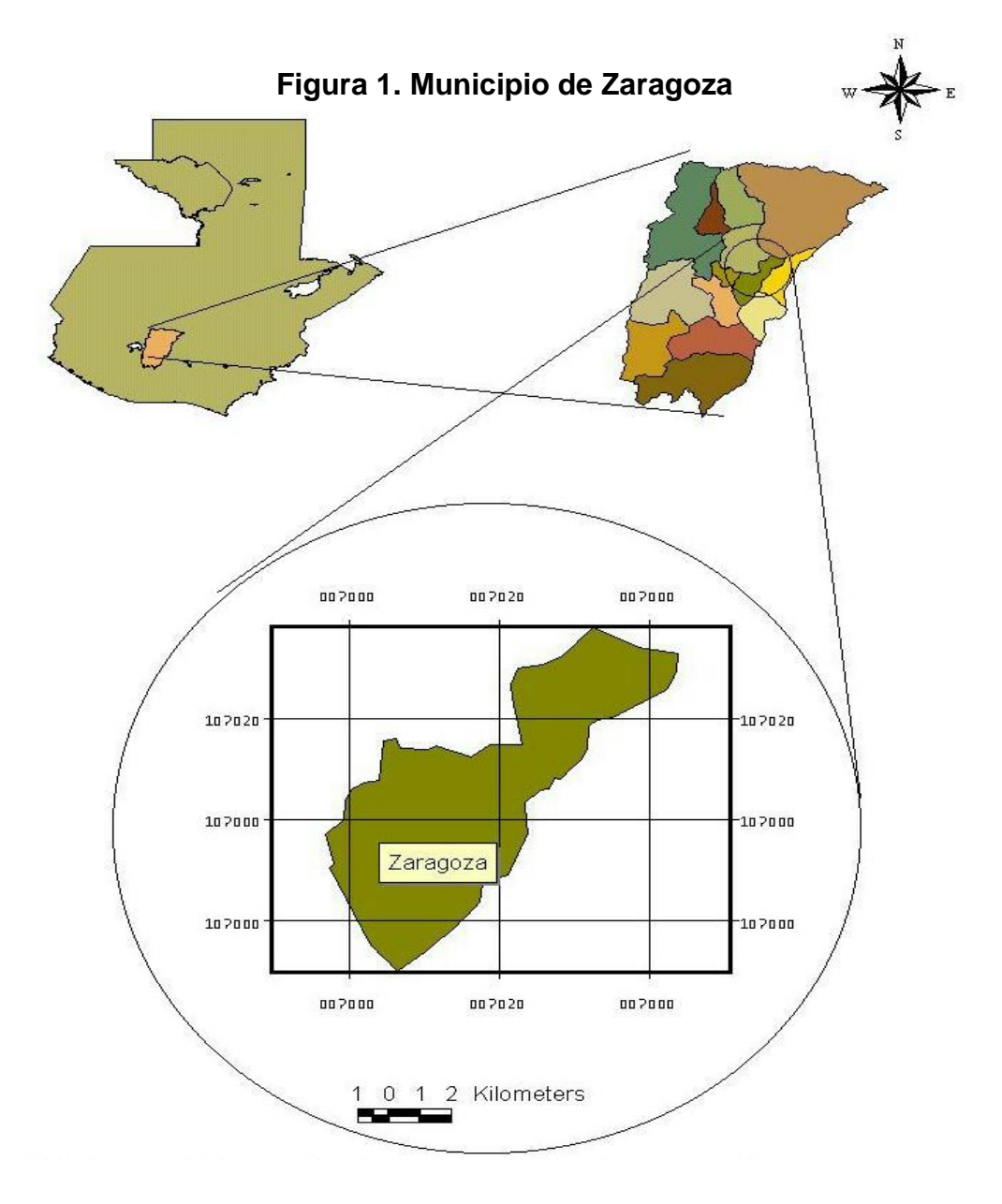

Fuente: Oficina de Planificación Municipal de Zaragoza (OMP).

### **1.1.1.3 Límites y colindancias**

El municipio de Zaragoza, Chimaltenango, está colindado de la siguiente forma:

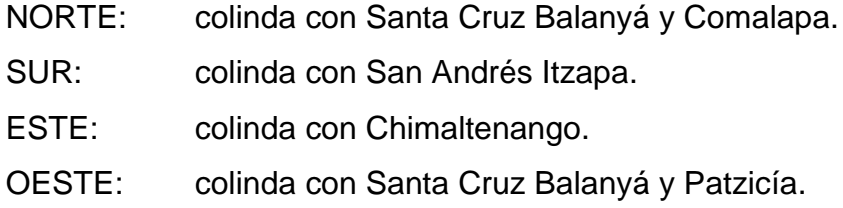

### **1.1.1.4 Extensión**

El municipio de Zaragoza cuenta con una extensión territorial de 56 kilómetros cuadrados, dista de la cabecera departamental 13 kilómetros y de la ciudad capital 64 kilómetros, el casco urbano cuenta con una extensión aproximada de 1.5 kilómetros cuadrados.

# **1.1.1.5 Clima**

Según el Instituto de Sismología, Vulcanología, Meteorología e Hidrología (INSIVUMEH) de nuestro país, cuenta con la estación meteorológica más cercana al municipio de Zaragoza, siendo ésta la estación Balanyá, ubicada en municipio de Balanyá, del departamento de Chimaltenango, indica que no se registran lluvias tan intensas en la región, los registros más altos se obtienen de mayo a octubre, en los meses restantes puede ser deficitarias, en cuanto a la temperatura, se registra anualmente una temperatura mínima entre , 5ºC a 11ºC, una media entre 14ºC a 19ºC y la máxima entre 21ºC a 23.2ºC respectivamente, la humedad relativa media anual en porcentaje se encuentra dentro de 69 a 82, la lluvia en milímetros anual se encuentra dentro de 405 a 1581, los días de lluvia anualmente se tiene un promedio de 116, la nubosidad

anual en octas se encuentra entre 4 a 6, la dirección del viento anual en grados en promedio se tiene Noreste y la velocidad del viento anual se registra un promedio de 11.29 kms/hora.

En esta región existen climas que varían de templados y semifríos con invierno benigno a semicálidos con inverno benigno, de carácter húmedos y semisecos con inverno seco.

## **1.1.1.6 Población e idioma**

La población del municipio de Zaragoza se distribuye de la siguiente manera:

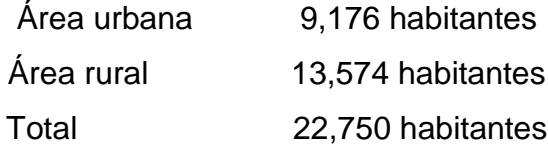

Con los rangos de edades:

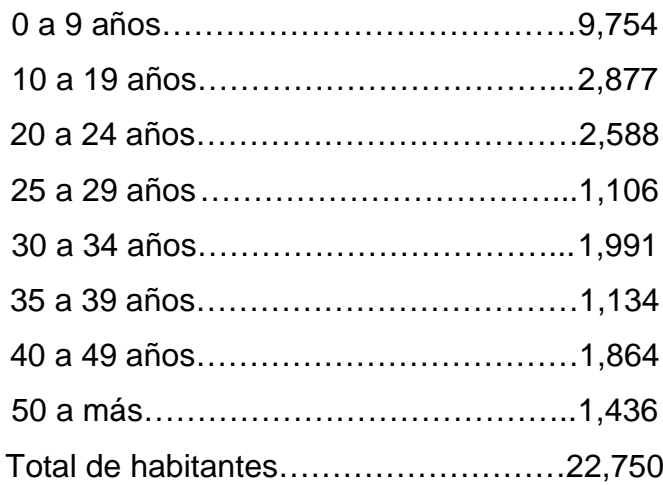

Fuente: Oficina de Planificación Municipal de Zaragoza (OMP).

La mayoría de la población habla el Idioma español, pero en la población indígena que es un pequeño grupo se habla Idioma Cakchiquel.

### **1.1.1.7 Vías de acceso**

El acceso a la cabecera municipal de Zaragoza está constituido por dos entradas al mismo, la primera entrada llamada la principal se ubica en el kilómetro 63.5 de la carretera Interamericana, ésta entrada consta de un recorrido de 1.5 kilómetros, asfaltada, de doble vía, alumbrado público, llegando al parque central.

La segunda entrada se ubica en el kilómetro 65 de la carretera Interamericana, ésta entrada consta de un recorrido de un kilómetro, adoquinada y de doble vía, llegando al parque central. En la segunda entrada hay una parada de buses extra-urbanos y una pasarela construida, que es utilizada por personas que viajan a diferentes departamentos tales como: Sololá, Quetzaltenango, San Marcos, Quiché, la Capital y otros municipios del departamento de Chimaltenango.

#### **1.1.1.8 Actividades productivas**

Una parte de sus habitantes se dedican esencialmente a la agricultura, el eje principal de la economía es la siembra de hortalizas, fresa, mora, claveles y rosas para la exportación. Los productos de mayor cultivo en Zaragoza, en su orden son: maíz, fríjol y haba, también puede mencionarse el cultivo de hortalizas tales como: brócoli, repollo, coliflor, cebollín y papa.

Existen además artesanos que se dedican a la elaboración de sombreros de palma, vainas para machetes, cinchos, monturas y otros artículos de cuero.

# **1.1.1.9 Investigación diagnóstica sobre necesidades de servicio básico de infraestructura del lugar**

La investigación se llevó a cabo bajo observación y solicitudes de partes de los vecinos y alcaldes COCODES, siendo ésta, una demanda en gran cantidad en la villa de Zaragoza y en varias aldeas de la misma.

### **1.2 Principales necesidades del municipio**

#### **1.2.1 Descripción de las necesidades**

Las necesidades son varias, entre las cuales puedo mencionar dentro del casco urbano, la realización de un nuevo rastro municipal, realizar una bodega municipal, un sistema de drenaje pluvia, un salón de usos múltiples para el Instituto de Educación Básica (INEB) zona 2, cambio de pavimento en algunos sectores, seguimiento a la construcción del mercado municipal entre otros, debido a la demanda de infraestructura que se tiene en el lugar es de suma importancia la creación de alguno de los antes mencionados.

Por parte de la infraestructura necesaria para la aldea Los Potrerillos, se necesita la construcción de un sistema de drenaje sanitario, pavimentación de sus calles, un centro de salud, éstos los podemos catalogar como los más primordiales.

### **1.2.2 Priorización de las necesidades**

Según las necesidades antes mencionadas, se toma la decisión de realizar el proyecto de construcción del salón de usos múltiples para el Instituto de Educación Básica (INEB) ubicado en la zona 2 del casco urbano y la construcción del sistema de drenaje sanitario para la aldea Los Potrerillos.

6

# **2. FASE DE SERVICIO TÉCNICO PROFESIONAL**

# **2.1 Diseño del salón de usos múltiples para el Instituto Nacional de Educación Básica (INEB) zona 2 2.1.1 Descripción del proyecto**

El proyecto consiste en fortalecer la infraestructura de las instalaciones del Instituto Nacional de Educación básica (INEB), ya que con el crecimiento de la población estudiantil se han generado muchas actividades que necesitan la utilización de un salón, pero debido a la demanda ya no es imposible cubrir la necesidad con el salón municipal, por tal motivo se realizará una edificación de un nivel con las características constructivas de mampostería cubierta con un techo de estructura metálica, las dimensiones del mismo serán de quince metros de ancho por treinta metros de largo con taquilla, bodega y tienda; contará con un escenario, una entrada principal y una salida de emergencia.

## **2.1.2 Estudio de suelos**

Para comprender mejor las características del suelo a tratar, es necesario la realización de un ensayo, en nuestro caso se realizó el ensayo de compresión triaxial, el cual proporciona el ángulo de fricción interna, la cohesión y otros datos pertenecientes a nuestro suelo, éstos a su vez servirán para encontrar el valor soporte de suelo, dicho dato ayudará a realizar el diseño de los cimientos de nuestra edificación.

### **2.1.2.1 Valor soporte de suelo**

El valor soporte de suelo es el dato que utilizamos para diseñar el cimiento de la construcción, es muy importante que el valor sea calculado con mucha precaución y certeza, para el cálculo del mismo se utilizará la ecuación del Dr. Terzaghi. La teoría de Terzaghi es uno de los primeros esfuerzos por adoptar a la Mecánica de Suelos, Terzaghi propuso el mecanismo de falla para un cimiento poco profundo de longitud infinita normal al plano del papel, después de todo el análisis, el Dr. llego a la siguiente ecuación:

$$
q_o = 0.4 *
$$
ysuelo \* B \* N $\gamma$  + 1.3 \* C \* Nc +  $\gamma$ suelo \* D \* Nq

 $C = C$ oheficiente de cohesión del suelo.  $\varphi =$  Ángulo de fricción interna.  $q_o =$  Capacidad soporte de suelo.  $\gamma$  = Peso específico del suelo.  $B = Base de la zapata.$  $Nc = Factor$  de capacidad de carga debido a la cohesión.  $N\gamma$  = Factor de capacidad de carga debido al peso del suelo.  $Nq = Factor$  de capacidad de carga debido a la sobrecarga.  $D = Desplante$  del cimiento.  $Fseg = Factor de sequential.$ 

Los datos obtenidos en el ensayo de compresión triaxial realizado son:

 $C = 1.64~ton/m^2$  $\phi = 19.39^{\circ}$  (0.338419 radianes)  $B=1 m.$  $\gamma s = 0.69 \tan/m^3$  $D = 1.50 m$  $Fseg = 3$ Se tiene que:

$$
Nq = \frac{e^{\left(\frac{3}{2} - \phi rad\right)Tan\phi}}{2Cos^2(45 + \frac{\phi}{2})}
$$
  $Nc = cot\phi(Nq - 1)$   $N\gamma = 2(Nq + 1)Tan\phi$ 

Introduciendo datos:

$$
Nq = \frac{e^{\left(\frac{3}{2} - 0.338419\right)T a n 0.338419}}{2C \cdot 0.338419} = 8.3092
$$

$$
Nc = cot0.338419(8.3092 - 1) = 20.7671
$$

 $N\gamma = 2(8.3092 + 1)Tan0.338419 = 6.5529$ 

Ahora se procede a calcular el cortante último del suelo:

$$
q_o = 0.4 * 0.69 \cdot \t{ton/m^3} * 1m * 6.5529 + 1.3 * 1.64 \cdot \t{ton/m^2} * 20.7671 + 0.69 \cdot \t{ton/m^3} * 1.5 * 8.3092
$$

$$
q_o = 54.6841 \tan/m^2
$$

Capacidad portante neta última:

$$
q_1 = q_o - \gamma \, \text{suelo} * D
$$
\n
$$
q_1 = 54.684 \, \text{ton/m}^2 - 0.69 \, \text{ton/m}^3 * 1.5 \, \text{m}
$$
\n
$$
q_1 = 53.65 \, \text{ton/m}^2
$$

Capacidad soporte del suelo:

$$
Vs = \frac{q_1}{Fseg}
$$

$$
Vs = \frac{53.65 \text{ ton/m}^2}{3}
$$

$$
Vs = 17.88 \text{ ton/m}^2
$$

#### **2.1.3 Diseño arquitectónico**

En el diseño arquitectónico se busca darle forma adecuada y distribuir cada uno de los diferentes ambientes que componen la edificación. Esto se hace para tener un lugar cómodo y funcional para su uso. Para lograrlo, se deben tomar en cuenta los diferentes criterios arquitectónicos, en este caso el libro arquitectónico de Neufert, las normas de planificación para viviendas del FHA, UBC, ACI-318- 2005.

Los edificios se deben diseñar de acuerdo a las necesidades que se tengan; además, estarán limitados por el espacio disponible, los recursos materiales y las normas de diseño que existan. La tipología arquitectónica se elegirá basándose en el criterio del diseñador y/o propietario. Para este caso se necesita un espacio donde realizar eventos estudiantiles y actividades cívicas, por lo que tendrá un ambiente para realizar estas actividades, un escenario lo suficientemente grande para realizar actos, taquilla, bodega y tienda. Del mismo modo que se necesita la comodidad para realizar cada una de las actividades es necesario la evacuación de una forma fácil y confiable, por tal razón se dejará una entrada principal grande y una salida de emergencia colocada en su lugar necesario.

#### **2.1.3.1 Distribución de espacios**

La distribución de espacios se realiza con el objetivo de tener un lugar cómodo y funcional, siempre y cuando cumpliendo con los espacios mínimos de los ambientes que constituirán nuestra edificación, del mismo modo acoplándonos al terreno existente. Realizando el estudio se propone los siguientes ambientes:

10

- Escenario
- Área para público
- Bodega
- Taquilla
- Tienda
- Acceso principal
- Salida de emergencia

# **2.1.3.2 Alturas**

La altura del salón será de cuatro metros en la parte lateral y de 5.5 en la parte central, datos que se obtuvo de la tabla siguiente:

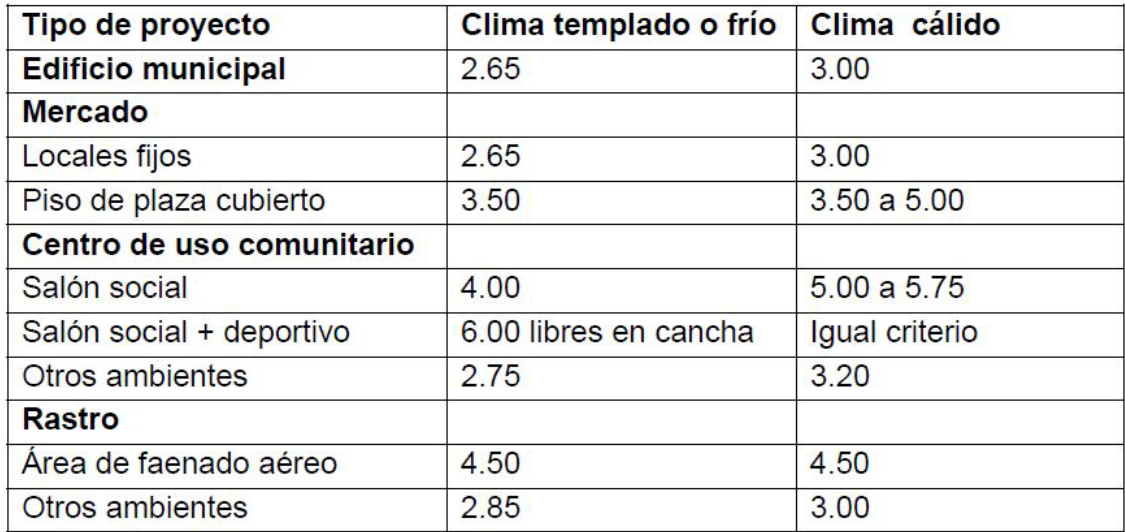

# **Tabla I. Altura de edificación**

Fuente: Jordán Zabaleta, Mario René. Propuesta de normas de diseño para edificios de uso público en los municipios de la República de Guatemala. Tesis de graduación 1991. Pág. 49

#### **2.1.3.3 Tipo de estructura**

En la selección del tipo de estructura influyen los factores de desempeño, economía, estética, materiales disponibles en el lugar y técnica para realizar la obra.

### **2.1.4 Análisis y diseño Estructural**

### **2.1.4.1 Selección del sistema estructural a utilizar**

La selección está basada en los aspectos mencionados en el tipo de estructura, y éste será un cajón típico con una cubierta metálica a dos aguas, paredes de mampostería reforzada y en la cimentación tendremos zapatas y cimiento corrido.

# **2.1.4.2 Cargas 2.1.4.2.1 Carga viva**

La carga viva es toda aquella cual sea movible, que tenga rotación o movimiento de un lugar a otro, lo que provoca que tenga un valor considerable en el diseño de cualquier edificación. En el caso de dicho estudio, se tendrá una carga viva de varios obreros en la realización del salón, puesto también se realizarán reparaciones con el tiempo en el techo, por lo que en el diseño del techo, se tendrá que contemplar la carga generada por los obreros.

#### **2.1.4.2.2 Carga muerta**

La carga muera es el peso generado por la misma estructura, en ella se puede mencionar los tendales, costanera, lámina etc., éstos jugarán un papel importante cuando calculemos nuestra estructura de techo y en ella mostraremos el valor encontrado de la misma.

### **2.1.4.2.3 Carga de sismo**

La carga de sismo, como su nombre lo indica, es la carga generada por un sismo, a su vez el valor que se le asigna depende de la zona en la cual se construirá la edificación, se sabe de las placas tectónicas y cuanto más cerca esté la edificación a ésta, se tendrá alto grado de movimientos telúricos. Guatemala es un país altamente sísmico, por lo que este dato asignado será un dato muy importante.

#### **2.1.4.2.4 Carga de viento**

Las cargas de viento son las fuerzas máximas que puede aplicar el viento a una estructura en un intervalo de tiempo de recurrencia o un grupo de fuerzas que producirán esfuerzos equivalentes. Las fuerzas del viento se consideran, en general, como cargas móviles que pueden actuar en cualquier dirección. Éstas ejercen presión sobre las áreas expuestas de la estructura.

#### **2.1.4.3 Análisis y diseño de estructura de techo**

La cubierta o techo sirve de defensa contra las inclemencias del tiempo o cualquier otro agente exterior perturbador. En su construcción tiene que tomarse en cuenta las características que deben poseer, para hacerlas más idóneas al clima o medio ambiente imperante.

La cubierta será de lámina galvanizada corrugada calibre 26 que estará apoyada sobre una armadura formada por costanera y tendales.

13

## **2.1.4.3.1 Costanera**

Para calcular la carga uniformemente distribuida (w) que actúa sobre cada costanera, es necesario determinar el área tributaria sobre cada costanera y las cargas por unidad de superficie del techo.

Para el diseño de costanera utilizaremos las siguientes cargas:

| Tipo de lámina               | Peso lb/pie <sup>2</sup> |  |  |
|------------------------------|--------------------------|--|--|
| Lamina corrugada             |                          |  |  |
| Calibre 28                   | 1.09                     |  |  |
| Calibre 26                   | 0.82                     |  |  |
| Calibre 24                   | 0.68                     |  |  |
| Calibre 20                   | 2                        |  |  |
| Calibre 18                   | 3                        |  |  |
| Lamina duralita              |                          |  |  |
| Costalita de 3 mm de espesor | 1.8                      |  |  |
| Ondalita de 6 mm de espesor  | 3                        |  |  |
| Canaleta extra               |                          |  |  |

**Tabla II. Cargas muertas para cubiertas de lámina**

Fuente: Márquez Vásquez, Luis Arnoldo. Consideraciones en el diseño de edificios industriales en acero. Pág. 44-45.

Carga muerta Peso de la lámina galvanizada calibre 26 0.82 lb/pie<sup>2</sup> Carga viva Carga por un obrero 8.00 lb/pie<sup>2</sup> Total 8.82 lb/pie<sup>2</sup>

**Figura 2. Área tributaria de costanera**

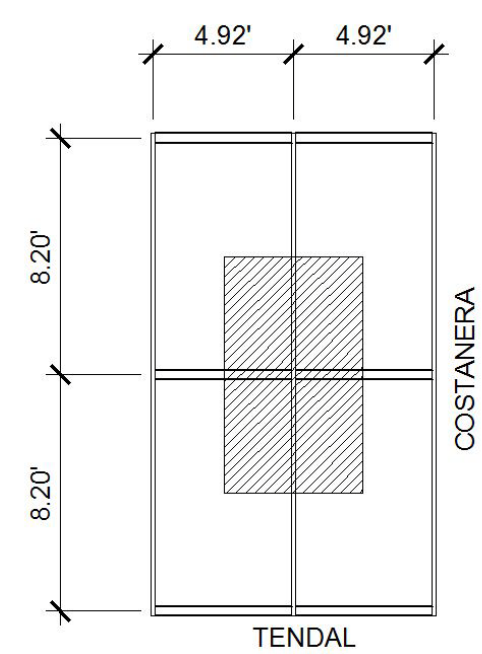

 $\text{Area} = 4.92' * 8.20' = 40.34 \text{ pie}^2$ 

 $Carga = 8.82 lb/pie^2$ 

Longitud de costanera =  $8.20$  pies

$$
W = \frac{\text{carga total} \cdot \text{área tributaria}}{\text{longitud de costanera}} = \frac{8.82 \frac{lb}{pie^2} \cdot 40.34 \text{ pie}^2}{8.20 \text{ pie}} = 43.39 \text{ lb/ pie}
$$

 $3.62$  lb/plg

**Figura 3. Modelo matemático de costanera**

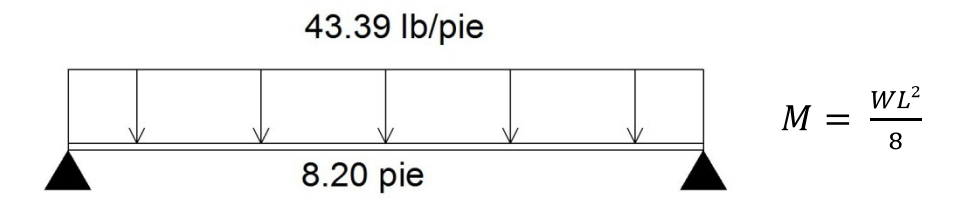

**Con** 

 $M = Momento$  $W = Carga$  uniformemente distribuida  $L = Longitud de costanera$ 

$$
M = \frac{43.39 \frac{lb}{pie} * (8.20 \text{ pie})^2}{8}
$$

 $M = 364.69 lb - pie$  ó 4,376.32 lb - plg.

# **2.1.4.3.1.1 Flexión**

Para el diseño a flexión de las costaneras, se realizará los siguientes cálculos:

$$
S = \frac{M}{F}
$$

 $S = M$ ódulo de la sección  $M = Momento$  $F = E$ sfuerzo permisible del acero de costanera 20,000 lb/plg<sup>2</sup> ó también  $f = 0.6fy$  según AISC, el acero de costanera  $fy = 36,000$  psi

 $S = \frac{4,376.32 \; lb - plg^2}{20,000 \; lb / plg^2}$ 

 $S = 0.2188 p l g^3$ 

Los datos de las costaneras comerciables son:

| Medidas de costanera           | <b>Espesor</b><br>"t" $($ plg $)$ | Area<br>$(\text{plg}^2)$ | Ix<br>(pulg^4) | Iy<br>pulg <sup>^4</sup> ) | $Sx$ (plg <sup>3</sup> ) | $Sy$ (pulg <sup>3</sup> ) |  |
|--------------------------------|-----------------------------------|--------------------------|----------------|----------------------------|--------------------------|---------------------------|--|
| $a = 4$ " b= 2" c= 1/2"        | 0.0625                            | 0.44                     | 1.79           | 0.0001                     | 0.51                     | 0                         |  |
| $a = 5$ " b= 2" c= 1/2"        | 0.0625                            | 0.5                      | 2.67           | 0.0002                     | 0.67                     | 0.01                      |  |
| $a = 6"$ b= 2" c= 1/2"         | 0.0625                            | 0.56                     | 3.8            | 0.0002                     | 0.84                     | 0.01                      |  |
| $a = 7$ " b= 2" c= 1/2"        | 0.0625                            | 0.63                     | 5.21           | 0.0002                     | 1.04                     | 0.01                      |  |
| $a = 8$ " b= 2" c= 1/2"        | 0.0625                            | 0.69                     | 6.93           | 0.0002                     | 1.26                     | 0.01                      |  |
| $ a = 9" b = 2" c = 1/2"$      | 0.0625                            | 0.75                     | 9              | 0.0002                     | 1.5                      | 0.01                      |  |
| $a = 10^{\circ}$ b= 2" c= 1/2" | 0.0625                            | 0.81                     | 11.44          | 0.0003                     | 1.76                     | 0.01                      |  |

**Tabla III. Propiedades de costaneras**

Fuente: Cotí Díaz, Iván Alejandro. Tesis Diseño de: salón de usos múltiples, área recreativa y deportes y pavimento del acceso principal, para la colonia el maestro,

Quetzaltenango. Pág. 10

En este caso, se utilizará la costanera más pequeña o sea 4"X2"X1/2" con un módulo de sección de  $S = 0.51$  pulg<sup>3</sup>. Entonces se tiene que la costanera es la adecuada (0.2188 < 0.51).

### **2.4.4.3.1.2 Corte**

La fuerza cortante es perpendicular al eje longitudinal de la costanera. En una viga simplemente apoyada (figura 4), las reacciones en los apoyos de la viga se encuentra como se indica a continuación:

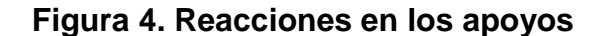

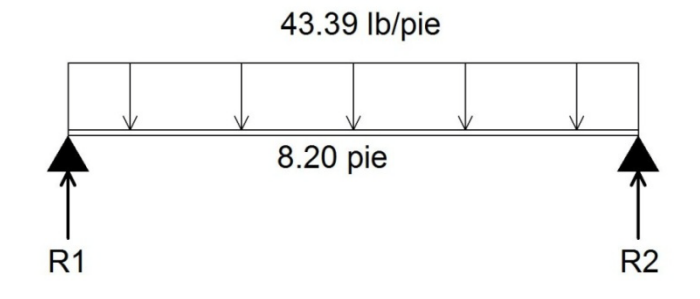

Haciendo sumatoria de fuerzas en el punto 1, se tiene:

 $\Sigma F y = 0$  î+

$$
\Sigma y_1 = R1 + R2 - 43.39 \frac{lb}{pie} * 8.20 \text{ pie} \qquad EQN \, 1
$$

$$
R = R1 + R2 \qquad \qquad EQN 2
$$

Sustituyendo:

 $R = 35580 lb$ entonces  $R1 y R2 = 177.90 lb.$ 

Se procede a encontrar el esfuerzo cortante:

$$
T = \frac{V}{A}
$$

$$
T = Esfuerzo\ cortante
$$

$$
V = Corte\ máximo\ actuante
$$

$$
A = \hat{A}rea\ de\ sección
$$

$$
T = \frac{V}{A} = \frac{177.90 \, lb}{0.44 \, plg^2} = 404.32 \, \frac{lb}{plg^2} \le 14,500 \frac{lb}{plg^2} \, \text{esfuerzo del acero}
$$

Se ve que el cortante en el elemento analizado es mucho menor que el esfuerzo permisible del acero para costanera.

## **2.4.4.3.1.3 Deflexión**

La distancia perpendicular del eje neutro de la costanera hasta el punto más lejano de la curva elástica se conoce como deflexión (ver figura 5). La deflexión real debe ser menor que la deflexión permisible.

# **Figura 5. Deflexión de costanera**

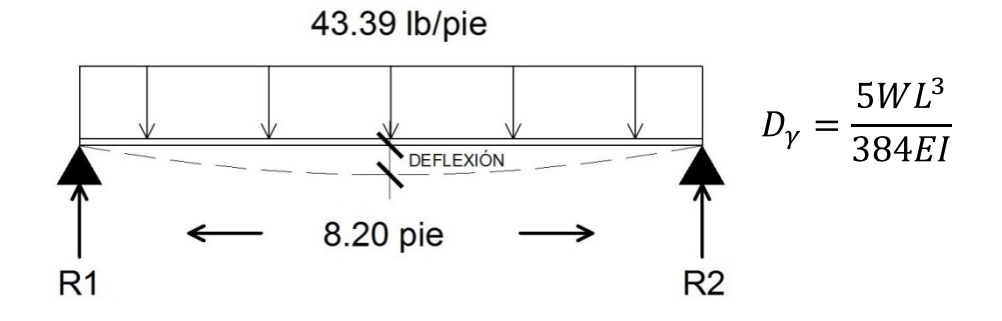

Donde:  $D\gamma = Deflexi$ ón real  $W = Carga$  uniformemente distribuida  $L = Longitud de costanera$  $E = Elasticidad del acero (29,000 ksi)$  $I = Inercia de costanera$ 

Database:

\n
$$
W = 3.62 \, lb/plg.
$$
\n
$$
L = 98.4 \, plg.
$$
\n
$$
E = 29,000x10^3 \, lb/plg^2
$$
\n
$$
I = 1.79 \, plg^4 \, (ver \, tabla III)
$$

$$
D_{\gamma} = \frac{5 * 3.62 \ lb/plg * (98.4 \ plg)^3}{384 * 29,000X10^3 \ \frac{lb}{plg^2} * 1.79 \ plg^4} = 0.00087 \ plg.
$$

Deflexión permisible:

$$
D_p = \frac{L}{360}
$$

$$
D_p = \frac{98.4 \text{ plg}}{360} = 0.273 \text{ plg}.
$$

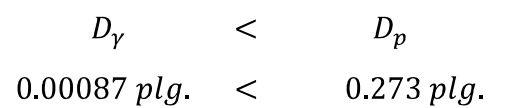

Como la deflexión real es menor que la deflexión permisible la costanera elegida es correcta.

## **2.1.4.3.2 Tendal**

Los tendales también conocidos con el nombre de cuerdas superiores, son las estructuras que soportan todo el peso de la cubierta. En este caso, estarán formados por una sección cerrada de dos costaneras dobles tipo "c" como se verá más adelante.

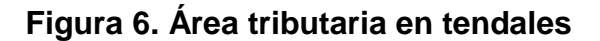

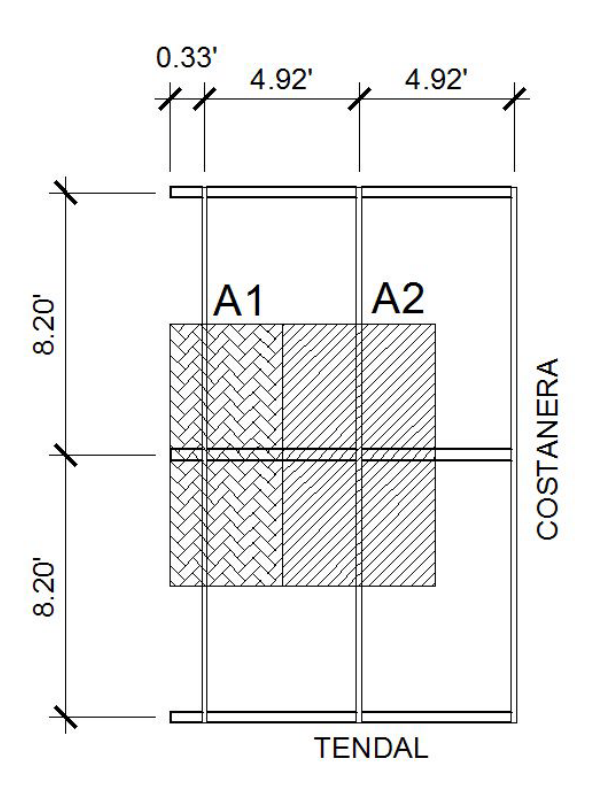

$$
A_1 = \left(\frac{4.92'}{2} * 8.20'\right) + (0.33' * 8.20') = 22.88 \,\text{pi}e^2
$$

 $A_2 =$  4.92' \* 8.20' = 40.34 pie<sup>2</sup>

Para realizar la estimación de carga, se tomarán en cuenta carga por peso de lámina galvanizada, carga por peso propio y carga de viento.

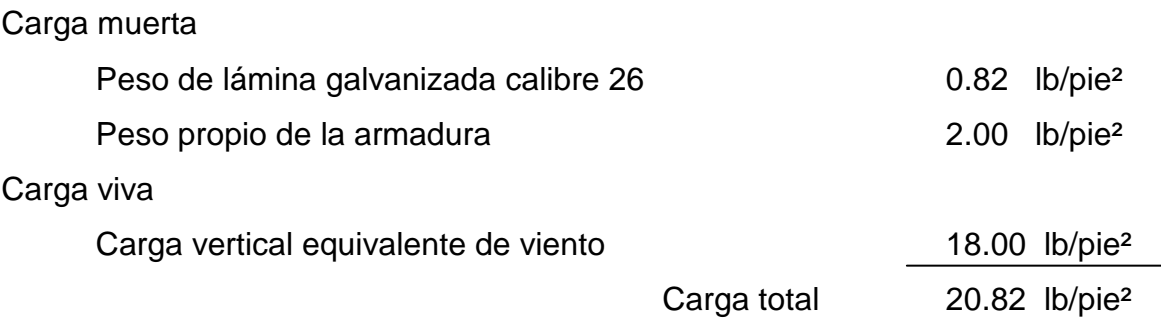

Ahora se calculará la carga que llega a cada nudo y ésta es igual al área tributaria de la sección multiplicada por la carga total aplicada.

 $P1 = A1 * W$  $P1 = 22.88$  pie<sup>2</sup> \* 20.82 lb/pie<sup>2</sup>  $P1 = 476.36 lb.$ 

 $P2 = A2 * W$  $P2 = 40.34 \ pie^2 * 20.82 \ lb/pie^2$  $P2 = 83988 lb.$ 

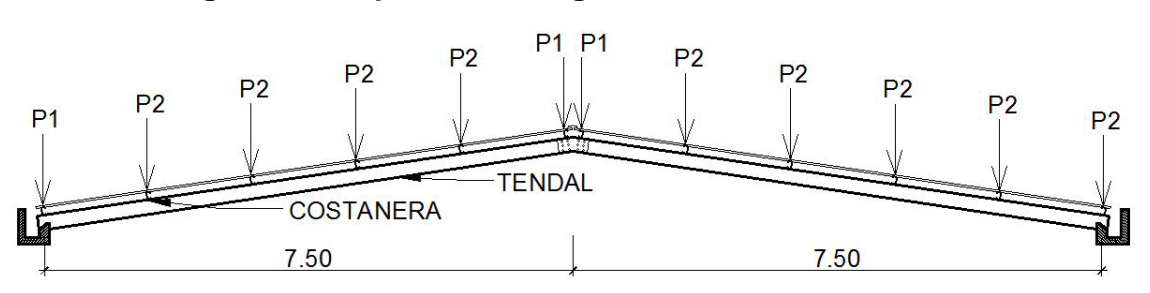

**Figura 7. Esquema de cargas actuantes en los nudos**

Para analizar los tendales, se tomará como un modelo matemático de una viga simplemente apoyada en sus extremos con cargas puntuales. Es necesario conocer el corte y momento flexionante máximo que actúa en el tendal para conocer el módulo de sección y determinar la capacidad resistente del elemento. Los valores de corte y momento se encontrará de la siguiente forma:

**Figura 8. Diagrama de cuerpo libre**

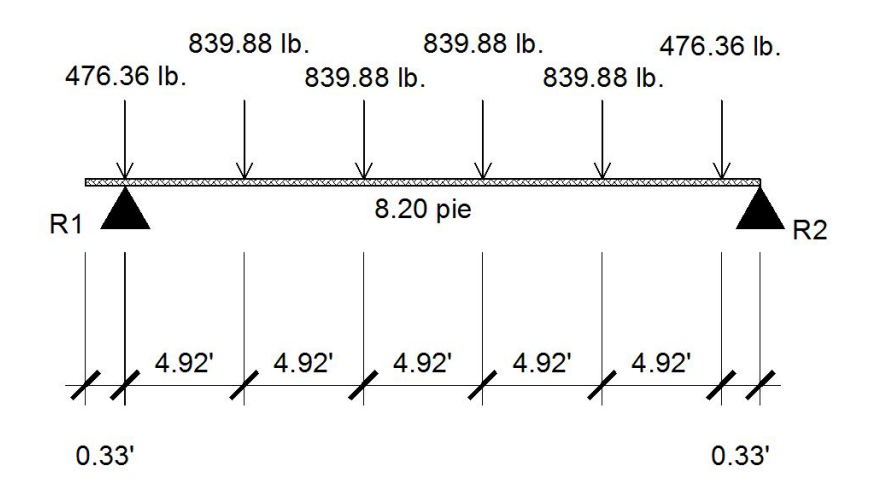

Al realizar la sumatoria de momentos en el punto 1, se tiene:  $\Sigma M1=0$  $EM1 = 839.88 lb * 4.92' + 839.88 lb * 9.84' + 839.88 lb * 14.76 +$  $839.88 lb * 19.68' + 476.36 lb * 24.6' - R2 * 24.93' = 0$ 

 $R2 = 2.12758 lb$ 

Para encontrar la reacción dos (R2), es necesario realizar sumatoria de fuerzas verticales:

$$
\Sigma Fv = 0
$$
  
\n
$$
\Sigma Fv = 476.36 \, lb * 2 + 839.88 \, lb * 4 - 2,127.58 \, lb = R1
$$
  
\n
$$
R1 = 2,184.66 \, lb.
$$

# **2.1.4.3.2.1 Diagrama de corte y momento**

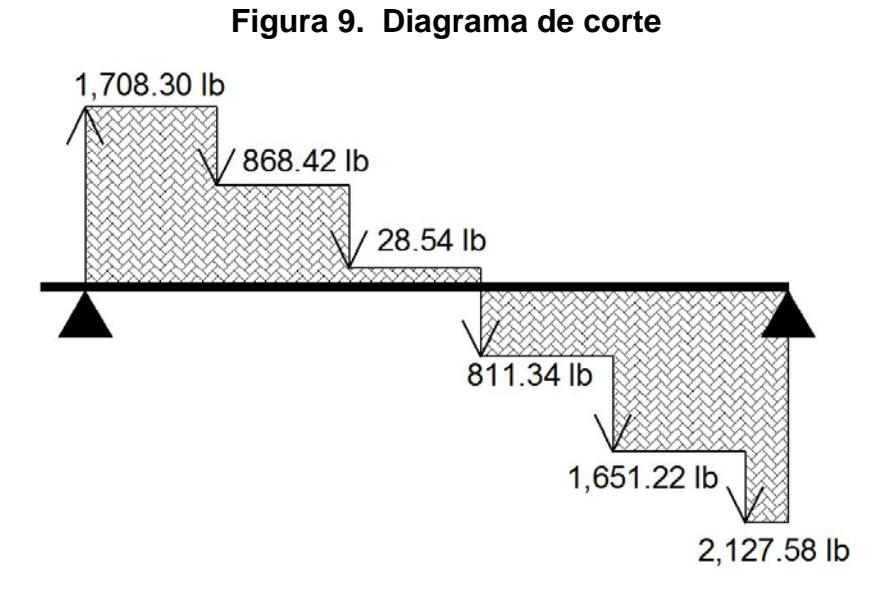

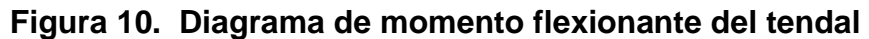

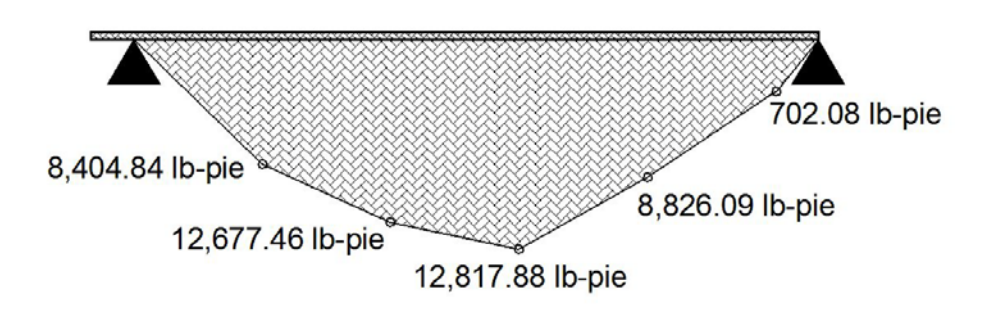

El momento máximo actuante es 12,817.88 lb-pie o 153,814.56 lb-plg, ahora se procede a calcular el momento máximo resistente de nuestro tendal propuesto y debe ser mayor al momento actuante, en nuestro caso el tendal propuesto será formado por dos costaneras tipo C con dimensiones de 9"X2" (figura 11).

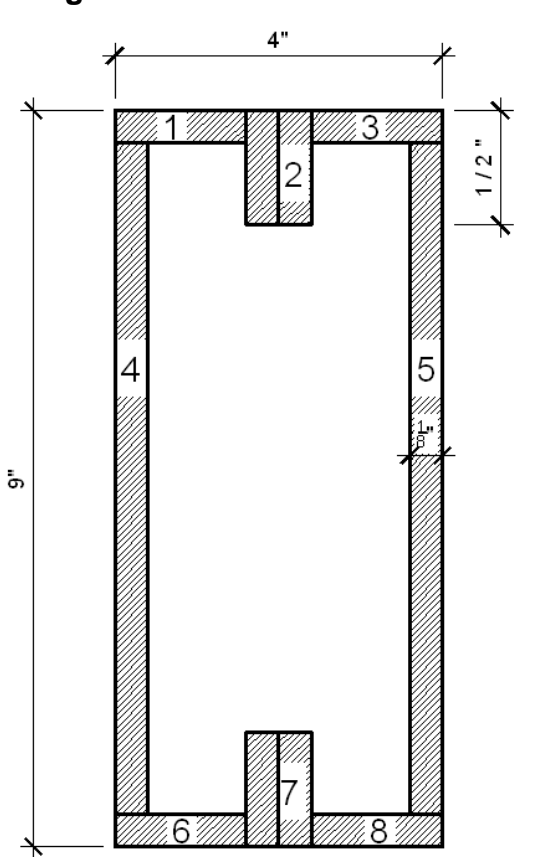

**Figura 11. Sección de tendal**

**2.1.4.3.2.2 Momento de inercia**

El momento de inercia del tendal se calcula dividiendo la sección de tendal en figuras geométricas de área conocida, en este caso rectángulos, y luego encontrar la distancia del eje x al centroide de cada figura para luego utilizar el teorema de ejes paralelos. (Ver tabla IV)

|                | FIGURA AREA (plg <sup>2</sup> ) | Yc          | Yc <sup>2</sup> | AYc <sup>2</sup> | lo             | $I_0 + AYc^2$ |
|----------------|---------------------------------|-------------|-----------------|------------------|----------------|---------------|
|                | 0.2344                          | 4.4375      | 19.6914         | 4.6157           | 0.0003         | 4.6160        |
| 2              | 0.1406                          | 4.2188      | 17.7983         | 2.5024           | 0.0037         | 2.5061        |
| 3              | 0.2344                          | 4.4375      | 19.6914         | 4.6157           | 0.0003         | 4.6160        |
| 4              | 1.0938                          | 0           | 0               | 0                | 6.9784         | 6.9784        |
| 5              | 1.0938                          | $\mathbf 0$ | 0               | 0                | 6.9784         | 6.9784        |
| 6              | 0.2344                          | $-4.9375$   | 24.3789         | 5.7144           | 0.0003         | 5.7147        |
| $\overline{7}$ | 0.1406                          | $-4.7188$   | 22.2671         | 3.1308           | 0.0037         | 3.1345        |
| 8              | 0.2344                          | $-4.9375$   | 24.3789         | 5.7144           | 0.0003         | 5.7147        |
|                |                                 |             |                 |                  | <b>INERCIA</b> | 40.2587       |

**Tabla IV. Cálculo de momento de inercia del tendal**

La inercia es 40.2587  $plg^4$  y esto servirá para calcular el módulo de sección.

# **2.1.4.3.2.3 Módulo de sección**

El módulo de inercia se calcula con la siguiente ecuación:

$$
S = \frac{I}{C}
$$

Donde:

 $S = M\acute{o}dulo de sección$ 

 $I = Inercia de la sección$ 

 $C = Distance$ ia del centro hacia la fibra extrema

$$
S = \frac{40.2587 \, p l g^4}{4.5 \, p l g} = 8.9464 \, p l g^3
$$

### **2.1.4.3.2.4 Momento resistente**

Con los datos anteriores se procede a calcular el momento resistente con la ecuación siguiente:

$$
M = S * F
$$

Donde:  $M = M$ omento máximo resistente  $S = M$ ódulo de la sección  $F = 0.6fy$ 

$$
M = 8.9464 \text{ } plg^3 * 0.6 * 34,000 \text{ } lb/plg^2
$$

$$
M = 182,506.56 \text{ } lb - plg
$$

El momento actuante debe ser menor al resistente y en este caso se cumple, por lo tanto, la sección propuesta es correcta.

> $M_{actuante} \hspace{1.5cm} < \hspace{1.5cm} M_{resistente}$  $153,814.56 lb - ply$  <  $182,506.56 lb - ply$

# **2.1.4.4 Diseño de estructuras en mampostería 2.1.4.4.1 Método tensiones de trabajo 2.1.4.4.1.1 Introducción**

La mampostería reforzada es un sistema estructural que ha evolucionado debido a la necesidad que hay en cuanto a que la mampostería resista mayores fuerzas que lo que la mampostería sencilla sin reforzar resiste, en forma segura y confiable. La introducción de columnas dentro de las paredes de mampostería cambió la imagen de la mampostería de un sistema "empírico" a un "sistema estructural de ingeniería".

### **2.1.4.4.1.2 Suposición básica**

La mampostería reforzada ha utilizado los principios generales del concreto reforzado. Los supuestos para el diseño de tensión elástica de trabajo del concreto reforzado se aplican a la mampostería reforzada, ya que ambos materiales utilizan acero para resistir las fuerzas tensionales y concreto o mampostería para resistir las fuerzas de compresión.

Los supuestos clásicos para el diseño de un material heterogéneo como la mampostería o concreto reforzado, son como sigue:

- Las secciones planas permanecen planas.
- El esfuerzo es proporcional a la deformación, el cual es proporcional a la distancia desde el eje neutro.
- El módulo de elasticidad es constante a través del miembro.
- La mampostería no resiste las fuerzas de tensión.
- Las unidades de mampostería, el mortero y la lechada de concreto se combinan para formar un material homogéneo e isotrópico.
- El largo del elemento es grande comparado con su profundidad.
- El elemento estructural es recto y de sección transversal uniforme.
- La tensión en el acero es homogénea alrededor del centro de gravedad de las varillas.
- Los momentos y las fuerzas, externos e internos, están en equilibrio.

### **2.1.4.4.1.3 Diseño por flexión**

Una pared que está sujeta a un momento de flexión, es decir un muro de contención en voladizo, pondrá a la mampostería en compresión y al acero en tensión.

El diseño por flexión para mampostería reforzada ha sido básicamente un supuesto de todas las propiedades y requerimientos. Su verificación es necesaria para asegurarse que estos supuestos están dentro de límites satisfactorios.

Este método de prueba y error, podría requerir varias pruebas antes que sea alcanzado un diseño satisfactorio y económico.

Otra técnica ha sido usar tablas publicadas, basadas en propiedades establecidas, tales como la relación modular, resistencia  $f'm$ , esfuerzos permisibles, etc. Estas tablas son muy prácticas y útiles para el diseño. Las tablas están limitadas a los sistemas de mampostería que se adecúan a las propiedades declaradas de la relación modular, tensiones permisibles, etc.

### **2.1.4.4.1.4 Diseño universal por flexión elástica**

La técnica de diseño universal por flexión elástica para la mampostería reforzada, dada en este trabajo de graduación, proporciona un método para acomodar a cualquier módulo de elasticidad, cualquier relación modular, cualquier esfuerzo en la mampostería y en el acero, y proporciona un método para diseñar un sistema sin supuestos innecesarios.

La clave de esta técnica universal es la tabla "**np**" estándar que enumera los valores **k, j**, y **2/jk**, que son obtenidos de la ecuación clásica:

$$
k = \sqrt{(np)^2 + 2np - np}
$$

$$
j = 1 - k/3
$$

La tabla "**np**" ha sido ampliada para incluir el valor **npj**.

El uso de los valores **2/jk** es una técnica que permite al ingeniero diseñar un sistema de mampostería. Facilita el diseño y obtiene el área mínima de acero para satisfacer los requerimientos.

#### **2.1.4.4.1.5 Ecuaciones y cálculos**

El momento basado en el esfuerzo compresivo por flexión en mampostería  $(F_h)$  es:

$$
M = bd^2 \left(\frac{jk}{2}\right) F_b
$$

Resolver **2/jk**

$$
\frac{2}{jk} = \frac{bd^2 F_b}{M}
$$

El momento basado en los esfuerzos permisibles de tensión en el acero  $(F<sub>s</sub>)$  es:

$$
M = bf2(pj)F_s
$$

Multiplicar ambos lados por **n** y resolver para **npj**

$$
npj = \frac{nM}{bd^2F_s}
$$

Al resolver las ecuaciones para **2/jk** y **npj**, el valor **np** puede ser obtenido de la tabla "**np**" y calculada la relación de acero:

$$
p=\frac{np}{n}
$$

El área de acero puede ser entonces determinada:

$$
A_s = pdn
$$

Se calculará el acero necesario para él muro de mampostería, se realizará tomando como base un muro de 1mx1mx0.14m., el cual servirá para tener un patrón y después se relacionará a las dimensiones de nuestra edificación. El método está basado en el IBC 2003 y UBC.

Block de 0.14x0.19x0.39m. con resistencia  $f'm = 20 \ kg/cm^2$ (Área bruta) Para diseño se utilizará resistencia f'm = 30 kg/cm<sup>2</sup>(Área bruta) Para área neta se utilizará un factor de 0.5 Block = 12 kg  $*$  12.5 unidades  $*$  metro<sup>2</sup> = 150 kg/m<sup>2</sup>

 $f'm = Resistanceical$  mamposte  $Em = Módulo de elasticidad del mamposte$  $Fb = Esfuerzo$  compresivo por flexión  $Fs = Esfuerzo$  permisible de tensión  $Fp = Carga$  lateral en el muro  $d = Distance$  del refuerzo a la fibra extrema  $fs = Esfuerzo$  del acero  $Es = M\acute{o}dulo de elasticidad del acero$  $M = M$ omento actuante  $n = Relación modular$  $b = Base$  del mamposte  $Wp = Peso$  del muro  $f'm = 30 \ kg/cm^2 / 0.5$  $f'm = 60$  kg/cm<sup>2</sup>

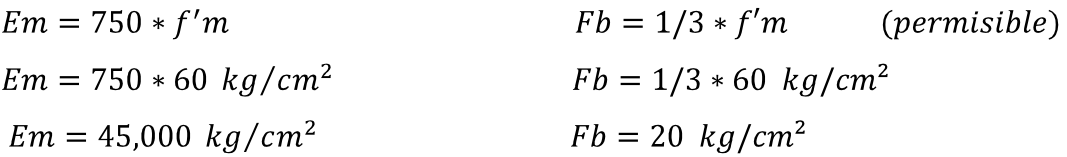

$$
d = 7 centimeters
$$
  
\n
$$
fs = 1,400 \ kg/cm2
$$
  
\n
$$
Es = 2,038,000 \ kg/cm2
$$
El esfuerzo permisible puede ser incrementado 1/3 cuando las fuerzas son debidas al viento o a sismos.

$$
Fb = 4/3 * 20 \text{ kg/cm}^2
$$
  
\n $Fs = 4/3 * 1,400 \text{ kg/cm}^2$   
\n $Fs = 1,867 \text{ kg/cm}^2$   
\n $Fs = 1,867 \text{ kg/cm}^2$ 

La carga lateral del muro será un 80% del peso del muro.

$$
Fp = 0.8 Wp
$$
  

$$
Fp = 0.8 * 150 kg/m2
$$
  

$$
Fp = 120 kg/m2
$$

Momento en la conexión del muro en la línea del cimiento.

$$
M = \frac{F_p * h^2}{2}
$$
  
\n
$$
M = \frac{120 \frac{kg}{m^2} * (1m)^2}{2} = 60 m * kg/m
$$
  
\n
$$
n = \frac{Es}{Em} = \frac{2,038,000 kg/cm^2}{45,000 kg/cm^2} = 45.29
$$
  
\n
$$
\frac{2}{jk} = \frac{F_b * b * d^2}{M}
$$
  
\n
$$
\frac{2}{jk} = \frac{26.7 kg/cm^2 * 100 cm * (7 cm)^2}{60,000 cm * kg/cm}
$$
  
\n
$$
\frac{2}{jk} = 21.085
$$

$$
npj = \frac{n * M}{b * d^2 * F_s}
$$

$$
npj = \frac{45.29 * 60,000 \, m * kg/m}{100 \, cm * (7cm)^2 * 1867 \, kg/cm^2}
$$

 $npj = 0.297$ 

Ahora a partir de las tablas 6-2A y 6-2B (Adjuntas en los anexos) se tiene:

 $\frac{2}{ik}$  = 21.085  $leemos$   $np = 0.005$  (mamposte)  $npj = 0.297$ leemos  $np = 0.366$  (acero)

Se utiliza el valor más grande de  $np$  y determinar la relación de acero.

$$
p = \frac{np}{n} = \frac{0.366}{45.29} = 0.00808
$$

Para encontrar el área de acero, se asumirá el espaciamiento a un metro al centro.

 $A_s = p * b * d$  $A_s = 0.00808 * 100cm * 7cm$  $A_s = 5.656 \, \text{cm}^2/\text{m}$ 

El resultado se interpreta de dos formas: la primera, colocando un refuerzo longitudinal No. 4 en cada sisa, de esta forma se hará un área de 6.33 cm² el cual es mayor al necesitado.

El segundo, colocando una fundición de 0.14x.19m al inicio y final del muro con cuatro refuerzos corridos No. 3 y estribos No. 2 @0.20m haciendo un área de 5.70 cm² el cual es mayor al necesitado. El muro tiene cuatro metros de alto, lo cual indica que se repetirá cuatro veces el cálculo anterior, solo recordando que para la unión de los mismos, no es necesario colocar doble fundición, ya que una de ellas realiza el trabajo para la inferior y superior respectivamente. Para tener el dato exacto del acero horizontal y vertical, se pasará al siguiente inciso, en éste, ser realizará la distribución adecuada del acero con base en códigos de construcción.

# **2.1.4.4.1.6 Refuerzos vertical y horizontal 2.1.4.4.1.6.1 Columnas**

Se realizarán los cálculos necesarios basados en los códigos de construcción, según el ACI-318 2005 y CIRSOC 201-2002.

- Área mínima 400 cm<sup>2</sup>
- Mínimo 4 varillas longitudinales. (ACI-318 10.9.2)
- Recubrimiento mínimo 2.5 cm. (ACI-318 7.7.2)
- Cuantilla entre 0.01 a 0.08 veces el área gruesa. (AC1-318 10.16.8.6)
- Diámetro mínimo de varilla longitudinal 12 mm. equivalente a No. 4
- Diámetro mínimo de refuerza transversal No. 3. (ACI-318 10.16.8.4)
- Espaciamiento máximo entre estribo el menor dato entre 16Ølongitudinal, 48Øestribo o la dimensión menor del elemento. (ACI-318 7.1.5.2)

Primero se calcula la carga actuante (Pu):

 $R1 + R2 = 2,184.66 lb + 2,127.58 lb = 4,312.24 lb = 1,960.11 kg$ *Carga de la viga* = 15  $kg/m \times 7.50$  m = 113.00  $kg$ Peso propio de columna =  $0.25m * 0.25m * 5m * 2,400 kg/m^3$  = 750.00 kg  $2,823.11 kg$ 

Entonces, se tiene que  $Pu = 2.9 \,ional$  (aproximado), luego se calculará el acero mínimo que se necesita en la columna y se tomará una sección de  $0.25m * 0.25m$  y proponiendo una cuantilla de  $0.01$  se tiene que:

$$
As=0.01Ag
$$

Donde:

 $As = \text{Area} de acero$  $Ag = \hat{Area}$  gruesa ó área total de la sección

 $As = 0.01 * (25 * 25) = 6.25$  cm<sup>2</sup>

Colocar cuatro refuerzos No. 5 para tener un área de 7.916 cm² de acero, el cual es mayor al requerido anteriormente.

Es necesario chequear que la sección de columna sea la adecuada, por lo anterior, se realizará una comparación entre la carga nominal (Pn) y la carga actuante (Pu), teniendo en cuenta que para que chequee nuestra sección, debe ser mayor la primera. Para encontrar la carga nominal se utilizará la siguiente ecuación:

$$
Pn = \emptyset 0.80 [0.85 f' c (Ag - As) + fy * As] \qquad EQN 10.2
$$

### Donde:

 $f'c = Resistencia del concreto en este caso 210 kg/cm<sup>2</sup>$  $Aq = \text{Área bruta de la sección}$  $As = \text{Área} de acero$  $fy = L$ ímite de fluencia del acero en este caso 2,810 kg/cm<sup>2</sup>  $\varphi$  = Factor de seguridad, para circular 0.70 y cuadrada 0.65 Según ACI - 318 9 3 2 2

34

$$
Pn = 0.65 * 0.80 \left[ 0.85 * 210 \frac{kg}{cm^2} (25cm * 25cm - 7.916cm^2) + 2810 \frac{kg}{cm^2} * 7.916cm^2 \right]
$$
  

$$
Pn = 68 \text{ ton}
$$

j.

Ahora se calcula la separación entre los estribos:

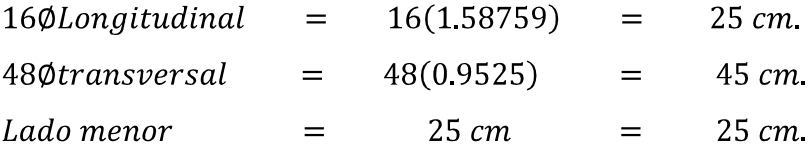

Se puede utilizar los estribos hasta 25 centímetros, en este caso se utilizará No. 3 @ 0.20 cm por seguridad.

### **2.1.4.4.1.6.2 Muros**

Para realizar el cálculo necesario, se utilizará los códigos de construcción FHA y ACI-318 2005, luego se revisará que el refuerzo cumpla con lo calculado en el diseño universal por flexión elástica realizado con anterioridad, a continuación encontraremos las ecuaciones necesarias para el cálculo.

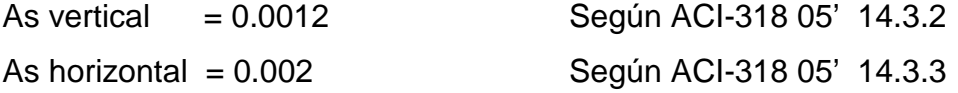

 $d = Longitud del muro$ Datos: $t = Ancho$  del muro

Primero se encontrará el refuerzo vertical para uno de nuestros muros de 30 metros de longitud.

 $As = 0.0012 * d * t$  $As = 0.0012 * 3.000 cm * 14 cm$  $As = 50.4 cm<sup>2</sup>$ 

Anteriormente, se encontró la sección de columna y acero respectivamente, con 13 columnas de cuatro refuerzos No. 5 hacen un área de 102.96 cm² el cual es mayor al necesario. Ahora se calculará el refuerzo horizontal de la siguiente forma:

 $As = 0.002 * d * t$  $As = 0.002 * 3,000 cm * 14 cm$  $As = 84 \, cm^2$ 

Se colocarán cuatro soleras con cuatro refuerzos longitudinales No.3 con estribos No. 2 @0.20 m, una solera corona con canaleta compuesta con cinco refuerzos longitudinales No. 4 y estribos No. 2 @0.20 y los refuerzos del cimiento los calcularemos en el diseño de los cimientos, el cual lo realizaremos más adelante. El acero cumple con el área requerida de acero calculada anteriormente en el refuerzo de mampostería.

Ahora, se calculará el refuerzo vertical para uno de nuestros muros de 15 metros de longitud.

 $As = 0.0012 * d * t$  $As = 0.0012 * 1,500 cm * 14 cm$  $As = 25.2 \, cm^2$ 

Se colocarán dos columnas de cuatro refuerzos longitudinales No. 5 con estribos No. 3 @ 0.20 m. haciendo un área de 15.84 cm² y 7 columnas de cuatro refuerzos longitudinales No. 3 con estribos No. 2 @ 0.20 m. que hacen un área de 19.95 cm², realizando la sumatoria se tiene 35.79 cm² el cual es mayor al necesario por lo que estamos bien. Seguidamente se calculará el refuerzo horizontal de la siguiente forma:

 $As = 0.002 * d * t$  $As = 0.002 * 1.500 cm * 14 cm$  $As = 42 \, cm^2$ 

Colocar cuatro soleras con cuatro refuerzos longitudinales No.3 con estribos No.2 @ 0.20m., una solera corona con cinco refuerzos longitudinales No. 4 con estribos No. 2 @ 0.20m. y para el cimiento se calculará más adelante.

### **2.1.4.4.1.6.3 Junta de contracción**

Debido a que nuestra edificación posee una longitud de 30 metros y tomando en cuenta que nuestro país es altamente sísmico, es necesario colocar una junta de contracción. Por lo anterior, se calculará primero el desplazamiento relativo de piso permitido que se da por el tipo de edificación, en este caso tendremos la que no tiene muros de corte de mampostería y que se aplica en edificaciones de cuatro o menos niveles, además que posee muros interiores, tabiques, cielos rasos y muros externos para controlar el desplazamiento relativo de pisos.

Para lo anterior, existen tres grupos de usos sísmicos que se presentan en las siguientes formas:

37

**Tabla V. Coeficientes para desplazamiento máximo de deriva**

| 0.025h | 0.020h | 0.015h |  |  |
|--------|--------|--------|--|--|

Fuente: IBC 2,003. Tabla 16.17.3.1

Para el caso II, en casos sísmicos, se considera a las estructuras con peligrosidad considerable para la vida y donde hay concentraciones de personas. De acuerdo con el análisis de la deriva de los marcos que están en función de la rigidez por la acción de cargas horizontales por comportamiento a flexión y a corte, se utilizará la siguiente ecuación para el cálculo de la deriva.

$$
\Delta_c = \Delta_f + \Delta_v = \frac{Ph^3}{3E_m l} + \frac{1.2Ph}{AE_g}
$$

Donde:

 $\Delta_c$  = Deriva en voladizo  $\Delta_f$  = Deriva provocada por flexión  $P = Fuerza$  aplicada horizontalmente  $h = Altura de cada nivel$  $E_m = M \delta d$ ulo de elasticidad  $I = Inercia de sección$  $A =$ Área de sección de corte

 $E_q = M\acute{o}dulo$  de elasticidad al cortante

Aplicando la fórmula anterior se obtiene una deriva máxima de dos punto cinco centímetros y si se realiza el cálculo para la deriva máxima permisible aplicando la tabla V en el caso II, se tendrá:

 $\Delta_m = 0.020h = 0.020 * 3metros = 0.06~metros \quad o \quad 6~centímetros$ 

La deriva es de dos punto cinco centímetros, mientras la deriva máxima permisible es de seis centímetros, por lo que se está bien. Entonces en conclusión, se tendrá una junta de contracción de dos punto cinco centímetros en sentido largo de esta edificación.

# **2.1.4.4.1.7 Diseño de cimientos 2.1.4.4.1.7.1 Cimiento corrido**

Para calcular el cimiento corrido, se tomará como base un metro lineal, el cual tendrá una altura de cinco metros, de esta forma se calculará el peso del muro y se encontrará la cimentación adecuada.

Datos:

 $Wp = Peso$  del muro  $Ws = Peso de soleras$  $Wc = Peso$  del concreto (2,400 kg/m<sup>3</sup>)  $Vs = Capacidad soporte (17.88 ton/m<sup>2</sup>)$  $Fseg = Factor de sequential (En este caso 3)$  $V_{s.c.c.}$  = Capacidad soporte de cimiento

 $Block = 12 kg * unidad * 12.5 block/m^2 = 150 kg/m^2$  $Wm = 150 kg/m^2 * 5 m^2 = 750 kg$  $Ws = 0.14m * 0.19 * 1m * 5 soleras * 2,400 kg/m<sup>3</sup> = 319.20 kg$  $Wt = Wm + Wc$  $Wt = 750 kg + 31920 kg = 1,06920 kg$  ó 1.1 ton

 $\text{Area}_{cimiento} = 0.45m * 1m = 0.45 m^2$ 

$$
V_{s.c.c.} = \frac{Vs}{Fseg} * \text{Área}_{cimiento}
$$

$$
V_{s.c.c.} = \frac{17.88 \text{ ton/m}^2}{3} * 0.45 \text{ m}^2 = 2.68 \text{ ton}
$$

El cimiento corrido tiene una capacidad de soporte  $Vs.c.c = 2.68 ton$ , mientras que la carga actuante es de 1.1  $ton$ , lo cual indica que la sección es la adecuada. Para el peralte del cimiento se utilizará un peralte de 0.20 metros y para el refuerzo, se colocará tres refuerzos longitudinales No. 3 con refuerzo transversal tipo eslabón con refuerzo No. 2 espaciados a cada 0.20 metros respectivamente.

**2.1.4.4.1.7.2 Zapatas Figura 12. Dimensiones de zapata**

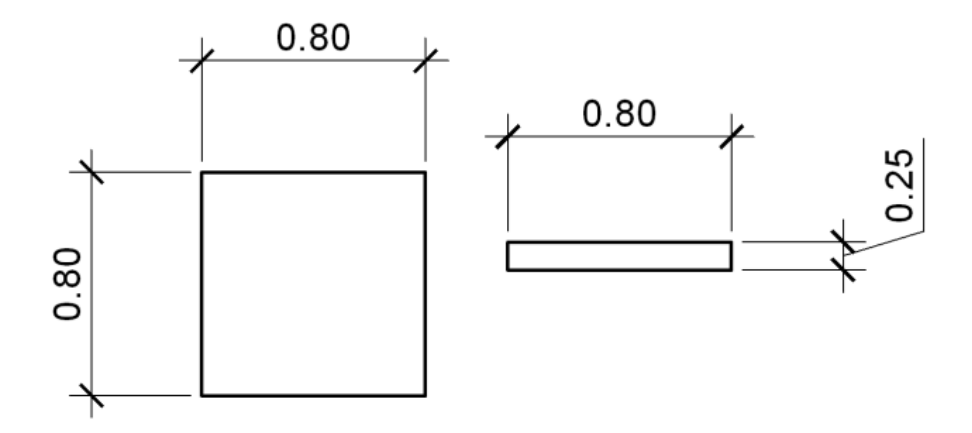

Datos:

 $Pu = 2.9$  ton  $f'c = 210 \frac{kg}{cm^2}$  $fy = 2,810 \, kg/cm2$  $Vs = 17.88 \tan/m^2$  $Wc = 2.4 \tan/m^3$  (Peso específico del concreto)  $W\gamma = 0.69 \tan/m^3(Peso\,específico\, del\, sulo)$  $FCU = 1.5$  (Factor de carga última)  $d = 0.25$  (espesor mínimo 0.23m según ACI – 318 22.7.4)

Primero se encontrará la carga producida por los elementos.

Presión última (Pu)  $= 2.90 \text{ ton}$ Peso del suelo (Ps)  $= 1m * 0.80m * 0.80m0.69ton/m<sup>3</sup>$  $= 2.45 \; ton$ Peso de columna $(Pcol) = 0.25m * 0.25m * 5m * 2.4ton/$  $= 0.75 \; ton$  $= 0.80m * 0.80m * 0.25m * 2.4ton/m^3 = 0.39ton$ Peso de zapata (Pz) sumatoria 449 ton

Ahora se calcula la presión de diseño  $(q_u)$ .

 $q_u = Phs * FCU$  $q_u = 7.02 \tan/m^2 * 1.5$  $q_u = 11 \tan/m^2$ 

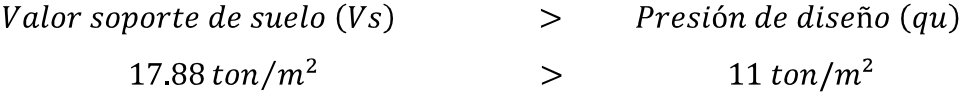

La zapata con las dimensiones propuestas, sí soporta la carga asignada.

## **Figura 13. Dimensiones para chequeo por corte simple para zapata**

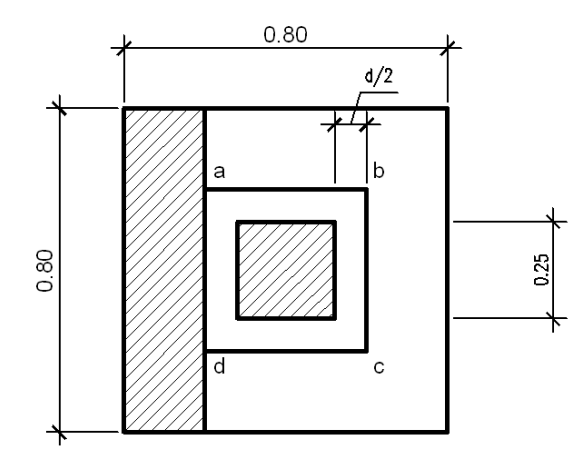

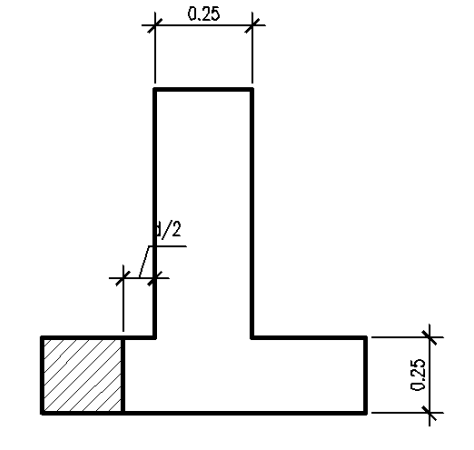

- Recubrimiento mínimo 7.5 cm. Según ACI-318 05' 7.7.1
- 
- $d = 25$  cm  $7.5$  cm  $= 17.5$  cm.

 $Vu = q_u * \text{Área}$  $Vu = 11 \t on/m^2 * 0.1875m * 0.80m$  $Vu = 1.65$  ton

$$
Vn = \emptyset 0.53 \sqrt{f'cbd}
$$
 según ACI – 318 05' 11.12.13.1  

$$
Vn = 0.85 * 0.53 \sqrt{210 kg/cm^{2}} * 80 cm * 17.5 cm
$$

$$
Vn = 9.14 ton
$$

$$
Vn \geq Vu
$$
  
9.14 *ton*  $\geq$  1.65*ton* La zapata si cumple el corte simple.

• Peralte mínimo 22.5 cm. Según ACI-318 05' 15.7

### **2.1.4.4.1.7.2.2 Punzonamiento**

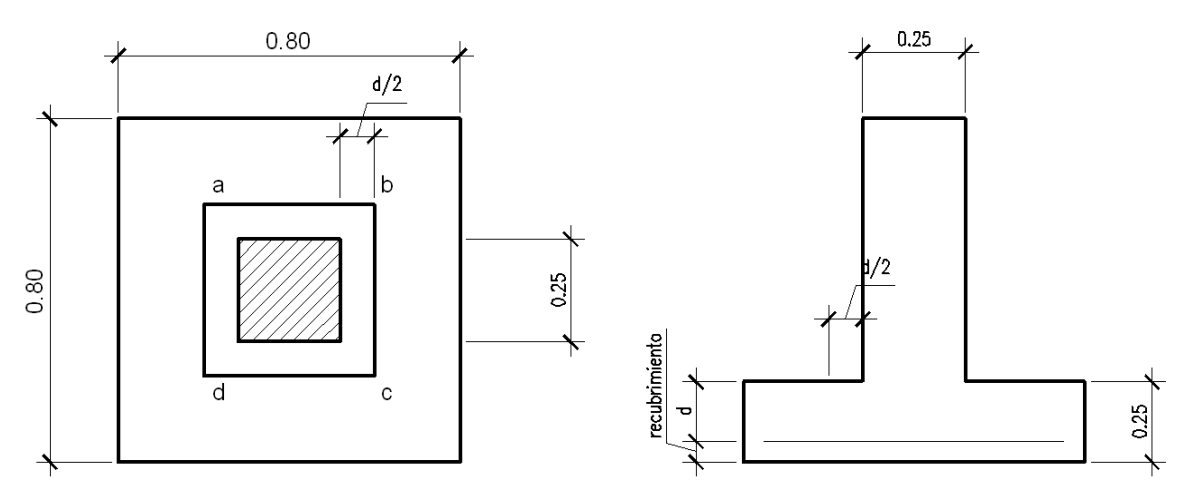

**Figura 14. Dimensiones de zapata para chequeo punzonante**

Para realizar el chequeo, se utilizará la ecuación siguiente:

 $Vn = 1.1\sqrt{f'c} * b * d$ según ACI – 318 05' 11.12.2.1  $b = (17.5cm + 25cm) * 4$  perímetro abcd  $d = 0.175$  cm

$$
Vn = 1.1 \sqrt{210 \ kg/cm^2} * 170 * 17.5
$$
  

$$
Vn = 47 \ ton
$$

 $Vu = q_u[Area\ zapata - Area\ punzonante]$  $Vu = 11 \text{ ton} [0.80m * 0.80m - 0.425m * 0.425m]$  $Vu = 5.05 \text{ ton}$ 

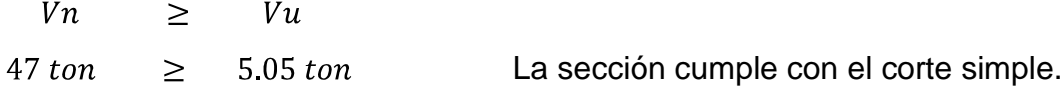

## **2.1.4.4.1.7.2.3 Flexión**

# **Figura 15. Dimensiones para diseño de zapata por flexión**

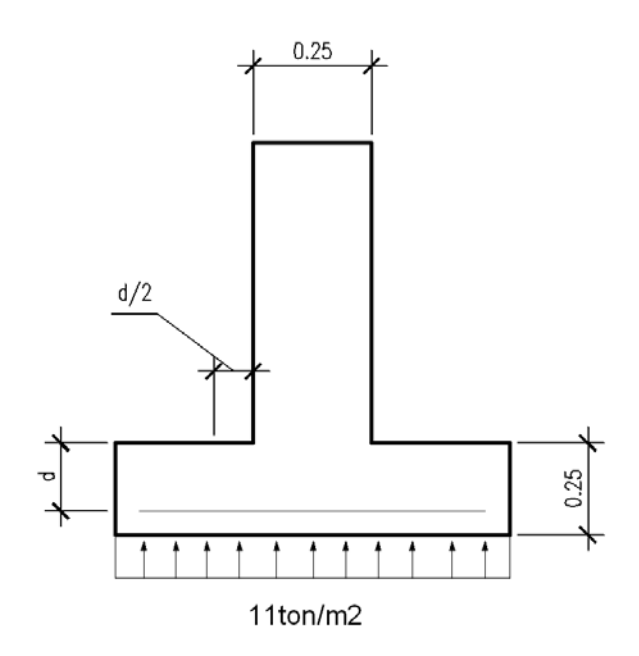

$$
M_u = \frac{WL^2}{2}
$$
  

$$
M_u = \frac{11 \tan/m * (0.275m)^2}{2}
$$
  

$$
M_u = 0.4159 \tan - m
$$

Datos:

 $b = 100 \, \text{cm}$ .  $d = 17.50 cm$ .  $f'c = 219 kg/cm^2$  $fy = 2,810 kg/cm^2$  $Mu = 415.90 kg - m$ 

$$
As = \frac{0.85 * f'c}{fy} [bd - \sqrt{(bd)^2 - \frac{Mu * b}{0.003825f'c}}]
$$

$$
As = \frac{0.85 * 210}{2,810} [100 * 17.5 - \sqrt{(100 * 17.5)^2 - \frac{415.90 * 100}{0.003825 * 210}}]
$$

$$
As=0.95\ cm^2
$$

$$
\rho_{min} = \frac{14.1}{fy} = \frac{14.1}{2810} = 0.005
$$

$$
As_{min} = \rho_{min} * b * d
$$
  
\n
$$
As_{min} = 0.005 * 100 * 17.5
$$
  
\n
$$
As_{min} = 8.75 \text{ cm}^2
$$

Como As requerido es menor que  $As_{min}$  entonces se utilizará  $As_{min}$ 

**Figura 16. Distribución de refuerzos en zapata.**

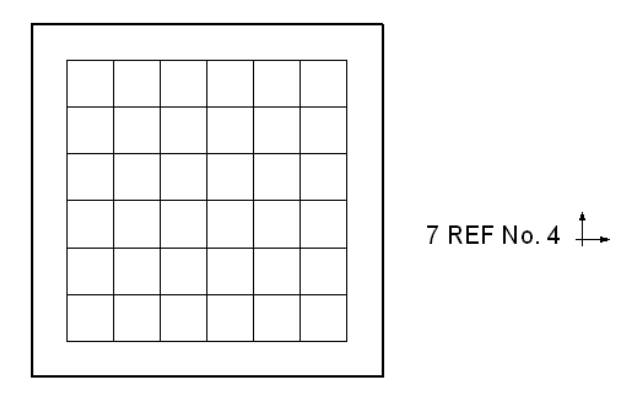

 $1\,No.4 = 1.27\,cm^2$  $7 * 1.27$  cm<sup>2</sup> = 8.89 cm<sup>2</sup>

#### **2.1.5 Evaluación de impacto ambiental**

La evaluación se puede dividir en dos secciones, las cuales son el impacto en construcción e impacto en ejecución. El primero, como su nombre lo indica, es el impacto que éste proyecto tendrá en el transcurso de la construcción del mismo, y esto podrá ser la remoción de suelo, se generará polvo procedente de los trabajos de nivelación, excavación y compactación en el área donde se construirá la edificación. Otros podrían ser los ruidos generados por la construcción a los estudiantes del establecimiento, éstos serían los únicos inconvenientes que se tendrían, pero por otra parte la construcción de la edificación será de gran ayuda a todos los estudiantes del municipio y población en general, el terreno está limpio, sin construcción, con grama actualmente y pequeños montículos de vegetación, lo cual indica que no se talarán árboles, siendo este un aspecto sumamente delicado.

Ahora por el impacto ambiental en operación se puede mencionar el ruido que se generará por actividades festivas de los estudiantes, pero debido a que las instalaciones del establecimiento se encuentran ubicadas a inmediaciones de la salida de la población, no se producirán complicaciones en la operación del mismo y teniendo en cuenta que las actividades son de un lapso menor, lo cual evitará la generación de ruidos a lo largo del día.

Es importante mencionar que es necesario un compromiso por parte de los estudiantes de INEB, para mantener limpias las áreas aledañas a la construcción y al ambiente mismo.

46

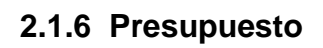

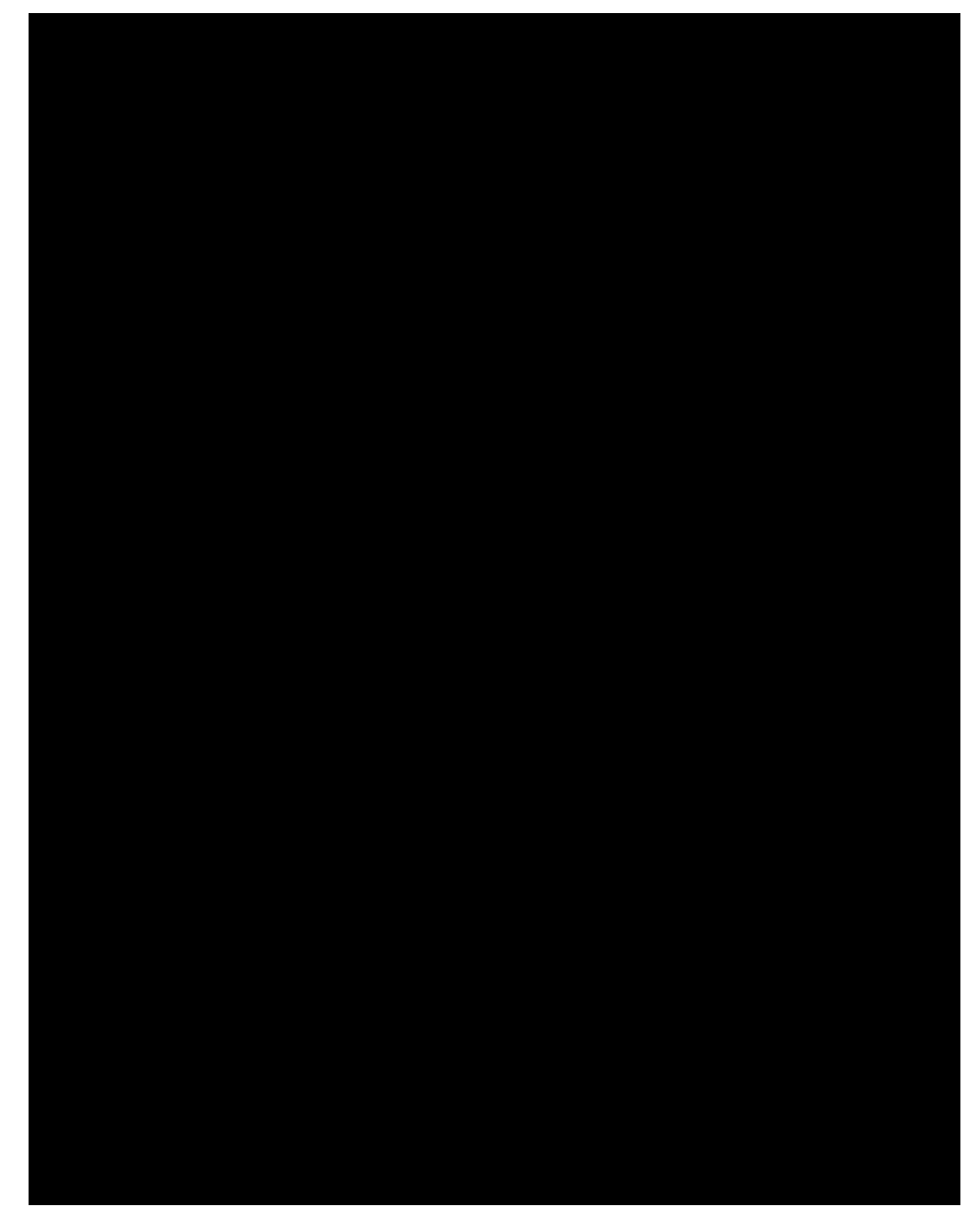

# **2.1.7 Cronograma de ejecución**

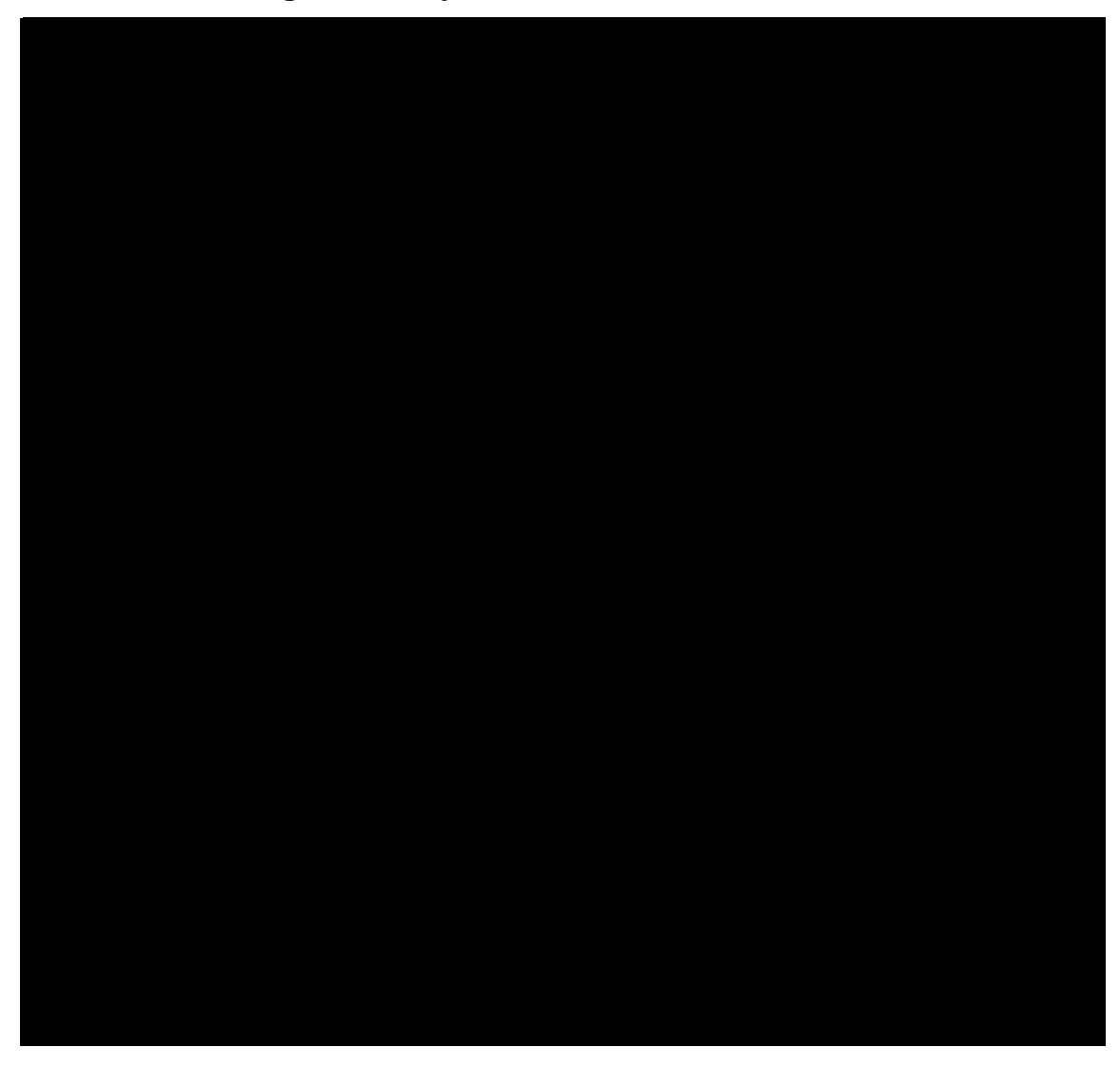

## **2.1.8 Planos**

Los planos están adjuntos al final en la parte del apéndice, esto con motivo de estética del presente trabajo.

# **2.2 Diseño del drenaje sanitario para aldea Los Potrerillos, Zaragoza 2.2.1 Estudio de la población a servir**

La determinación del número de habitantes para los cuales ha de diseñarse el sistema de drenaje sanitario es un parámetro básico. La base de cualquier proyección de población son los censos, registros municipales, censos escolares, levantamientos locales de densidad habitacional.

Según datos del Instituto Nacional de Estadística INE, el departamento de Chimaltenango posee una tasa de crecimiento de 2.941%, y éste será el dato a utilizar en nuestro diseño, ya que el proyecto se encuentra en el municipio de municipio de Zaragoza. Según datos de la Oficina de Planificación Municipal, la población actual de la aldea Los Potrerillos es de 574 habitantes.

# **2.2.2 Levantamiento topográfico 2.2.2.1 Planimetría**

Para el levantamiento topográfico se utilizó el método de conservación de azimut, con vuelta de campana; utilizando para ello, un teodolito, estadal, plomada, cinta métrica y estacas. Dicha medición se llevó a cabo con personal asignado de parte de la municipalidad para la asistencia respectiva.

### **2.2.2.2 Altimetría**

Para el levantamiento altimétrico se utilizó el método taquimétrico, utilizando para ello el mismo equipo que se utilizó en la planimetría. La tabla de datos está adjunta en la parte del apéndice.

#### **2.2.3 Trazo de red**

### **2.2.3.1 Período de diseño**

Al momento de elaborar cualquier diseño de alcantarillado sanitario, hay que tomar una decisión acerca del tiempo que la construcción servirá a la aldea. Es necesario, por lo tanto, estimar la población futura, así como las área probables de anexión a la aldea que se requieran de alcantarillado y su tipo probable de desarrollo. Este período se denomina período de diseño o período de vida, que en el caso de red de alcantarillado suele ser de 30 a 40 años, a partir de la fecha de construcción, en este caso se utilizará un período de diseño de 30 años. El período de tiempo se adopta tomando como parámetros: los recursos económicos con que cuenta la municipalidad de Zaragoza, la vida útil de los materiales, normas del Instituto de Fomento Municipal (INFOM).

# **2.2.3.2 Población de diseño 2.2.3.2.1 Método de cálculo de población futura**

Existen diversos métodos para realizar la estimación de poblaciones futuras, entre los que destaca el método utilizado en este proyecto, conocido como método geométrico, el cual se considera como el más aproximado para estimar el crecimiento de poblaciones y cuya fórmula es:

$$
Pf = Po \times \left(1 + \frac{r}{100}\right)^n
$$

Donde:

 $Pf = P_0 h \cdot h_0$  futura

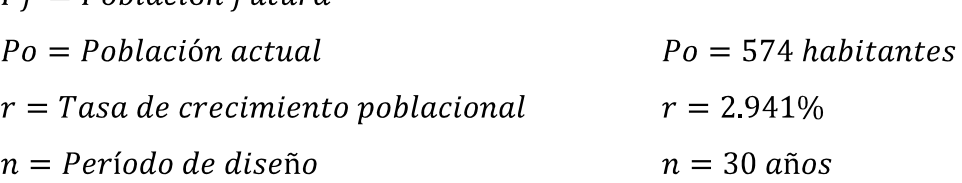

Entonces:

$$
Pf = 574 \times (1 + \frac{2.941}{100})^{30}
$$

### $Pf = 1,370$  habitantes

La población proyectada de diseño para este proyecto será de 1,370 habitantes.

### **2.2.3.3 Dotación**

La dotación es la cantidad de agua asignada en un día a cada usuario del sistema, se expresa en litros por habitantes por día (l./hab./día). En este caso se utilizará una dotación de 90 l./hab./día. El valor asignado está en función del clima, ya que en la costa se registra dotaciones entre 100 a 160 l./hab./día, y en clima frío entre 80 a 120 l./hab./día, el sistema se encuentra en clima frío, por lo que se toma el valor antes mencionado.

### **2.2.3.4 Factor de retorno**

Es un factor que oscila del 70% al 80%, se considera que es la cantidad de la dotación de agua asignada a una población que retorna al alcantarillado.

Por la ubicación de la aldea y el tipo de actividades que en ésta se realizan, la dotación asignada a cada vivienda no es totalmente utilizada para el consumo y labores domésticas, sino que parte de ésta es utilizada para el riego de propiedades agrícolas, patios de tierra y para el consumo de animales domésticos, a esto se suman las pérdidas por evaporación e infiltración, por lo que se tomó un factor de retorno al sistema de un 80%.

51

### **2.2.3.5 Caudal de diseño**

El caudal de diseño está integrado por el caudal domiciliar, comercial, industrial, las infiltraciones y conexiones ilícitas. Para el presente estudio únicamente se toman en cuenta el caudal domiciliar, por infiltraciones y conexiones ilícitas, debido a que la aldea carece de comercios e industrias. La fórmula es la siguiente:

$$
Q_s = Q_d + Q_{inf} + Q_{ci}
$$

En donde

 $Q_s$  = Caudal sanitario

 $Q_d$  = Caudal domiciliar

 $Q_{inf}$  = Caudal de infiltración

 $Q_{ci}$  = Caudal por conexiones ilícitas

# **2.2.3.5.1 Caudal Sanitario 2.2.3.5.1.1 Caudal domiciliar**

Es el caudal que produce el agua evacuada de las viviendas una vez utilizada por sus habitantes. El caudal domiciliar en este proyecto queda integrado de la siguiente manera:

 $Q_d = \frac{dotación * No. de habitantes futuros * factor de retorno}{86,400 seg/día}$ 

 $Q_d = \frac{90 \text{ L/hab.}/\text{dia} * 931 \text{habitantes} * 0.80}{86,400 \text{ seg/dia}} = 0.7758 \frac{lt}{seq}$ .

#### **2.2.3.5.1.2 Caudal de infiltración**

Este caudal se debe a las aguas que se infiltran en la tubería a lo largo de ésta, provenientes del agua que corre por los mantos freáticos, agua de lluvia que se filtra al suelo, agua que se introduce por la tapadera de los pozos de visita y en las uniones de los tubos. Es recomendable considerar el caudal de infiltración entre 12,000 a 18,000 litros diarios por kilómetro de tubería. En este caso se utiliza un caudal de 16,000 l./hab./día.

 $Q_{inf} = \frac{factor_{inf} * (Longitud \ tubería principal + 6m * No. de viviendas)}{86,400 seg/día}$ 

$$
Q_{inf} = \frac{16,000 * (2,030.29 + 6m * 133)}{86,400 \text{ seg/día}}
$$

$$
Q_{inf} = 523.76 \frac{m^3}{seg} \qquad o \qquad 0.524 \frac{lt}{seg}
$$

#### **2.2.3.5.1.3 Caudal de conexiones ilícitas**

Este caudal es el procedente de las viviendas que conectan aguas pluviales al alcantarillado sanitario. Para el diseño se puede estimar que un porcentaje de las viviendas de una localidad pueden hacer conexiones ilícitas, este porcentaje puede variar de 0.5% a 2.5%, y en este caso se utilizará el mayor o sea 2.5%.

$$
Q_{ci} = \frac{2.5\% * Q_{domiciliar}}{100}
$$

$$
Q_{ci} = \frac{2.5 * 0.7758 \text{ l/sec}}{100} = 0.0194 \frac{\text{l}}{\text{seg}}
$$

### **2.2.3.5.2 Factor de caudal medio**

La función de este factor es regular la aportación de caudal en la tubería. Se considera que es el caudal con que contribuye un habitante debido a sus actividades sumando los caudales domiciliar, de infiltración, por conexiones ilícitas, comercial e industrial, entre la población total. El valor de este factor varía según las instituciones que se dedican al diseño de sistemas de alcantarillado sanitario, han establecido valores de este factor con base a la experiencia y estos son:

Fqm = 0.0046 según el INFOM

Fqm = 0.0030 según la MUNICIPALIDAD DE GUATEMALA

Fqm = 0.002 ≥ fqm ≤ 0.005 según la Dirección General de Obras Públicas.

En este caso, se calculará y verificará si se encuentra dentro del rango permitido por las instituciones anteriores.

 $fqm = \frac{Q_s}{Población futura}$ 

$$
Q_s = Q_d + Q_{inf} + Q_{ci}
$$

$$
Q_s = \frac{0.7758 \frac{l}{seg} + 0.524 \frac{l}{seg} + 0.0194 \frac{l}{seg}}{931 \frac{habitantes}{}
$$

 $Q_s = 0.0014$ 

El resultado se encuentra muy cerca del límite mínimo, por lo que aproximaremos a 0.002 el factor para estar dentro del rango.

#### **2.2.3.6 Propuesta de tratamiento**

Para no contaminar el medio ambiente, fue necesario la realización de un tratamiento a las aguas negras y tratar de no realizar un desfogue directo, ya que el mismo podría contaminar seriamente el medio ambiente. Realizando un estudio económico y ambiental, se decide por la realización de un tratamiento compuesto por fosa séptica y pozos de absorción. Este diseño comprende dos ramales debido a la topografía del lugar, el primero se realizará con una fosa séptica y un pozo de absorción, mientras que el ramal segundo se realizará con una fosa séptica y dos pozos de absorción, los mismos se encuentran a cada final de sus respectivos ramales y aislados de la aldea.

Las fosas sépticas son dispositivos que se utilizan en el tratamiento primario, están diseñadas para retirar de las aguas servidas los sólidos en suspensión orgánicos e inorgánicos sedimentables, mediante el proceso físico de la sedimentación. Las fosas sépticas están diseñadas para mantener el flujo de aguas negras a una velocidad muy baja y bajo condiciones anaeróbicas, por un período de 12 a 24 horas llamado período de retención.

El proceso de sedimentación se logra cuando el líquido está en reposo o fluye a una velocidad relativamente baja, durante el tiempo suficiente, que permita que se depositen en el fondo la mayor parte de los sólidos sedimentables, que son principalmente sólidos orgánicos, logrando así su superación de la corriente de aguas servidas.

55

De los sólidos suspendidos que llegan a la fosa, se decanta la mayor parte de la materia sedimentable, la cual entra en un proceso de digestión anaeróbica con disolución, licuación y volatilización de la materia orgánica, previamente a su estabilización. Por esta razón es que la cantidad de lodo que se acumula en el estanque es pequeña, pero que con el tiempo constituye una cantidad que hace disminuir el volumen efectivo de la fosa y por consiguiente el período de retención.

#### **2.2.3.6.1 Diseño de fosa séptica**

En ésta, las materias en suspensión en las aguas negras sufren una sedimentación, la materia orgánica se descompone en sustancias más simples por la acción de las bacterias anaeróbicas, que pueden realizar su metabolismo sin necesidad de oxígeno. Las fosas pueden ser de uno o doble compartimiento, investigaciones realizadas en fosas con uno y dos compartimientos, han demostrado que las de dos compartimientos proporcionan una mejor eliminación de los sólidos en suspensión, lo que es beneficio para una mayor protección del sistema de absorción.

Para el diseño de la fosa séptica debe tomarse en cuenta lo siguiente:

- El período de retención es como mínimo de 12 horas.
- La capacidad máxima para que sea funcional debe ser de 60 viviendas.
- Lodos acumulados por habitante y por período de limpieza, es de 30 a 60 l/hab/día.
- Relación largo-ancho de la fosa L/A debe ser de 2/1 a 4/1.

Para el proyecto, se utilizará dos fosas, una en cada ramal y a continuación se calculará para el ramal uno.

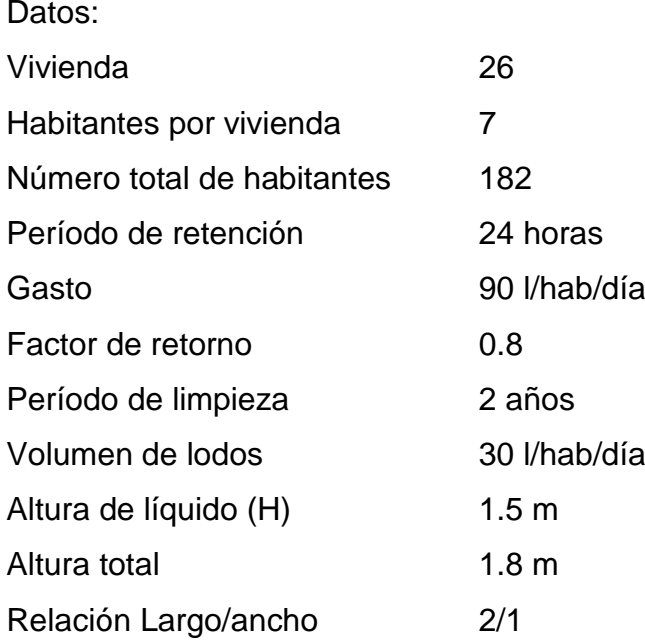

Dotación por vivienda = 90  $l/hab/dia * 7$  habitantes = 0.630m<sup>3</sup>/viv/día Volumen de descarga =  $0.63 \frac{m^3}{viv}$  día \*  $26 \frac{viv}{v}$  =  $0.8 = 13.10 \frac{m^3}{\text{dia}}$ 

## **VOLUMEN POR PERÍODO DE RETENCIÓN**

 $\label{eq:VOL} VOL_{retención} = VOL_{descarga} * \frac{T}{24horas}$  $VOL_{reterción} = \frac{13.10m^3}{d/a} * \frac{24horas}{24horas} = 13.10 m^3/dia$ 

## **VOLUMEN POR PERÍODO DE LIMPIEZA**

 $VOL_{limpieza} = VOL_{lodos} * No$ . de habitantes  $VOL_{limpieza} = 30$  *l*/hab/día \* 182<sub>habitantes</sub> = 5.46 m<sup>3</sup>

### **DIMENSIONES DE FOSA**

 $VOL_{total} = VOL_{retención} + VOL_{limpieza}$  $VOL_{total} = 13.10 m^3 + 5.46 m^3 = 18.56 m^3$   $VOL_{tranave} = \text{Área} * H$  resolviendo para área

$$
\hat{Area} = \frac{VOL_{tangue}}{H}
$$
\n
$$
\hat{Area} = \frac{18.56 \, m^3}{1.5 \, m} = 12.376 \, m^2
$$

 $\acute{A}rea = Largo(L) * Ancho(A)$  con Largo = 2Ancho  $\acute{a}rea = L*A$  $\acute{A}rea = 2A*A$ 12.376  $m^2 = 2A^2$  resolviendo para A se tiene

 $Ancho(A) = 2.49 m$ .  $Large(L) = 2(A) = 2 * 2.49 = 4.98 m.$ 

Por aproximación se tiene que las dimensiones de la fosa serán

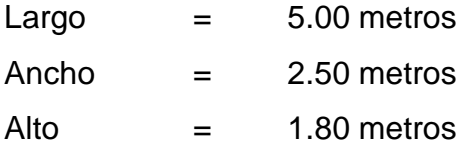

### **2.2.3.6.2 Dimensionamiento de los pozos de absorción**

La forma de trabajo del pozo de absorción se basa en la oxidación de la materia orgánica por la actividad de las bacterias aeróbicas. Estas materias proliferan en la capa superior del terreno y en los lechos de arena y piedra, a través de cuyos poros pasa de modo natural el oxígeno del aire. El pozo consiste en una excavación en el terreno, y por lo general de 1.50 a 3.00 metros de diámetro y una profundidad que varía entre 6 a 12 metros.

Para efectuar la prueba de absorción a medida que se va excavando, se hacen excavaciones en forma de cubo de 30 por 30 centímetros en la base y 35 centímetros de altura, seguidamente se coloca 5 centímetros de arena gruesa o grava en el fondo, luego se vierte agua sobre el mismo hasta llenarlo y se deja que filtre totalmente, después se vuelve a llenar, de manera que el agua permanezca en él por lo menos cuatro horas, de preferencia por la noche, para que el terreno se sature. Posteriormente, se ajusta el agua hasta una profundidad de 15 centímetros y se determina el tiempo que tarda en bajar 2.5 centímetros o velocidad de filtración. En la tabla siguiente, se verá los coeficientes de absorción del terreno para un gasto de 190 l/hab/día, si la dotación varía, entonces las cifras varían proporcionalmente.

| Tiempo en min.<br>Para que el nivel<br>baje $2.5 \text{ m}$ | Superficie de<br>filtración requerida<br>por hab. Y por<br>dia/m2(K1) |  |  |  |  |  |
|-------------------------------------------------------------|-----------------------------------------------------------------------|--|--|--|--|--|
|                                                             | 0.88                                                                  |  |  |  |  |  |
| 2                                                           | 1.08                                                                  |  |  |  |  |  |
| 5                                                           | 1.44                                                                  |  |  |  |  |  |
| 10                                                          | 2.25                                                                  |  |  |  |  |  |
| 30                                                          | 4.5                                                                   |  |  |  |  |  |
| Más de 30                                                   | Terreno inadecuado                                                    |  |  |  |  |  |

**Tabla VI. Coeficientes de filtración de terrenos para pozos**

Fuente: Cabrera, Ricardo Antonio. Tesis Apuntes de Ingeniería Sanitaria 2, página 128.

 Para éste proyecto se tomó la decisión de construir tres pozos de absorción, en el primer ramal se utilizará un pozo y para el segundo ramal dos pozos, esto es con el fin de darle un adecuado tratamiento a las aguas servidas. A continuación se calculará el pozo de absorción para el primer ramal:

$$
H = \frac{K1*N}{\pi*DP}
$$

Donde:

 $H = Profundidad del pozo(m)$  $K1 = Coeficiente de absorption (m<sup>2</sup>/hab/dia)$  $N = N$ úmero de personas servidas  $DP = Diámetro de pozo (m)$ 

190 l/hab/día ------0.88 $m^2$ /hab/día 90 l/hab/día ------ $\overline{?}$ 

$$
K_1 = \frac{90 \, l/hab/dia * 0.88m^2/hab/dia}{190 \, l/hab/dia} = 0.4168m^2/hab/dia
$$

Datos:

 $K1 = 0.4168m^2/hab/dia$  $N = 182$  habitantes  $DP = 3.00$  metros

 $H = \frac{0.4168 m^2/hab/dia * 182 habitantes}{\pi * 3 metros} = 8.05 metres$ 

### **2.2.4 Normas de diseño**

### **2.2.4.1 Diámetros mínimos**

Es importante para el diseño utilizar un diámetro adecuado, según el Instituto Nacional de Fomento Municipal (INFOM), se debe utilizar para sistemas de drenaje sanitario un diámetro mínimo de 8" cuando se utiliza tubería de cemento y de 6" cuando la tubería sea de PVC; para las conexiones domiciliares el diámetro mínimo con tubería de cemento es de 6" y de 4" para PVC; usando en este último caso un reducidor de 4"X3" como protección de obstrucciones, en la candela domiciliar se utiliza un diámetro mínimo de 12".

En este caso, se utilizará tubería PVC diámetro 6" en todo el sistema y para conexiones domiciliares se utilizará de 4".

#### **2.2.4.2 Pendientes, velocidades mínimas y máximas**

Se recomienda que la pendiente a utilizar en el diseño sea la misma del terreno, para evitar sobre costo por excavación excesiva, siempre y cuando cumpla con las relaciones hidráulicas y velocidades permisibles. Generalmente dentro de las viviendas se sugiere utilizar una pendiente mínima del 2%, lo que asegura un arrastre de las excretas. En áreas donde la pendiente del terreno es muy poca, se recomienda, en la medida de lo posible, acumular la mayor cantidad de caudales, para que generen una mayor velocidad.

Es importante en el diseño, determinar el material a utilizar para transportar los excretos, ya sea de PVC o tubería de concreto. En este diseño se utilizará tubería PVC norma 3034 diámetro de 6" circular, funcionando bajo el principio de canales abiertos, en los cuales el agua circula por la acción de la gravedad y sin ninguna presión adicional. Para el cálculo de caudal, velocidad, diámetro y pendiente, utilizaremos la fórmula de MANNING, transformada al sistema métrico para secciones circulares; dicha fórmula se describe a continuación:

61

$$
V = \frac{1}{n} * R^{2/3} * S^{1/2}
$$

$$
V = 0.03429 * \frac{1}{n} * D^{\frac{2}{3}} * S^{\frac{1}{2}}
$$

$$
Q = 0.0005067 * D^2 * V * 1000
$$

Donde:

 $V = Velocidad del flujo a sección llena (m/s)$  $Q =$  Caudal del flujo a sección llena (l/s)  $D = D$ iámetro de la sección circular (plg)  $S =$  Pendiente del gradiente hidráulico (m/m)  $n = Coeficiente$  de rugosidad de Manning

En éste último, el coeficiente de rugosidad varía según el material a utilizar, ya sea concreto, PVC o cualquier otro material, en este caso se utilizará tubería PVC el cual no indica que el coeficiente de rugosidad será de 0.01.

También se puede diseñar el sistema de tal modo que la velocidad sea la adecuada, generalmente la velocidad del flujo mínima del flujo trabajando a cualquier sección debe ser 0.60 m/seg, para que no exista sedimentación, y menor o igual a 3.00 m/seg, para que no exista erosión ó desgaste. No siempre se obtiene esa velocidad, debido a que existen ramales que sirven a sólo unas cuantas casas y producen flujos bastante bajos, en tales casos se acepta una velocidad de 0.30 m/seg, una velocidad menor permite que ocurra sedimentación de sólidos.

Según normas del INFOM la velocidad máxima con el caudal de diseño será de 2.5 m/seg y la velocidad mínima será de 0.6 m/seg.

### **2.2.4.3 Cotas invert**

Es la distancia entre el nivel de la rasante del suelo y el nivel inferior de la tubería, tomando en cuenta que la cota invert sea, al menos, igual al recubrimiento mínimo necesario de la tubería. Debe tomarse en cuenta para el cálculo de cotas invert, que la cota invert de salida de un pozo se coloca, al menos, tres centímetros más baja que la cota invert de entrada más baja que llega al pozo. La forma de calcular las cotas es la siguiente:

 $CIS1 = CT * Hp1$ 

$$
CIE2 = CIS1 * (\frac{S\% * DH}{100})
$$

 $CIS2 = CIE2 - 0.03$  m.

Donde:

- $CIS1 = \text{Cota invert de salida del pozo de visita 1}$
- $CT$  $=$  Cota de terreno
- $Hp1 = Altura de pozo de visita 1$
- $CIE2 = Cota$  invert de entrada del pozo de visita 2
- $CIS2 = Cota$  invert de salida del pozo de visita 2

 $S\%$  $=$  Pendiende de tubería

 $=$  Distancia horizontal entre pozos  $DH$ 

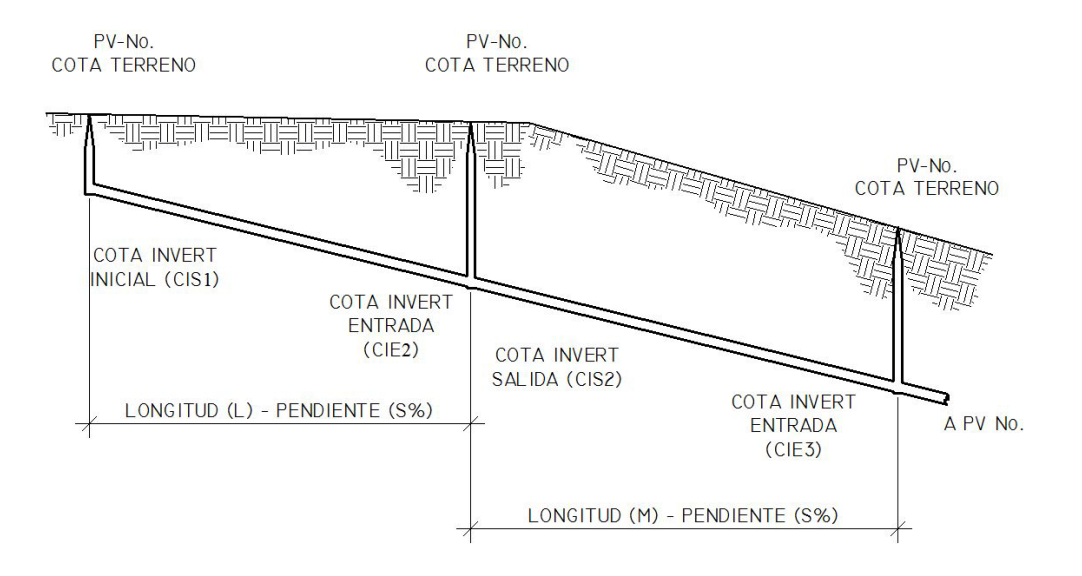

#### **Figura 17. Esquema de cotas invert**

## **2.2.4.4 Profundidad de instalación de tuberías**

Para determinar la profundidad de la tubería, se realiza un cálculo con las cotas invert, en todo caso debe chequear que la tubería tenga un recubrimiento adecuado, esto con el fin de no sufrir daños con el paso de personas, vehículos, o que se fracture por el golpe o caída de algún objeto pesado sobre el mismo. El recubrimiento de la tubería se calculará de la siguiente manera:

Hmin tubería = h (tráfico pesado ó liviano) + ( $\emptyset$  de tubería + Espesor)

La variable *h* dependerá de la situación en la que se encuentre para diseñar este sistema, ya sea de tráfico pesado o liviano, a continuación se mostrará la variación de la variable *h* con respecto a los diámetros y tráfico respectivamente.

| PROFUNDIDADES MÍNIMAS DE LA COTA INFERIOR PARA EVITAR RUPTURAS |    |            |     |                  |                                            |     |     |     |                                    |     |     |      |      |
|----------------------------------------------------------------|----|------------|-----|------------------|--------------------------------------------|-----|-----|-----|------------------------------------|-----|-----|------|------|
|                                                                | 6" | $^{\circ}$ | 10" | 12 <sup>11</sup> | 16"                                        | 18" | 21" | 24" | 30"                                | 36" | 42" | 48"  | 60"  |
| <b>TRAFICO NORMAL</b>                                          |    |            |     |                  | $1.16$   $1.22$   $1.28$   $1.33$   $1.41$ | 1.5 |     |     | $1.58$   1.66   1.84   1.99   2.14 |     |     | 2.25 | 2.55 |
| <b>TRÁFICO PESADO</b>                                          |    |            |     |                  | $1.36$   $1.42$   $1.48$   $1.53$   $1.51$ | 1.7 |     |     | $1.78$   1.86   2.04   2.19   2.34 |     |     | 2.45 |      |

**Tabla VII. Profundidades mínimas de tubería de PVC**

Fuente: Orosco, Juan Adolfo. Tesis Diseño de Drenaje Sanitario Aldea San Pedro Petz, Departamento de San Marcos. Pág. 29

### **2.2.4.5 Ancho de zanjas**

El ancho de las zanjas es un factor importante, ya que de la misma se deriva el volumen de excavación a realizar, se deberá recordar que es necesario realizar una excavación adecuada no solo para facilitar el trabajo de instalación si no para lograr optimizar el trabajo. En la siguiente tabla se encontrará los anchos recomendados dependiendo de la profundidad y del diámetro de tubería a emplear.

| <b>Tubo</b> | <b>Menos de</b> | Menos de | Menos de | Menos de | Menos de<br>$6.36$ m. |  |
|-------------|-----------------|----------|----------|----------|-----------------------|--|
| (Pulgadas)  | $1.86$ m.       | 2.86 m.  | 3.86 m.  | 5.36 m.  |                       |  |
| 6           | 60 cm.          | 65 cm.   | 70 cm.   | 75 cm.   | 80 cm.                |  |
| 8           | 60              | 65       | 70       | 75       | 80                    |  |
| 10          | 70              | 70       | 70       | 75       | 80                    |  |
| 12          | 75              | 75       | 75       | 75       | 80                    |  |
| 15          | 90              | 90       | 90       | 90       | 90                    |  |
| 18          | 110             | 110      | 110      | 110      | 110                   |  |
| 21          | 110             | 110      | 110      | 110      | 110                   |  |
| 24          | 135             | 135      | 135      | 135      | 135                   |  |

**Tabla VIII. Ancho de zanja**

Fuente: López Barrios, Edgar Rogelio. Trabajo de Graduación, Diseño red de alcantarillado sanitario aldea el Chagüite, San Marcos. Pág. 64

### **2.2.4.6 Pozos de visita**

Los pozos de visita son parte de las obras de alcantarillado y son empleados como medios de inspección y limpieza. Un pozo de visita debe proporcionar un control de flujo hidráulico en cambios de dirección, gravedad y consolidación de flujos convergentes; debe proporcionar acceso a la tubería para mantenimiento e inspección y sobre todo proporcionar ingreso de oxígeno al sistema.

Los pozos de visita se colocan en los siguientes casos:

- Al comienzo de todo colector.
- En toda intercepción de colectores.
- En todo cambio de dirección, si el colector no es visible interiormente, y en todo colector visitable que forme un ángulo menor de 120º.
- En todo cambio de sección o diámetro.
- En tramos rectos a distancias no mayores de 100 a 120 metros.
- En las curvas de colectores visitables, a no más de 30 metros.

Los materiales con los que se construirán los pozos de visita en el diseño serán: mampostería de ladrillo de barro cocido, tapadera de concreto, brocal de concreto, piso de concreto reforzado y escalones de metal.

## **2.2.4.7 Ejemplo de cálculo de drenaje sanitario**

Se realizarán los cálculos correspondientes a un tramo inicial del segundo ramal específicamente del pozo de visita uno (PV1) al pozo de vista dos (PV2).
Cálculo del tramo PV1 A PV2

Cota de terreno inicial  $(CTI) = 137.75$ Cota de terreno final  $(CTF) = 137.26$ Distancia horizontal  $(DH) = 70$  m.

Cálculo de pendiente del terreno:

$$
S\% \text{ terreno} = \frac{CTI - CTF}{DH} \times 100
$$

$$
S\% \text{ terreno} = \frac{137.75 - 137.26}{70.00} \times 100 = 0.70
$$

Población de diseño:

$$
Pf = Pa * (1 + R/100)^t
$$

 $Pa = 35$  habitantes

 $R = 2.924$ 

 $T = 30 \text{ años}$ 

$$
Pf = 35 * (1 + 2.924/100)^{30} = 84
$$
 habitantes

Factor de flujo instantáneo:

$$
FH(actual\ y\ future) = 1 + \frac{14}{4 + \sqrt{\frac{Po}{1000}}}
$$

$$
FH(actual) = 1 + \frac{14}{4 + \sqrt{\frac{35}{1000}}} = 4.34
$$

$$
FH(futuro) = 1 + \frac{14}{4 + \sqrt{\frac{84}{1000}}} = 4.26
$$

Caudal de diseño:

 $Qs$ (caudal de diseño) = No. habitantes \* Fqm (factor de caudal medio) \* FH

 $Qs(actual) = 35 * 0.002$  *l*/hab/seg \* 4.34 = 0.304 *l*/seg

 $Qs(futuro) = 84 * 0.002$  *l*/hab/seg \* 4.26 = 0.716 *l*/seg

El caudal de diseño actual no cumple con un caudal mínimo de 0.40 l/ seg, por otro lado el caudal futuro si cumple con éste requisito, lo cual indica que se debe cambiar el dato actual a el mínimo.

Diseño hidráulico:

Diámetro del tubo =  $6"$  $Tipo de tubería = PVC$ Pendiente del tubo =  $2.35\%$  $Rugosidad (n) tubo = 0.01$ 

Velocidad a sección llena:

$$
V = 0.03429 * \frac{1}{n} * D^{\frac{2}{3}} * S^{\frac{1}{2}}
$$
  

$$
V = 0.03429 * \frac{1}{0.01} * (6)^{\frac{2}{3}} * (2.35)^{\frac{1}{2}} = 1.731 \, m/s
$$

Capacidad a sección llena:

$$
Q = 0.0005067 * D2 * V * 1000
$$
  

$$
Q = 0.0005067 * (6)2 * 1.731 \frac{m}{s} * 1000 = 31.56 l/s
$$

Relaciones hidráulicas:

$$
\frac{q}{Q}(\text{actual}) = 0.012671
$$

$$
\frac{q}{Q}(\text{future}) = 0.022690
$$

De tabla de relaciones hidráulica se obtiene los datos:

$$
\frac{v}{V}(actual) = 0.348
$$
 
$$
\frac{d}{D}(actual) = 0.08
$$

$$
v = 0.348 * 1.731 m/s = 0.602 m/s
$$

$$
\frac{v}{V}(future) = 0.414
$$
\n
$$
\frac{d}{D}(future) = 0.105
$$

 $v = 0.414 * 1.731 m/s = 0.716 m/s$ 

Las velocidades se encuentran dentro del rango  $(0.60 \, m/s - 3.00 \, m/s)$  y las alturas de los tirantes se encuentran bien  $(0.10 - 0.90)$ , el primero, una mínima por abajo del límite inferior, pero se debe a que es un ramal inicial por lo que se acepta el dato

Cotas invert:

Cota invert de salida  $(CIS) = Cota$  de terreno  $(CT) - altura$  de pozo  $(h)$ 

Cota invert entrada (CIE) =  $CIS - \frac{Pendiente tubo(S\%) * distancia horizontal}{100}$ 

 $CIS = 137.75 - 1.16 = 136.59$ 

 $CIE = 136.59 - \frac{2.35 * 70}{100} = 134.95$ 

Altura de pozos de visita:

Altura pozo de visita  $PV1 = Cota$  de terreno  $(CT) - Cota$  invert inicial( $CIS$ )

Altura pozo de visita  $PV2 = Cota$  de terreno  $(T) - Cota$  invert entrada (CIE)

 $PV1 = 137.75 - 136.59 = 1.16 m$ .  $PV2 = 137.26 - 134.95 = 2.32 m$ 

#### **2.2.4.8 Evaluación de impacto ambiental**

La evaluación respectiva, tiene como objetivo analizar las operaciones que se desarrollarán durante el proyecto, tanto en la etapa de construcción y operación, para identificar los impactos que se generarán, su naturaleza, su persistencia y su magnitud en el espacio y en el tiempo. Se debe realizar un plan de manejo ambiental, a fin de implementar acciones para controlar, minimizar y atenuar los impactos ambientales.

El estudio, procura que el sistema sirva para la totalidad de los habitantes de la aldea, sobre la base de un análisis que permita encauzar las aguas negras con un período de diseño que justifique la inversión en las obras y que su calidad se ajuste a las normas mínimas.

Durante el proceso de construcción del sistema de drenaje sanitario para la aldea los Potrerillos, debe tomarse en cuenta la excavación de suelo, debido a la apertura del terreno para la colocación de las tuberías de conducción, a la vez, la construcción de los pozos de visita. Se puede decir que en su totalidad la red será en la vía pública, por lo que existe el derecho de paso de parte de la municipalidad de Zaragoza, lo mismo sucede donde se ubicarán las plantas de tratamiento integradas por fosa séptica y pozo de absorción. En el primer ramal se tendrá una fosa y pozo de absorción, y para el segundo tendríamos una fosa séptica y dos posos de absorción, ambas descargas estarían ubicadas en terreno montañoso a orillas de zanjones, con derecho de parte de la municipalidad local. De esta forma se tendría que cortar vegetación a lo largo de las descargas, donde se realizarán las fosas y pozos de absorción, pero con el más mínimo detalle de cuidar la zona, evitando solo cortar lo necesario y de esta forma mantener la flora de los bosques intacta. Al finalizar la colocación de la tubería, se deberá compactar para resguardar la tubería y continuar con la vía pública.

En cuanto a la construcción de las obras de arte, es necesario tomar en cuenta el retiro de todos los sobrantes de material, así como la limpieza de toda el área de trabajo para evitar cualquier tipo de contaminación e incomodidades con los residentes en los alrededores.

El impacto ambiental que se generará en operación el proyecto será: el de malos olores por el proceso de sedimentación de los sólidos en la fosa, lo

71

cual generará unos gases que serán de desagrado para algunos campesinos con cultivos aledaños, pero por la distancia de la ubicación de las fosas con respecto a los cultivos es retirada y teniendo un buen control sobre la limpieza del mismo, lograremos evitar en gran mediad estos olores. Ahora con respecto a que si exista un rebalse en estos pozos de absorción, se conducirán por quebradas compuestas de montañas y ubicadas a una distancia considerable de la aldea, con esto controlar en gran medida el proyecto para que no tenga un impacto negativo en la naturaleza.

#### **2.2.4.9 Evaluación socio-económico**

Se sabe qué, en los proyectos de interés comunitario, como el sistema de drenaje sanitario para la aldea Los Potrerillos, tienen como objetivo principal proveer servicios a la ciudadanía, buscando el bienestar público y no las ganancias. Los proyectos del sector público no generan renta alguna, por lo que lo más recomendable para evaluar económicamente las alternativas públicas es un análisis beneficio/costo, considerando como costos los gastos para la construcción, operación y mantenimiento del proyecto, y como beneficios las ventajas que experimentará el público con la implementación del proyecto.

En este proyecto no es posible estimar un monto exacto del impacto económico de los beneficios que traerá la implementación del sistema de drenaje sanitario, se puede mencionar entre éstos, el ahorro en el sector salud, los gastos y molestias ocasionados por la falta de un sistema de drenaje sanitario y sobre todo la comodidad, la cual se estará generando por la construcción del sistema.

72

#### **2.2.4.9.1 Valor presente neto**

El valor presente neto es un procedimiento que permite calcular el valor presente de un determinado número de flujos de caja. Éste puede desplegar tres posibles respuestas:  $VPN < 0$ ,  $VPN = 0$ ,  $VPN > 0$ .

La primera opción, VPN < 0, previene sobre la no rentabilidad del proyecto en evaluación, entre mayor sea el valor negativo, más grande será la pérdida. Cuando el VPN = 0, éste indica que se está generando el porcentaje de utilidad deseado. En el caso de VPN > 0, la opción es rentable e inclusive podrían incrementarse las utilidades.

Como inversión inicial, la municipalidad de Zaragoza tendrá que realizar el desembolso total del proyecto, en el caso de mantenimiento de la fosa y pozo de absorción, lo realizarán trabajadores fontaneros de la municipalidad, lo cual indica que no es posible estimar el monto que se tendrá que cancelar a los trabajadores; de manera que el monto total del proyecto será una inversión sin generación de ingresos mensuales ni anuales de parte de los usuarios en la vida útil del proyecto. Se debe recordar que en éstos casos, el beneficio es de todos los habitantes de la aldea, y que es un servicio básico, por lo que es de importancia la realización del mismo sin importar la inversión que se realizará, siempre y cuando se estime los fondos necesarios y contar con éste para la realización del proyecto. Entonces se puede decir que el valor presente neto del proyecto es menor que cero.

#### **2.2.4.9.2 Tasa interna de retorno**

La tasa interna de retorno (TIR) es la tasa de interés con la cual el valor presente neto (VPN) es igual a cero, es decir, es la tasa de interés en la cual el valor presente de costos es igual al valor presente de ingresos.

La TIR sirve para identificar claramente el tiempo en que se recuperará el capital asignado a una inversión, se utiliza para decidir sobre la aceptación o rechazo de un proyecto de inversión.

El valor numérico de la TIR puede oscilar en un rango entre -100% hasta el infinito. En términos de inversión, una tasa interna de retorno con valor negativo representa pérdida, por lo que una TIR = -100% significa que se ha perdido la cantidad completa.

Aplicando el principio del párrafo anterior a este proyecto, que tiene como único desembolso la inversión del proyecto, sin generar renta alguna, la tasa interna de retorno será de -100%.

## **2.2.5 Presupuesto**

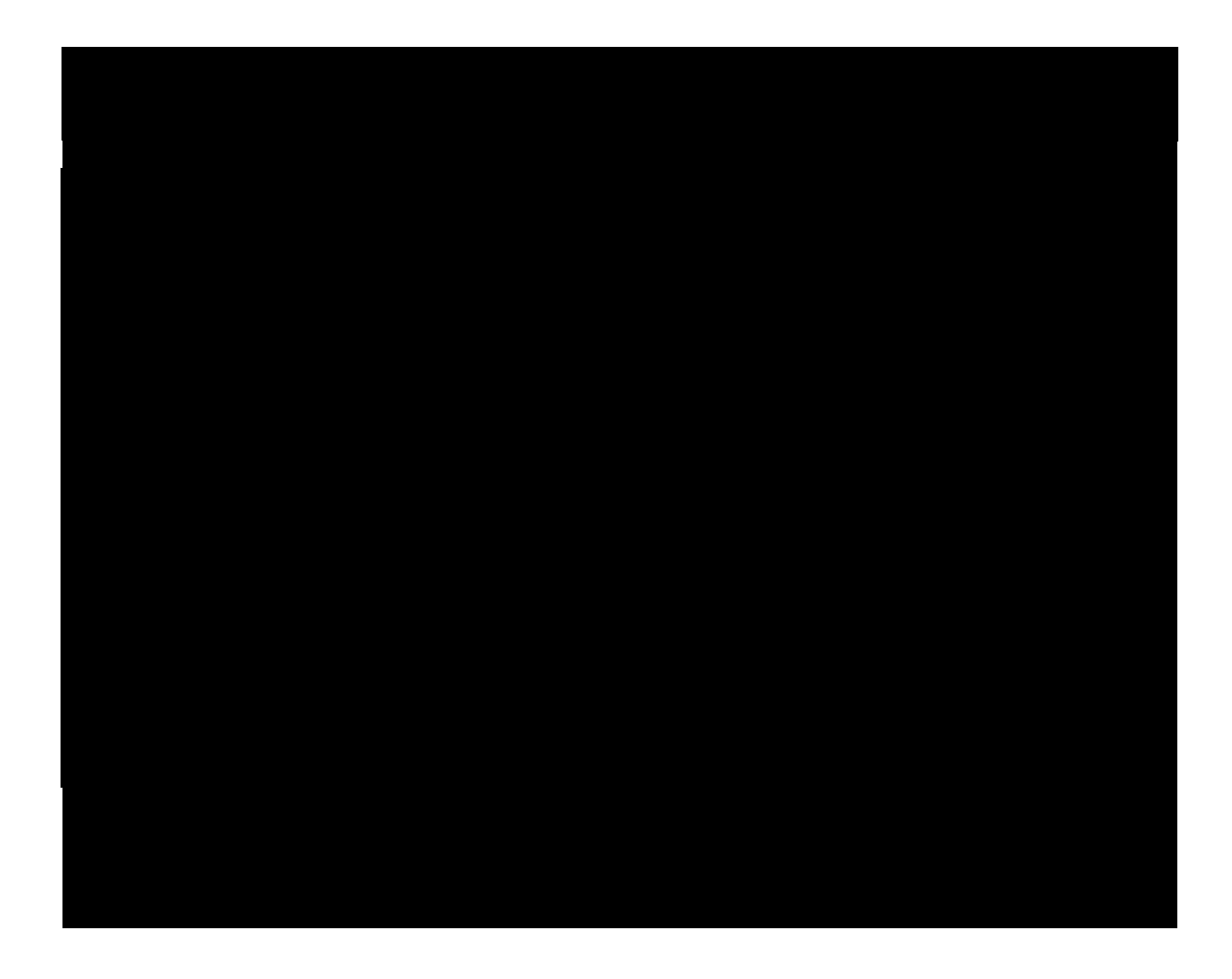

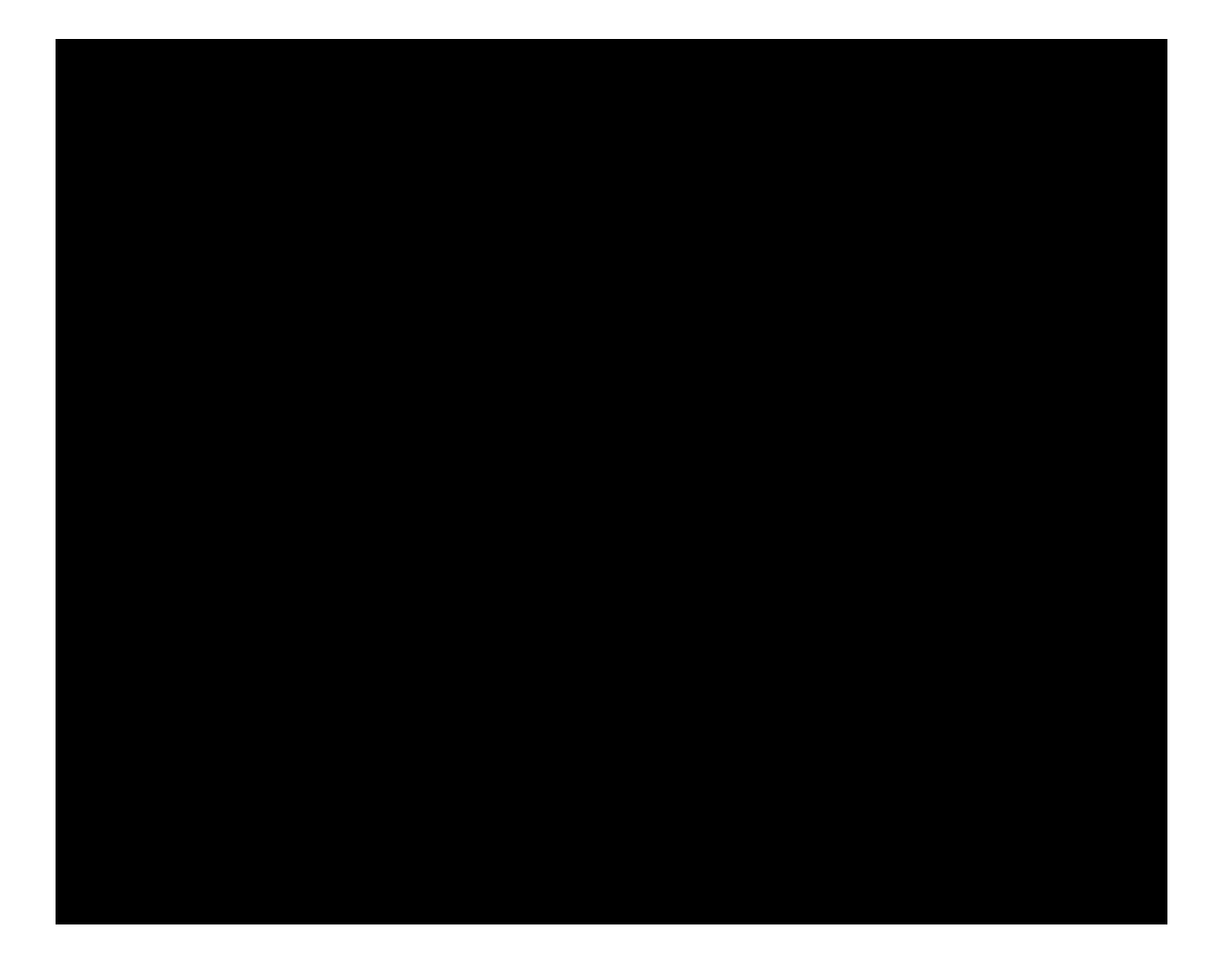

#### **2.2.6 Cronograma de ejecución**

#### **CRONOGRAMA DE EJECUCIÓN** TRAMO DE 100 METROS CON DOS POZOS DE VISITA

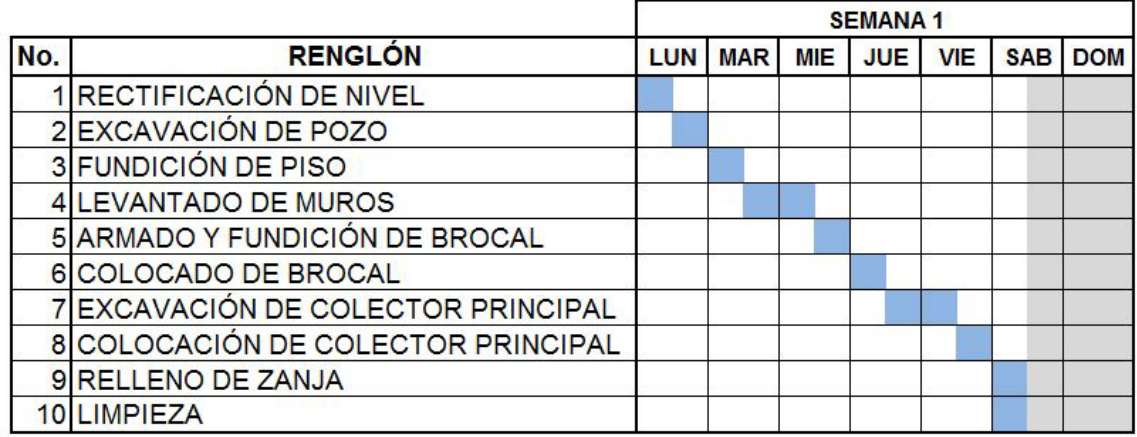

### **CRONOGRAMA DE EJECUCIÓN FOSA SÉPTICA**

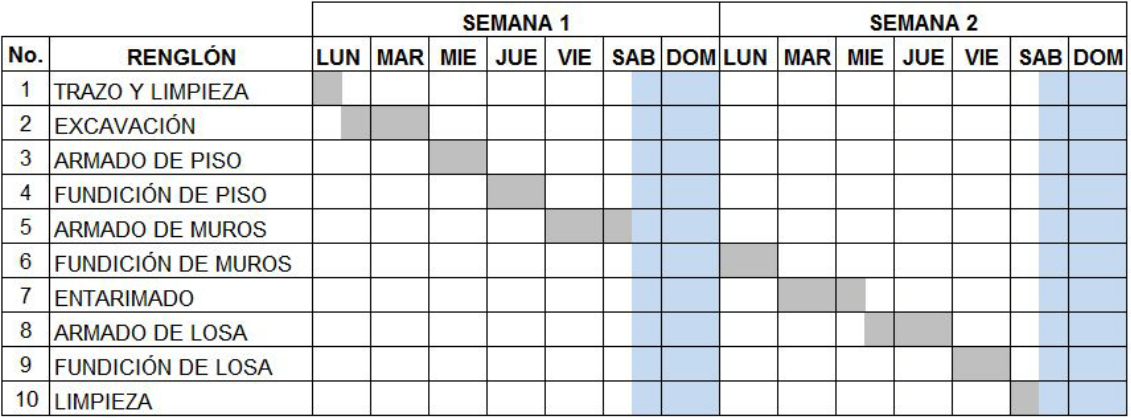

El proyecto se ejecutará en su totalidad en tres meses 20 días.

#### **2.2.7 Planos**

Los planos se encuentran adjuntos al final en la sección de apéndice, esto con motivo de ampliar el presente trabajo.

### **CONCLUSIONES**

- 1. Se diseñaron los proyectos a fin de buscar mejorar la infraestructura del municipio de Zaragoza, la comodidad de los estudiantes del INEB y de la aldea Los Potrerillos.
- 2. El costo de construcción en su totalidad de éste salón será de Q. 1,380.86 teniendo en cuenta que todo se ha integrado a excepción del factor de indirectos, debido a que éste será calculado en la Oficina de Planificación Municipal, a petición de la municipalidad de dicha localidad.
- 3. En los tramos PV-14 a PV-15 y PV-21 a PV-47, verificar con aparato topográfico para el control de la pendiente de la tubería, a pesar que los tramos son de distancia menor, ya que es muy importante la adecuada colocación y respectivas cotas invert.
- 4. En la construcción de los pozos de absorción, se tomará el cuidado necesario para la realización de la ubicación o separación entre pozos, y con esto evitar la mala absorción de parte del suelo.
- 5. Después de realizar la evaluación de impacto ambiental inicial de ambos proyectos, se considera que ninguno afectará de manera significativa el ecosistema que les rodea, siempre y cuando se lleven procedimientos adecuados de construcción.

### **RECOMENDACIONES**

- 1. Para que las instalaciones del salón estén en buenas condiciones, es necesario que los estudiantes y personas en general tengan un cuidado especial con depositar la basura en su respectivo lugar, realizar la limpieza después de la utilización del salón, realizar mantenimiento de limpieza para que la edificación tenga un tiempo considerable de servicio.
- 2. Seguir con sumo cuidado las normas y detalles que se tomaron en la elaboración de los diseños anteriores, ya que un buen control sobre la construcción y mantenimiento de los proyectos se alcanzará la vida útil de los mismos.
- 3. A la municipalidad, brindar el mantenimiento adecuado al sistema de alcantarillado sanitario, ya sea preventivo y/o correctivo, ya que éste permitirá mantener el sistema en buenas condiciones y en funcionamiento.
- 4. Seguir con cuidado los parámetros de diseño y utilizar los materiales con los cuales los proyectos fueron diseñados, no alterar de ninguna manera las características de los materiales, utilizar las formas de construcción más adecuadas para las diferentes etapas de la construcción.
- 5. A la municipalidad, realizar capacitación de educación ambiental a las personas que utilizarán el sistema de drenaje sanitario.

### **BIBLIOGRAFÍA**

- 1. Aguilar Tumax, Carlos Humberto. Nuevas tecnologías de bajo costo para drenajes de aguas negras en zonas de escasos recursos. Trabajo de graduación de Ing. Civil. Guatemala, Universidad de San Carlos de Guatemala, Facultad de Ingeniería, 2001. 97 pp.
- 2. Briones Tello, Jorge Luis. Alcantarillad a Playa Grande, o sanitario para Ixcán departamento de El Quiché. Tesis de graduación de Ing. Civil. Guatemala, Universidad de San Carlos de Guatemala, Facultad de Ingeniería, 1996. 43 pp.
- 3. Cabrera Riepele, Ricardo Antonio. Apuntes de Ingeniería Sanitaria 2. Tesis de graduación de Ing. Civil. Guatemala, Universidad de San Carlos de Guatemala, Facultad de Ingeniería, 1989. 135 pp.
- 4. Ortiz López, Adolfo Daniel. Diseño de sistema de alcantarillado sanitario para las colonias Linda Vista y Nueva Vida, en el municipio de Guastatoya, departamento de el Progreso. Tesis de graduación de Ing. Civil, Guatemala, Universidad de San Carlos de Guatemala, Facultad de Ingeniería, 1996. 70 pp.
- 5. Pacajoj Ixquiac, Sergio Iván. Aplicaciones para alcantarillados del programa Autocad desarrollo de urbanizaciones. Trabajo de graduación de Ingeniero Civil, Facultad de Ingeniería, Universidad de San Carlos de Guatemala. Guatemala, 2005.

# **APÉNDICE 1**

• MEMORIA DE CÁLCULOS

**MEMORIA DE CÁLCULO RAMAL 2**

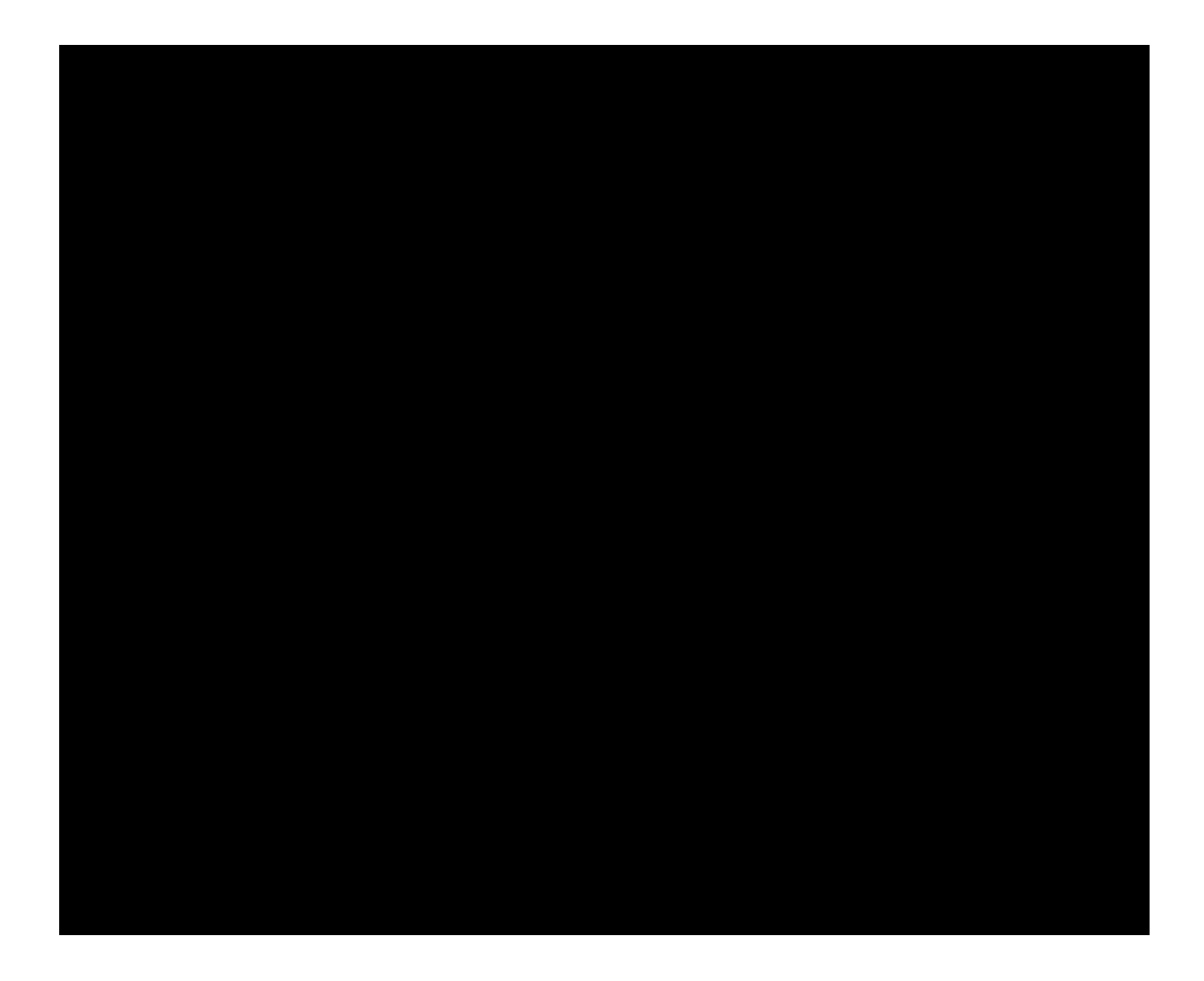

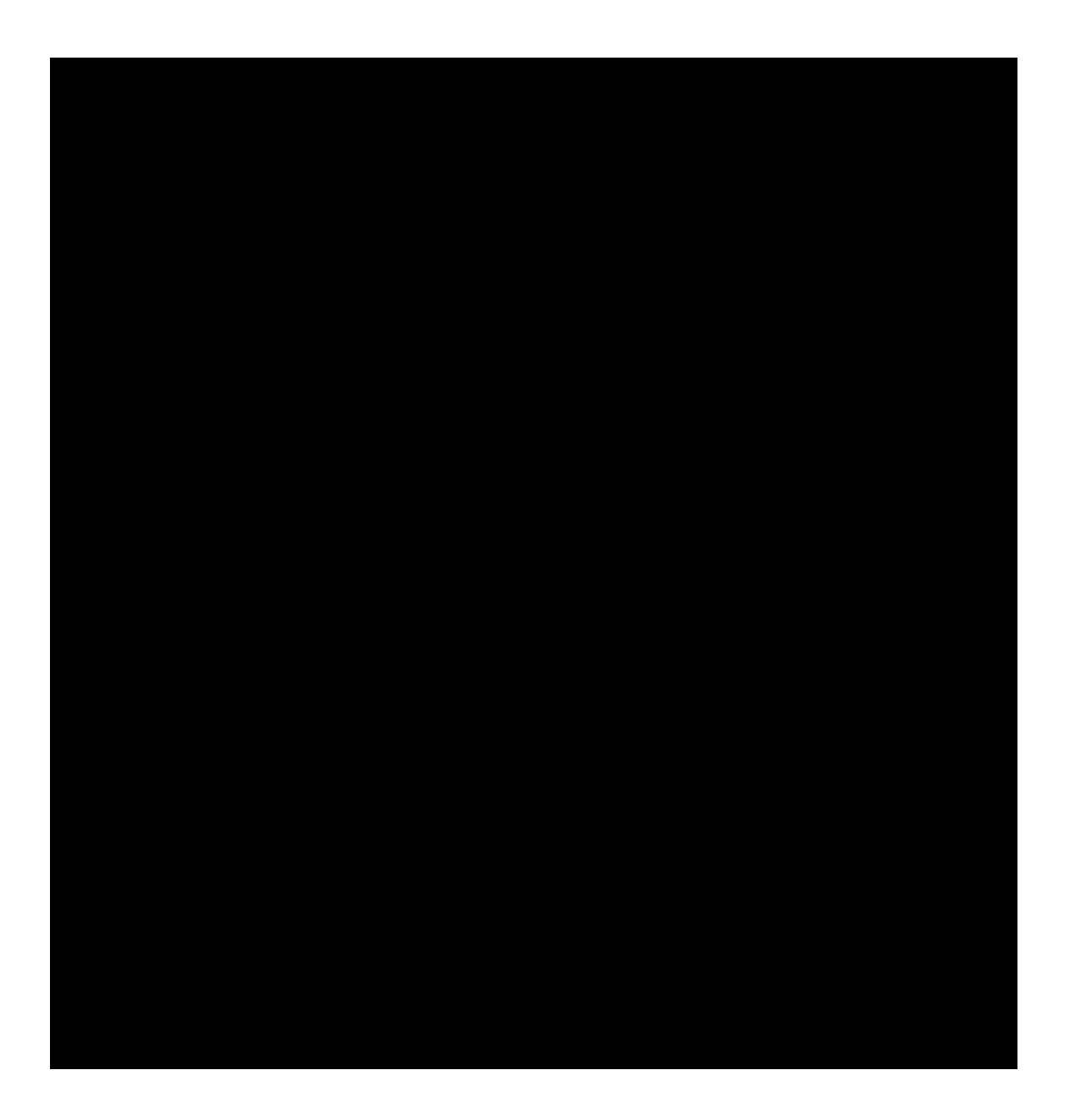

### **MEMORIA DE CÁLCULO RAMAL 1**

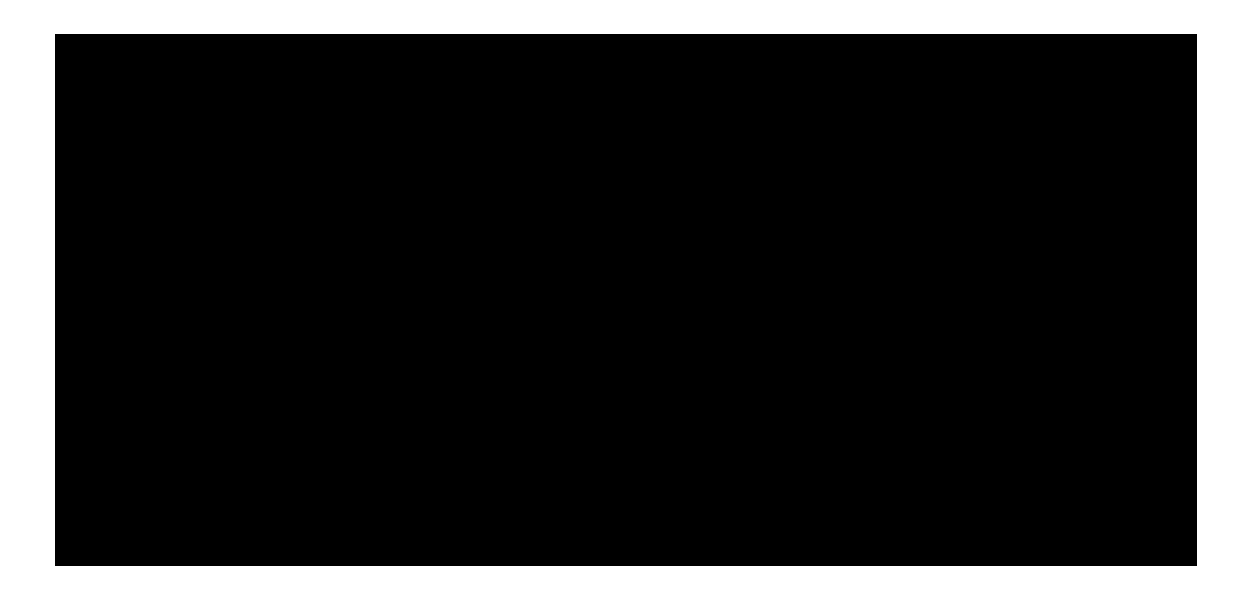

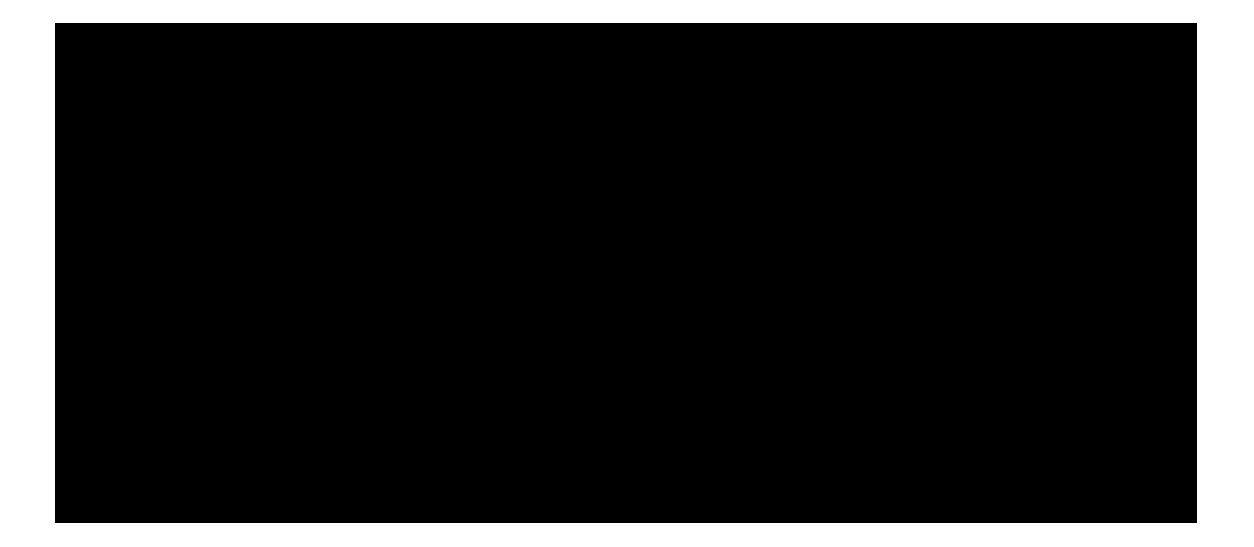

## **LIBRETA TOPOGRÁFICA "ALDEA LOS POTRERILLOS"**

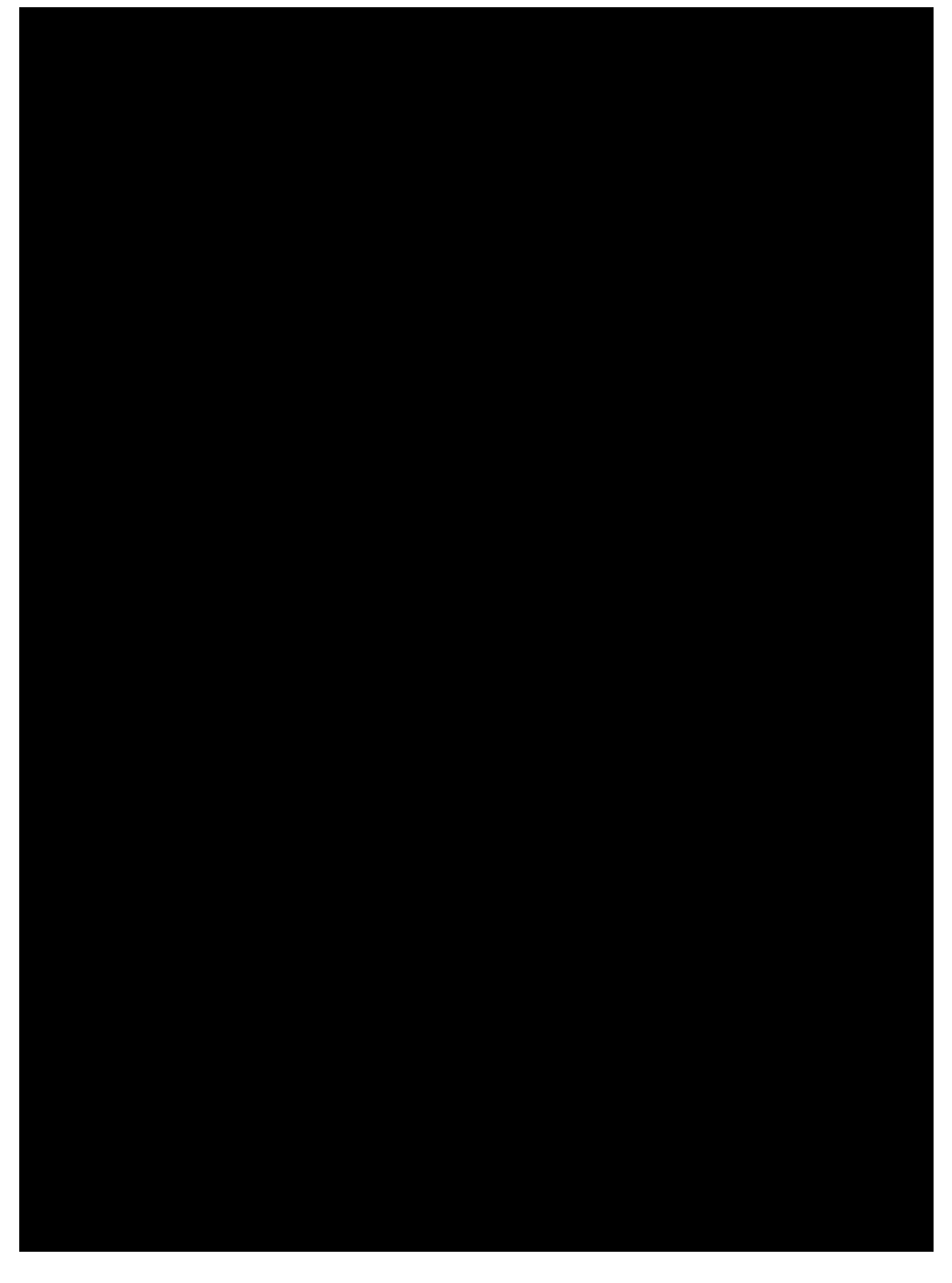

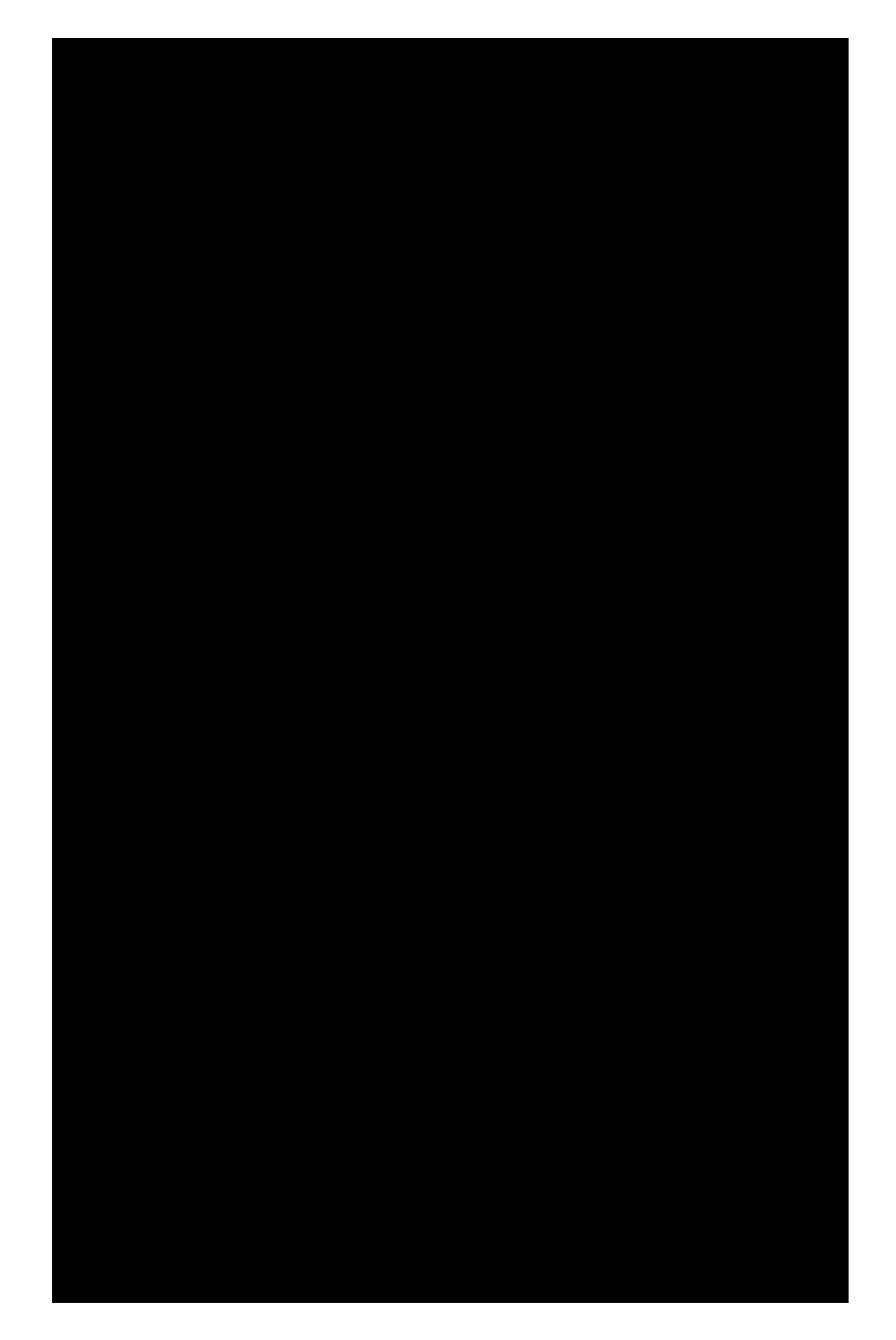

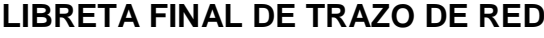

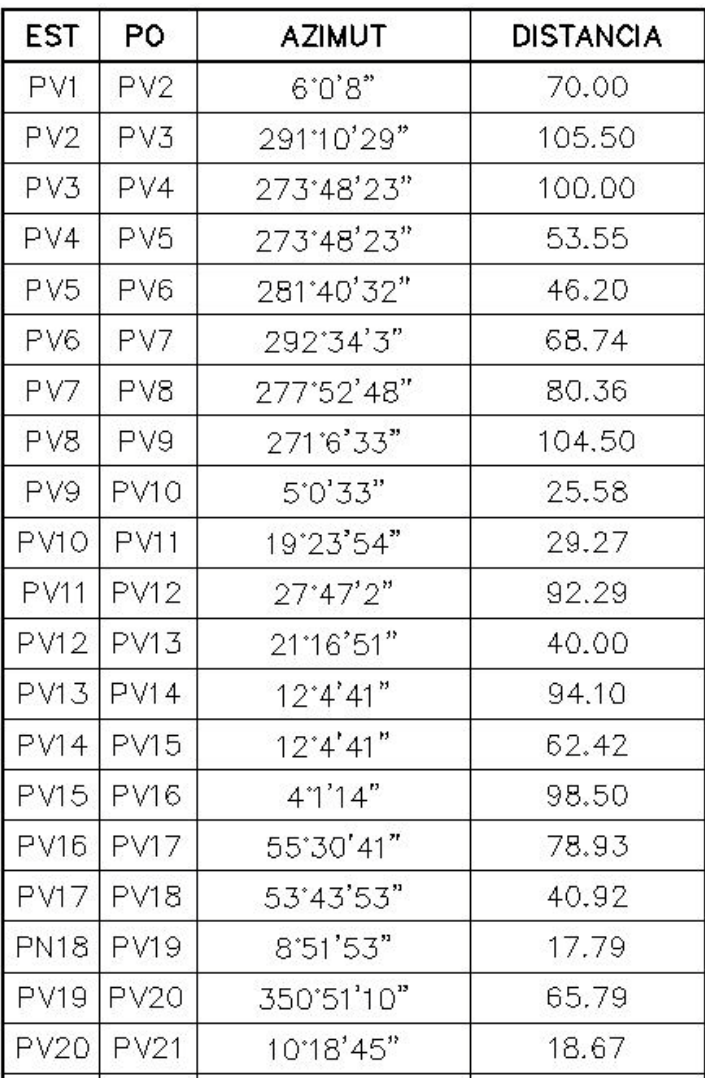

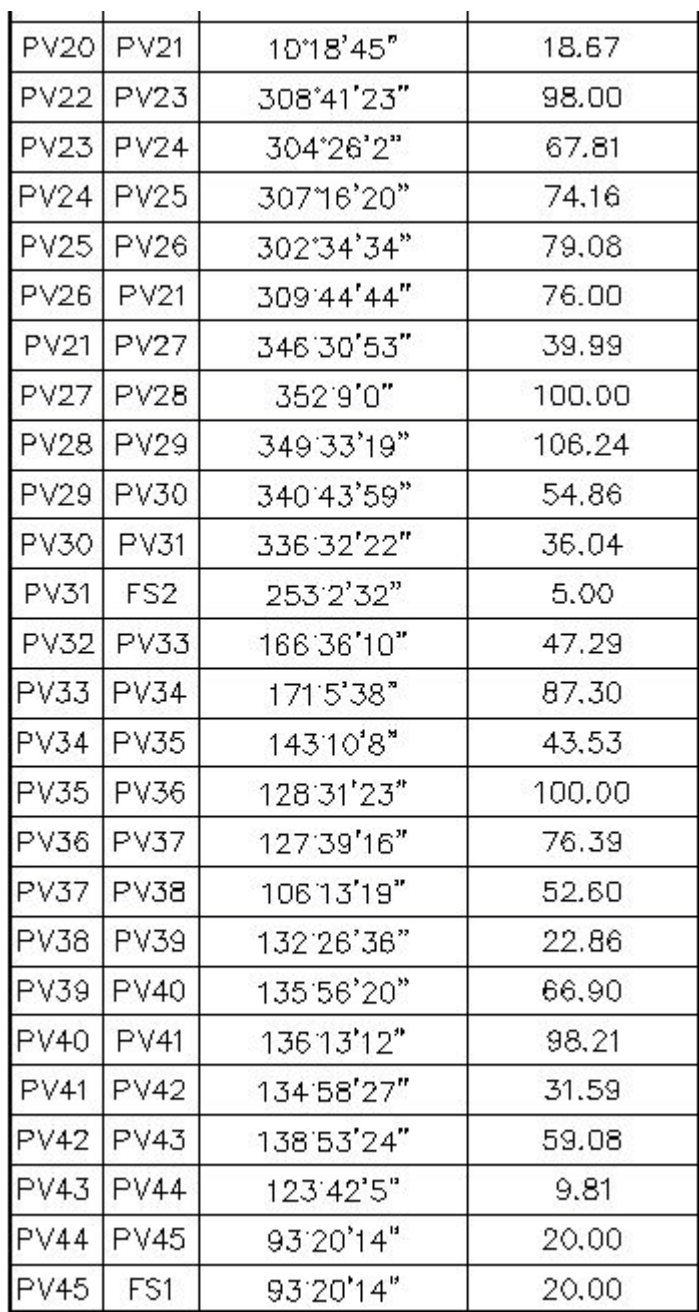

### **LIBRETA TOPOGRÁFICA "INEB"**

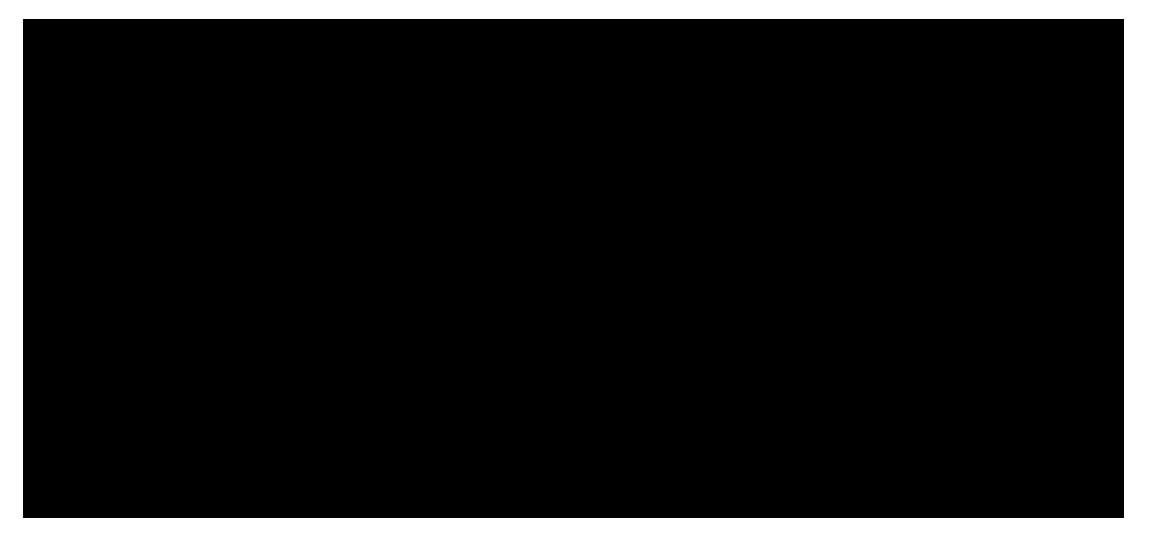

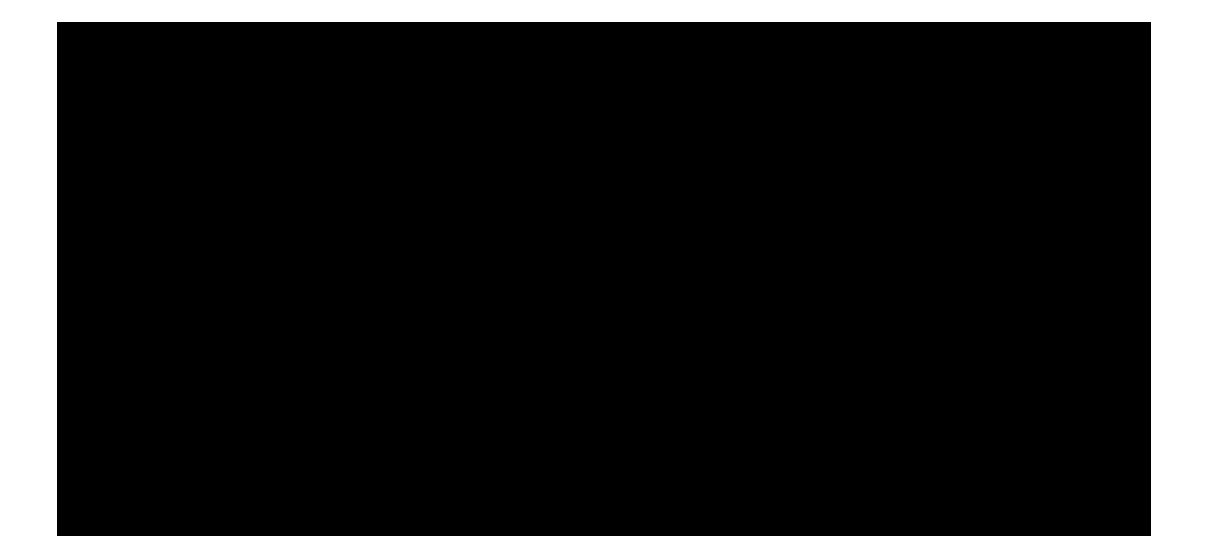

# **APÉNDICE 2**

- PLANOS CONSTRUCTIVOS DEL SALÓN DE USOS MÚLTIPLES
- PLANOS CONSTRUCTIVOS DEL ALCANTARILLADO SANITARIO

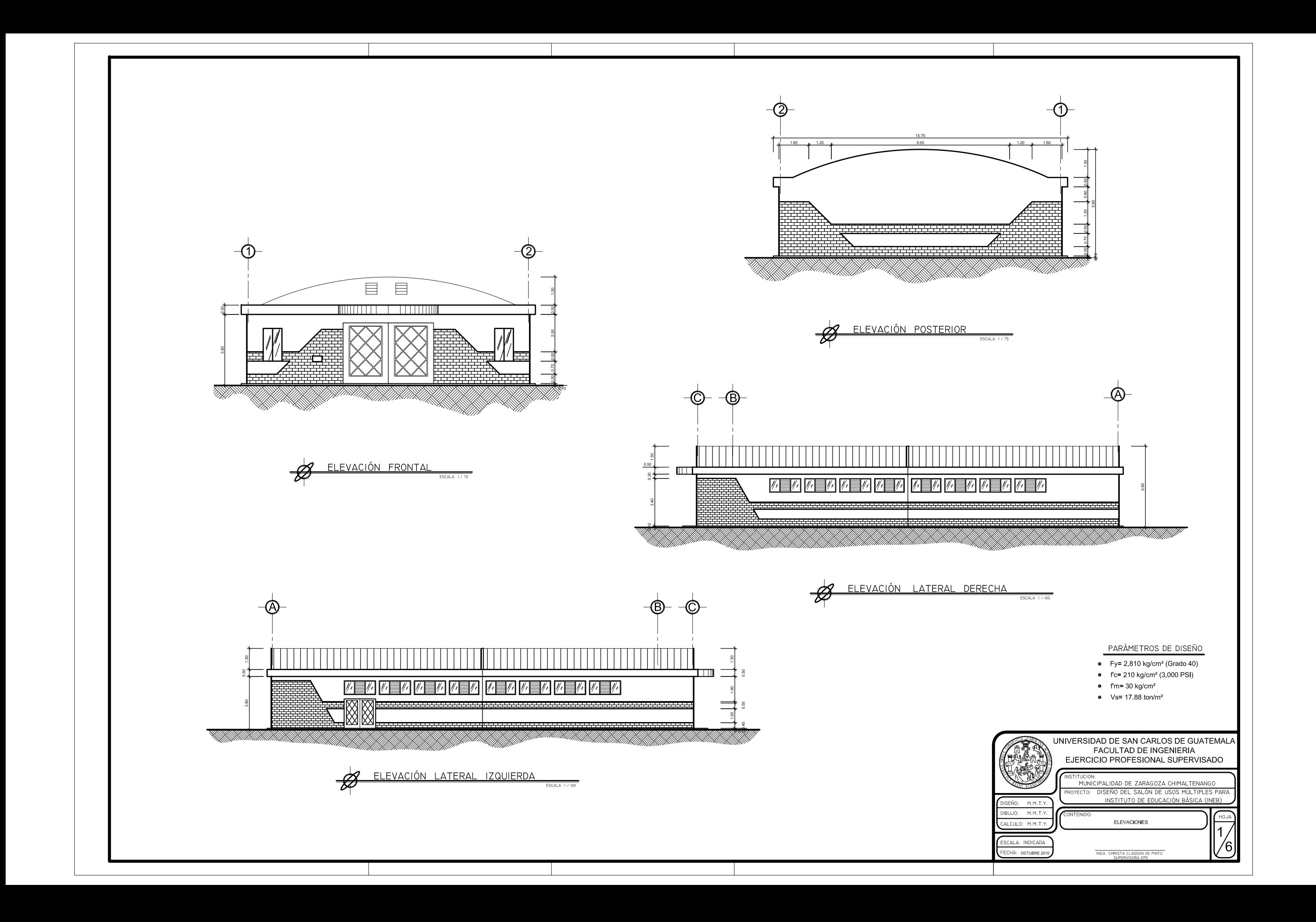

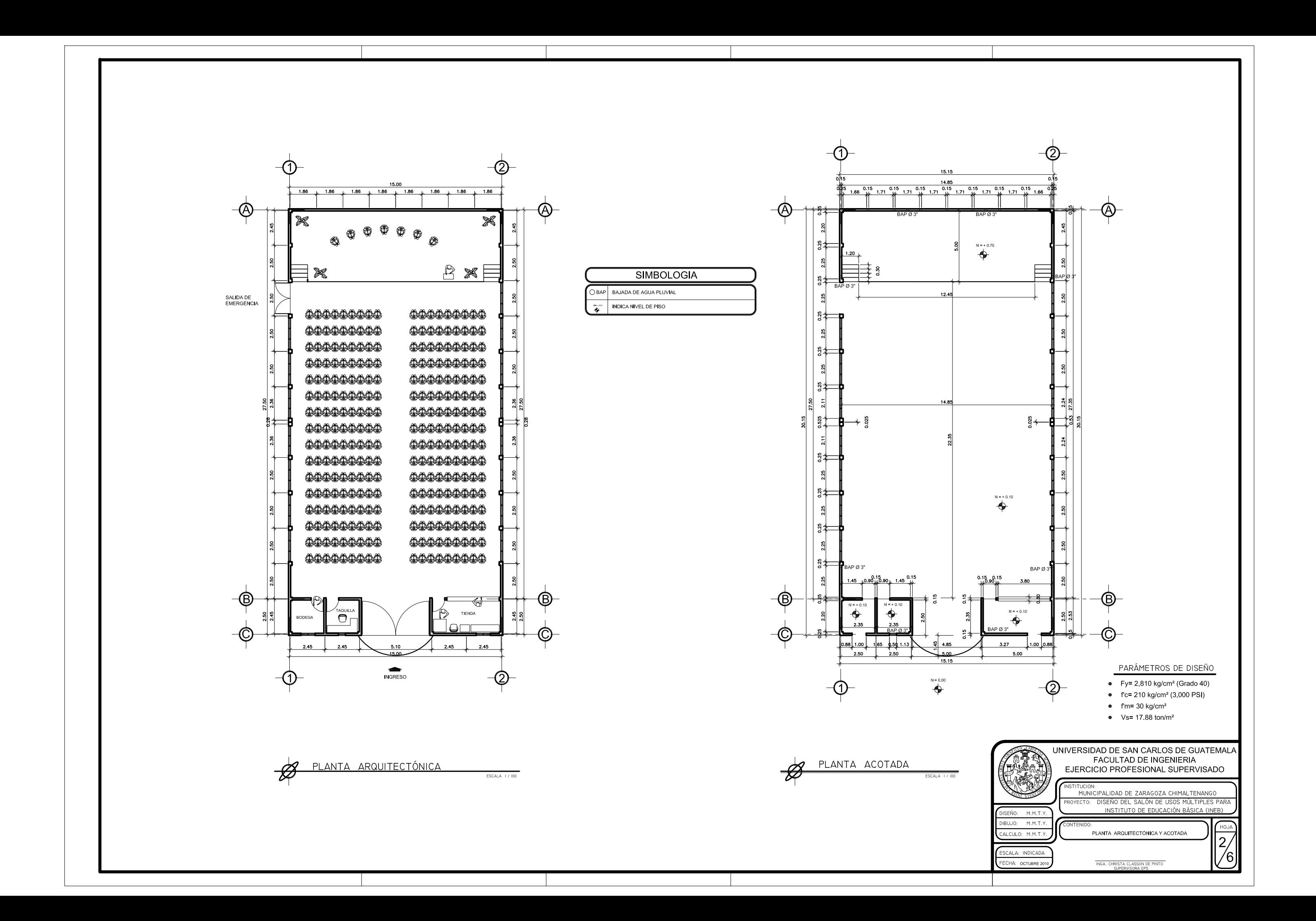

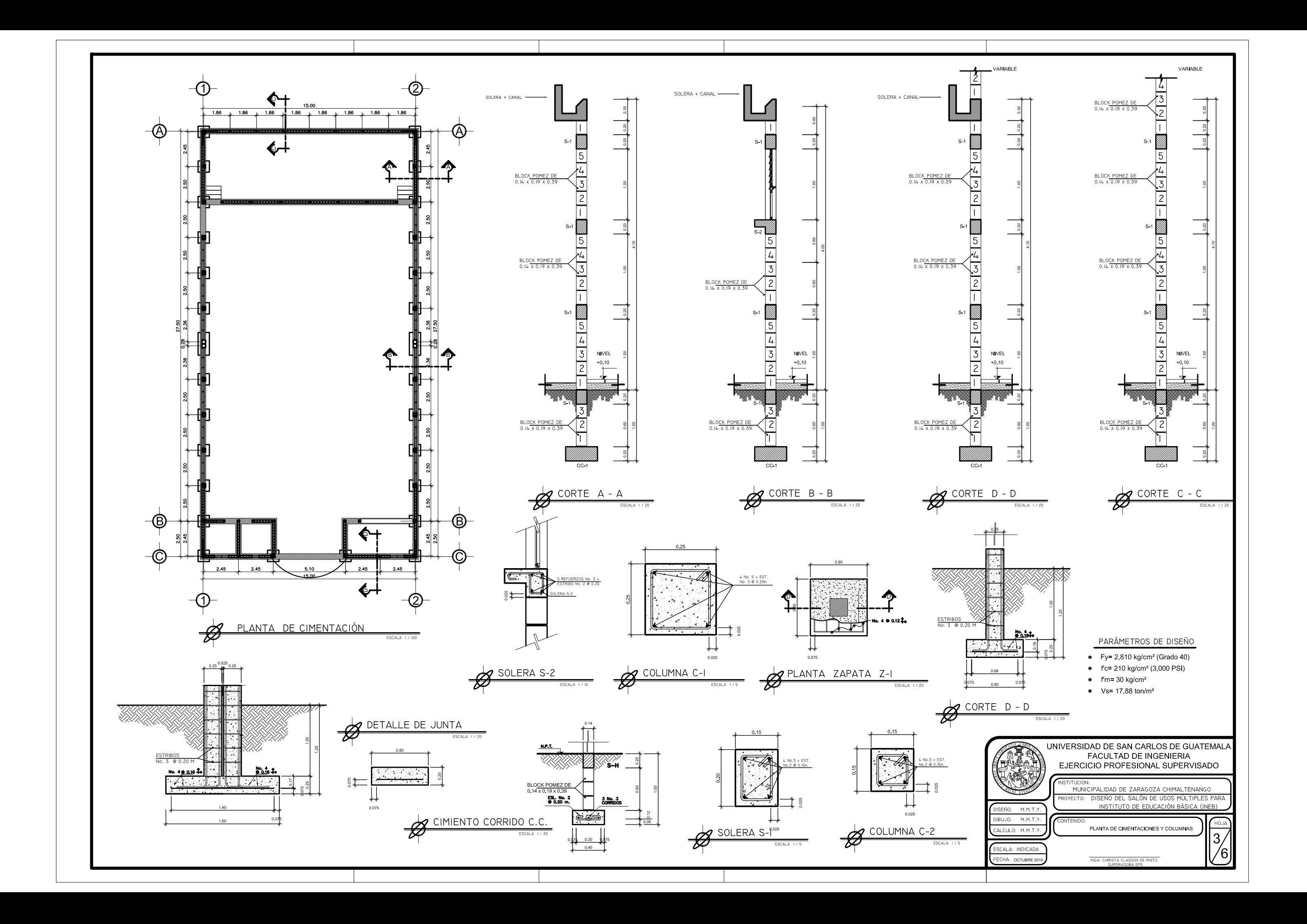

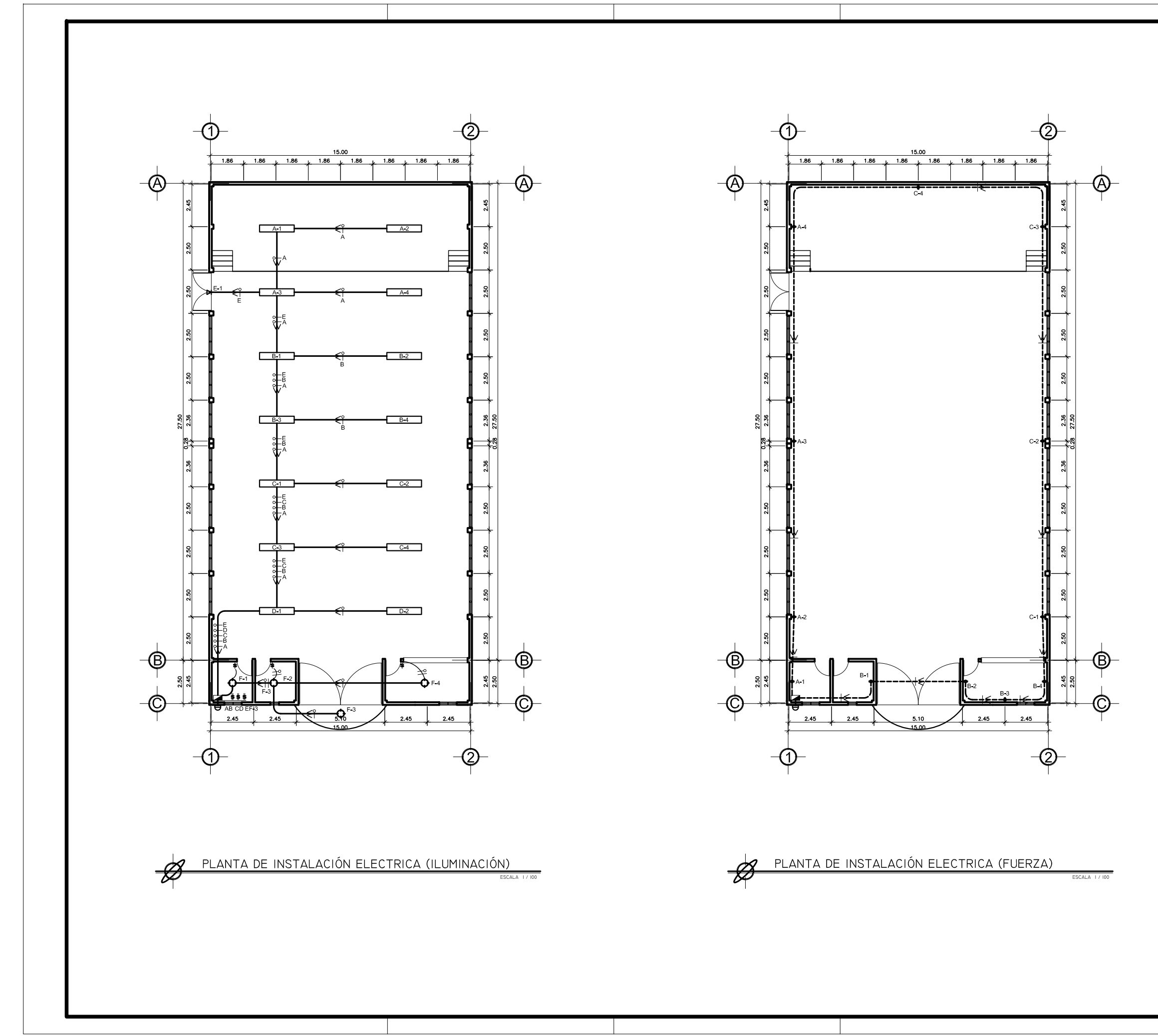

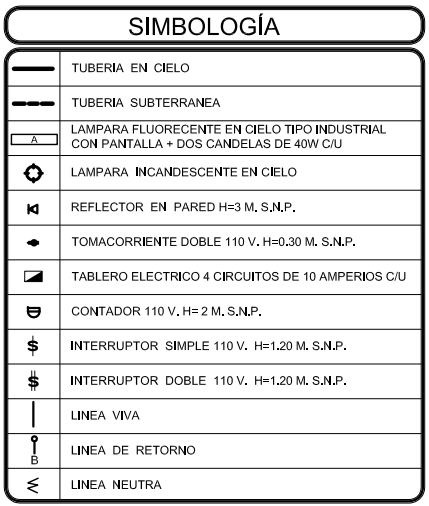

#### PARÁMETROS DE DISEÑO

- Fy=  $2,810$  kg/cm<sup>2</sup> (Grado 40)
- $fc = 210 \text{ kg/cm}^2 (3,000 \text{ PSI})$
- $\bullet$  fm= 30 kg/cm<sup>2</sup>
- $Vs = 17.88 \text{ ton/m}^2$

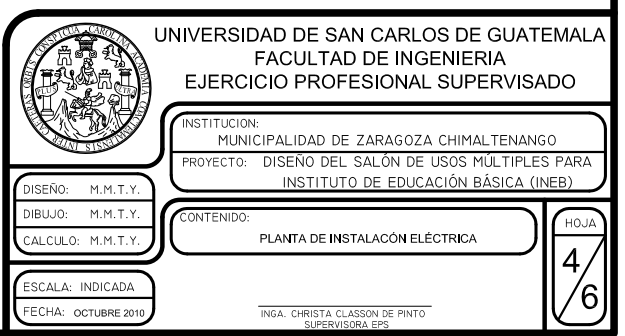

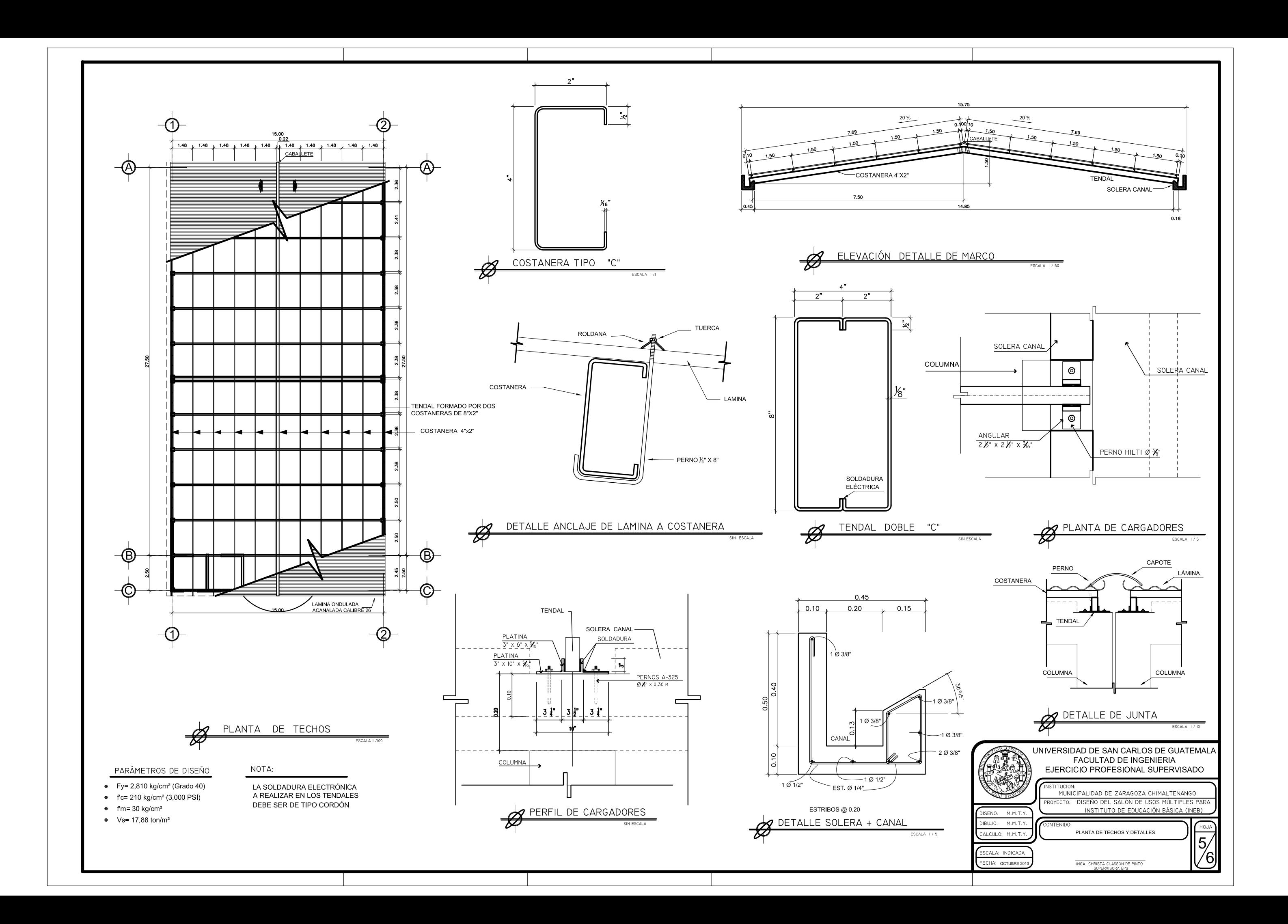

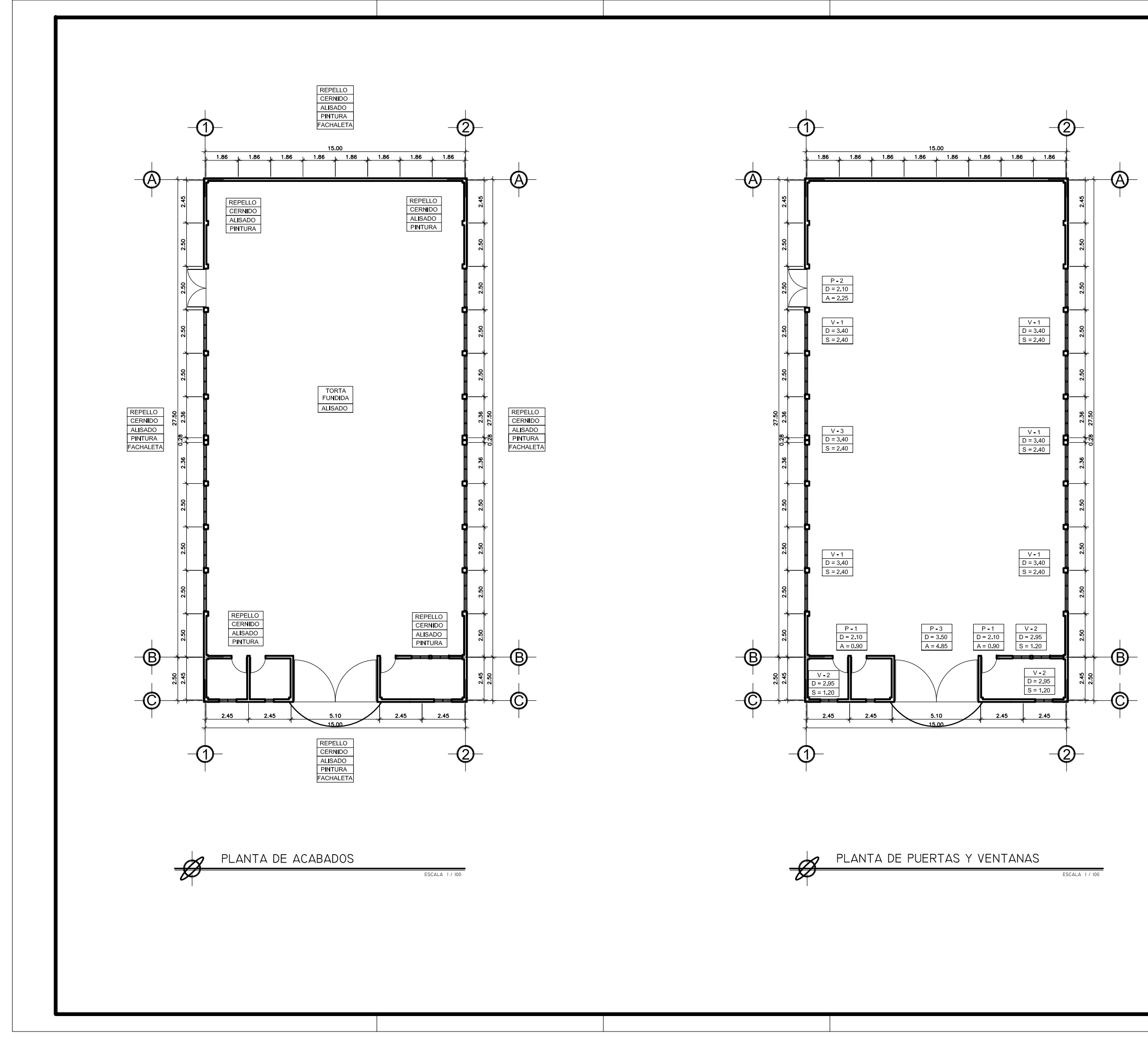

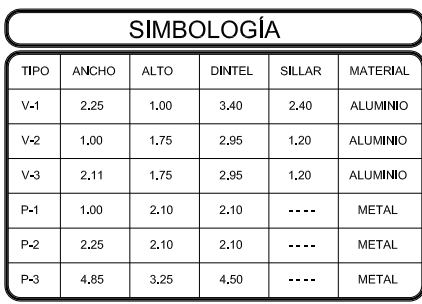

PARÁMETROS DE DISEÑO

- Fy=  $2,810$  kg/cm<sup>2</sup> (Grado 40)
- $fc = 210 \text{ kg/cm}^2 (3,000 \text{ PSI})$
- $\bullet$  fm= 30 kg/cm<sup>2</sup>
- $Vs = 17.88 \text{ ton/m}^2$

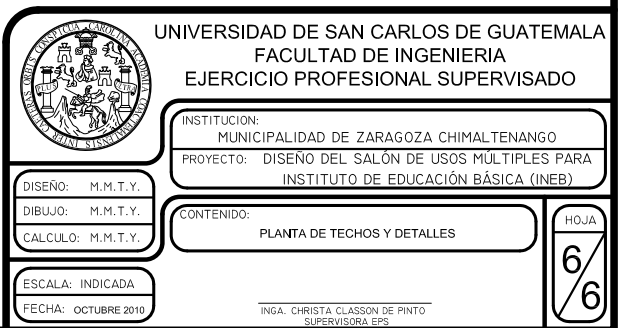
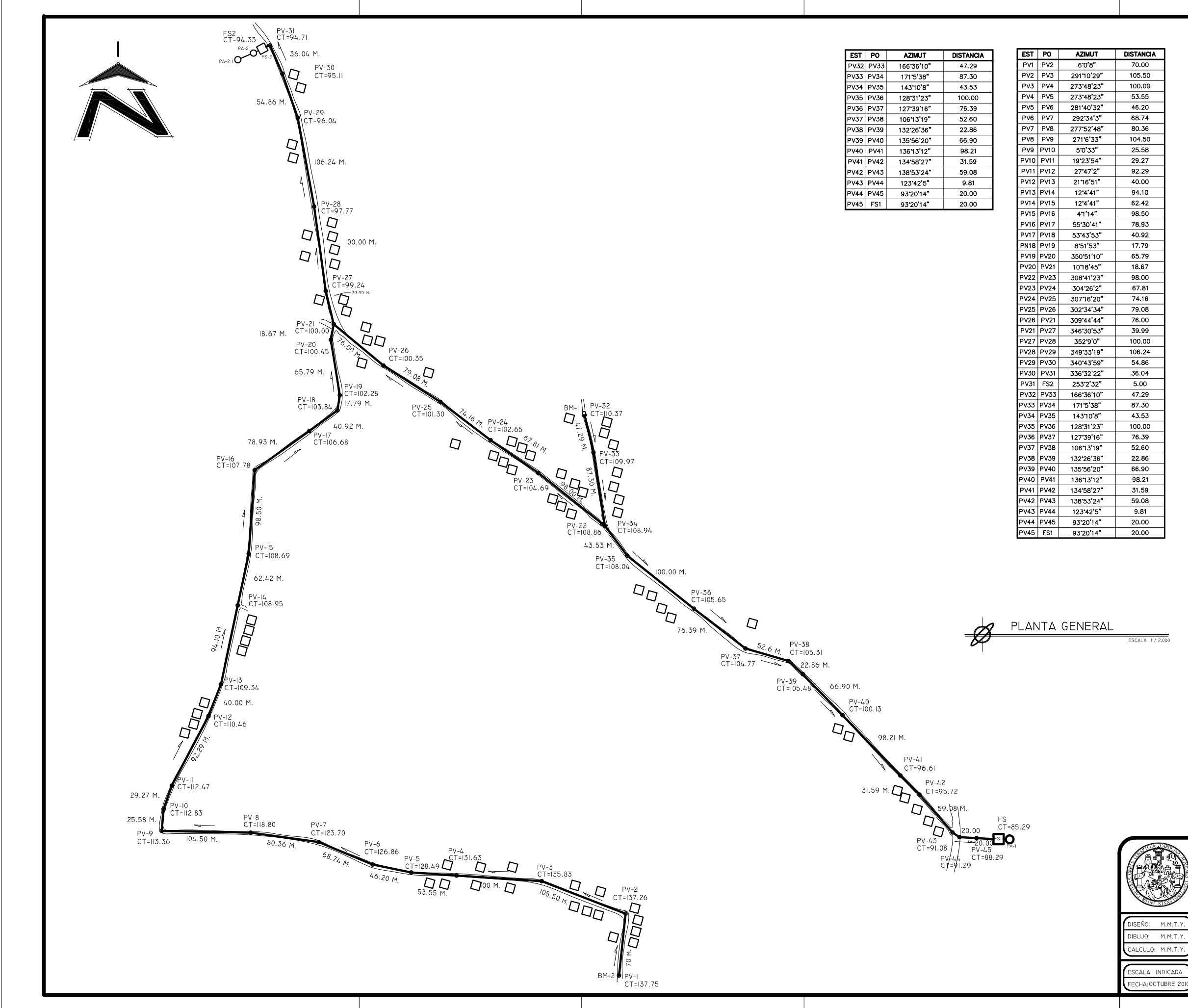

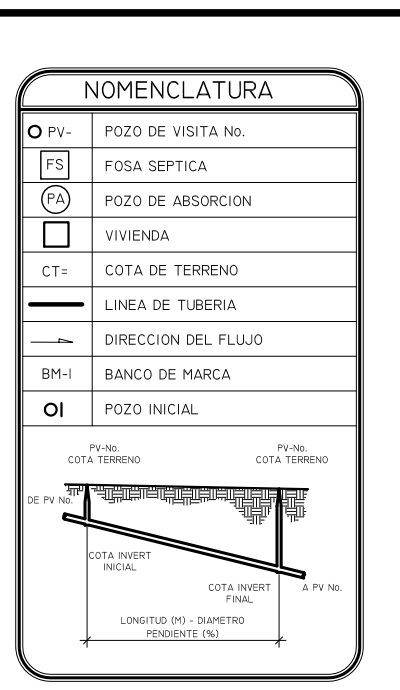

#### PARÁMETROS DE DISEÑO

- Fy=  $2,810$  kg/cm<sup>2</sup> (Grado 40)
- 
- 
- 
- 

● TUBERÍA PVC NORMA 3034

- 
- 
- 
- 
- 
- 
- 
- 
- 
- $\bullet$  fm= 30 kg/cm<sup>2</sup>
- 
- 
- 
- 
- 
- 
- 
- 
- 

UNIVERSIDAD DE SAN CARLOS DE GUATEMALA

FACULTAD DE INGENIERIA

EJERCICIO PROFESIONAL SUPERVISADO

MUNICIPALIDAD DE ZARAGOZA CHIMALTENANGO DISEÑO DEL ALCANTARILLADO SANITARIO<br>PARA ALDEA LOS POTRERILLOS

 $\overline{0}$ 

/07

PLANTA GENERAL

INGA, CHRISTA

OYECTO:

- 
- 
- 
- $fc = 210 \text{ kg/cm}^2 (3,000 \text{ PSI})$
- 
- 
- 
- 
- 
- 
- 

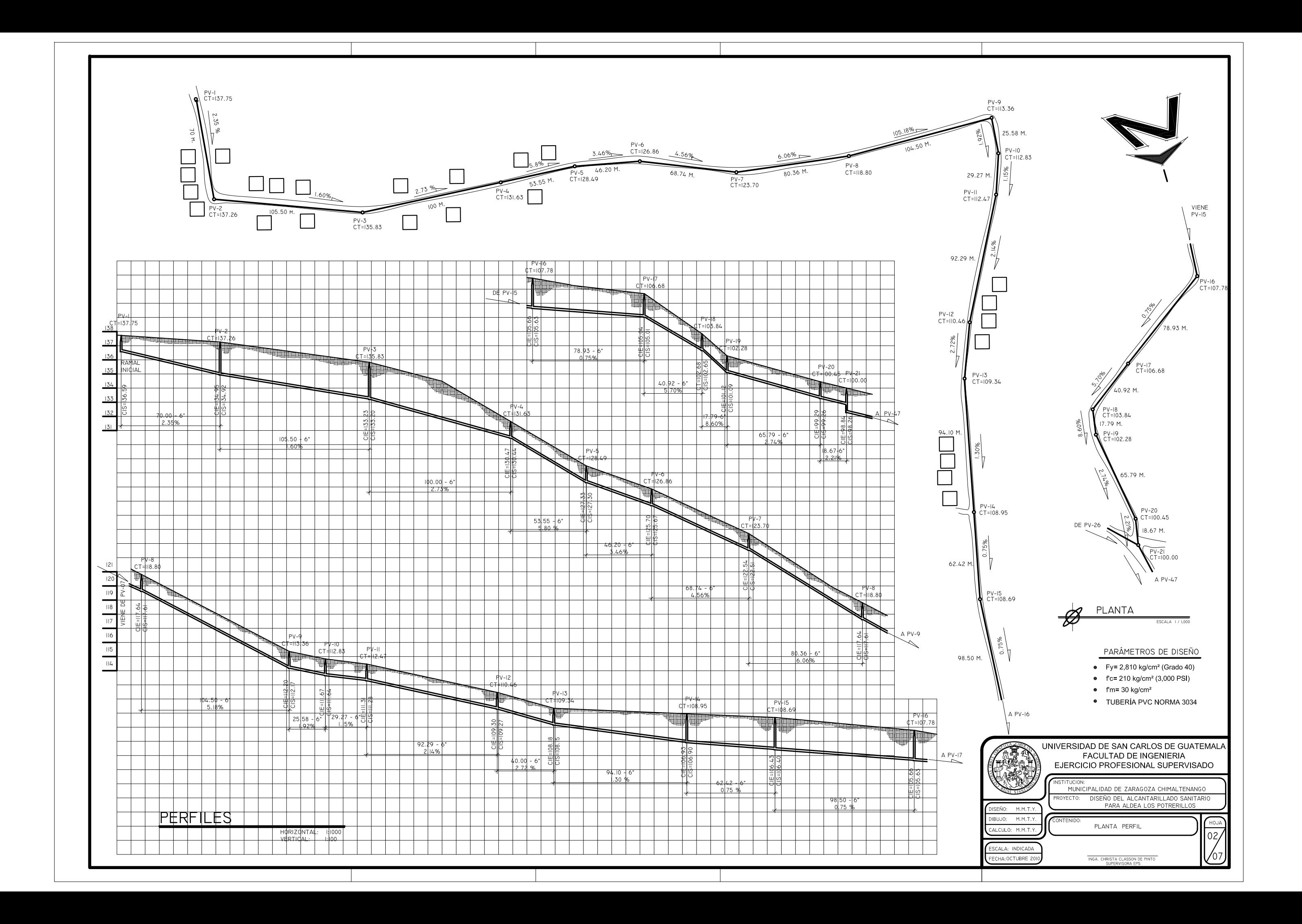

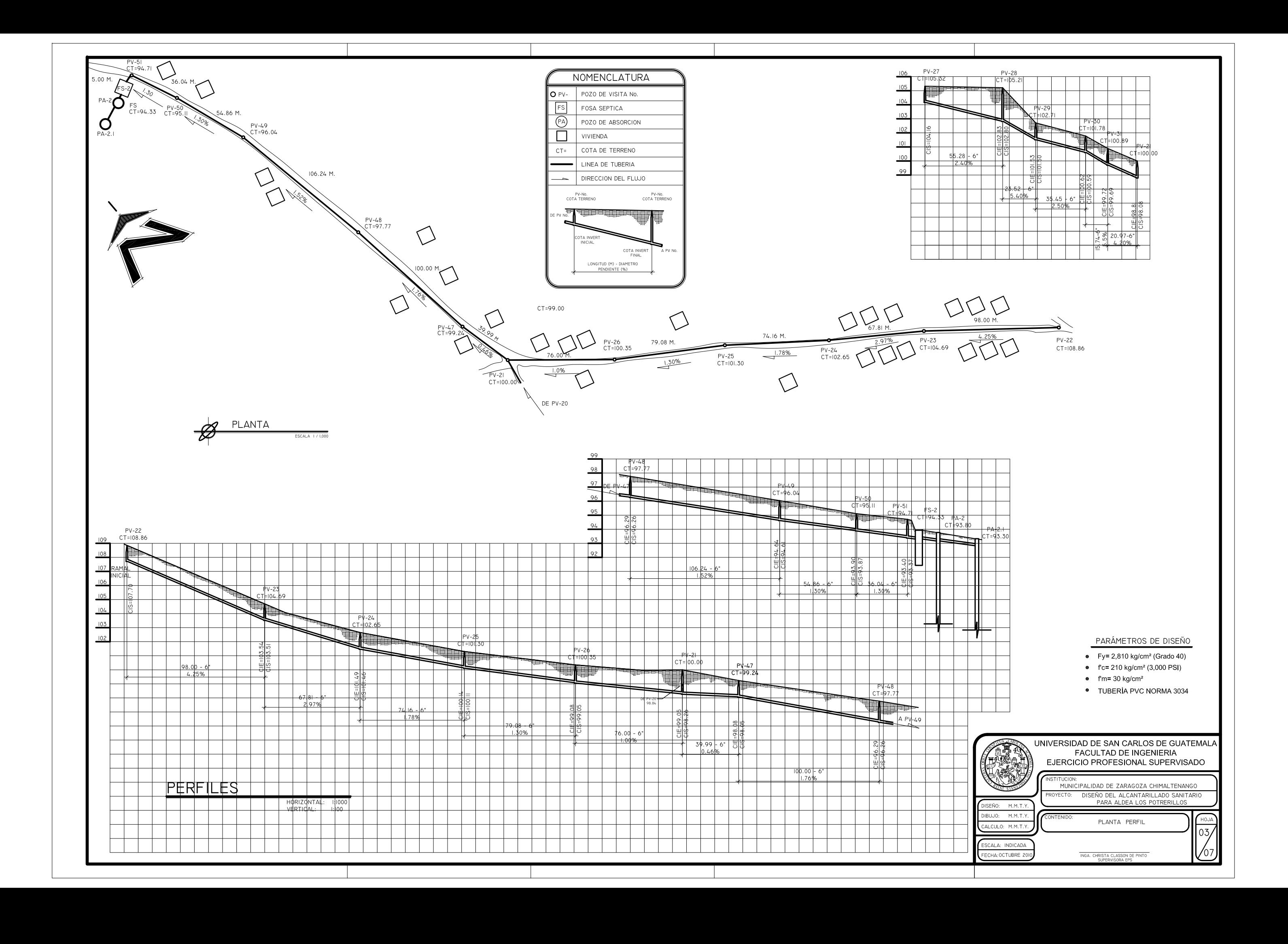

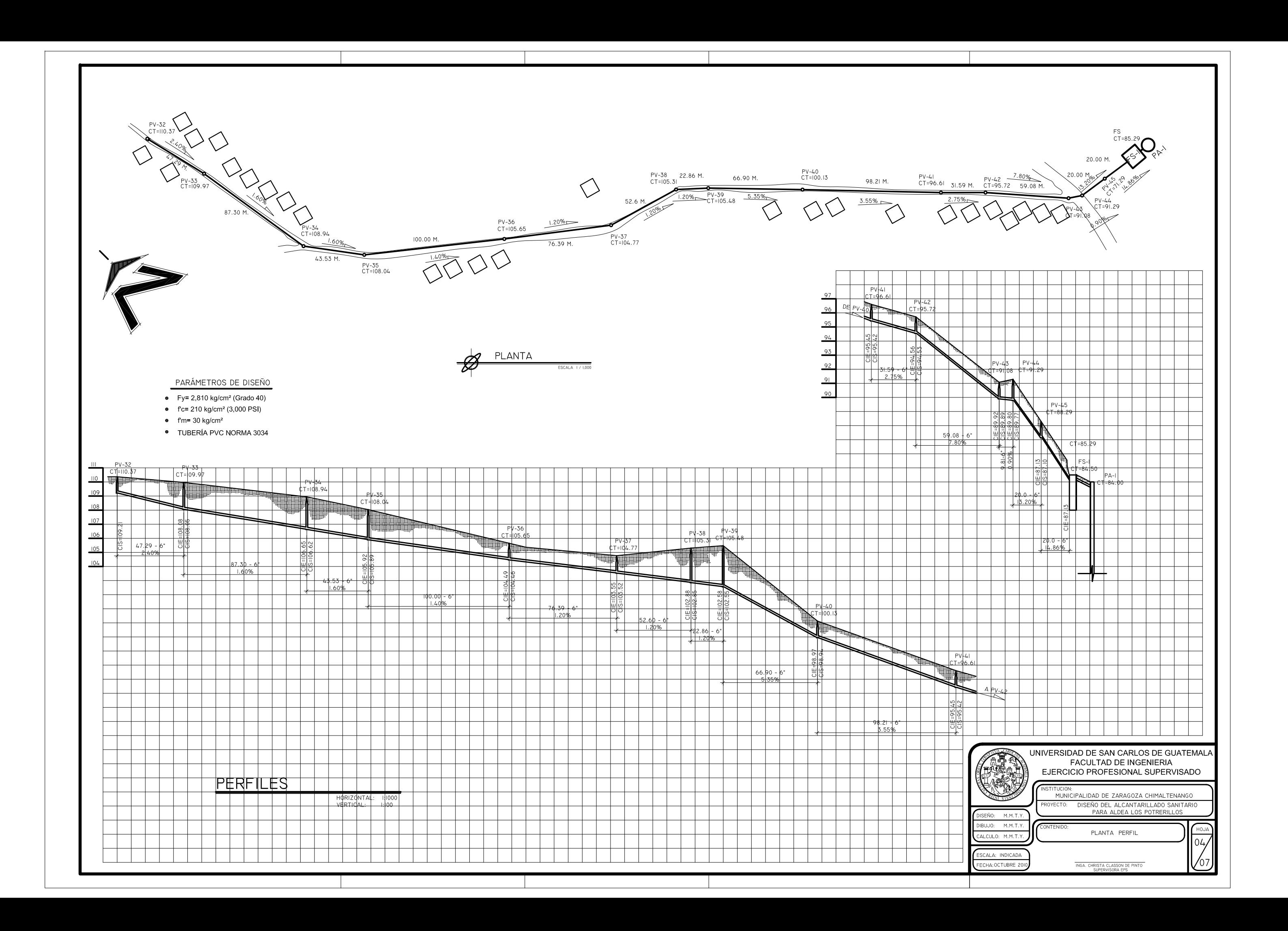

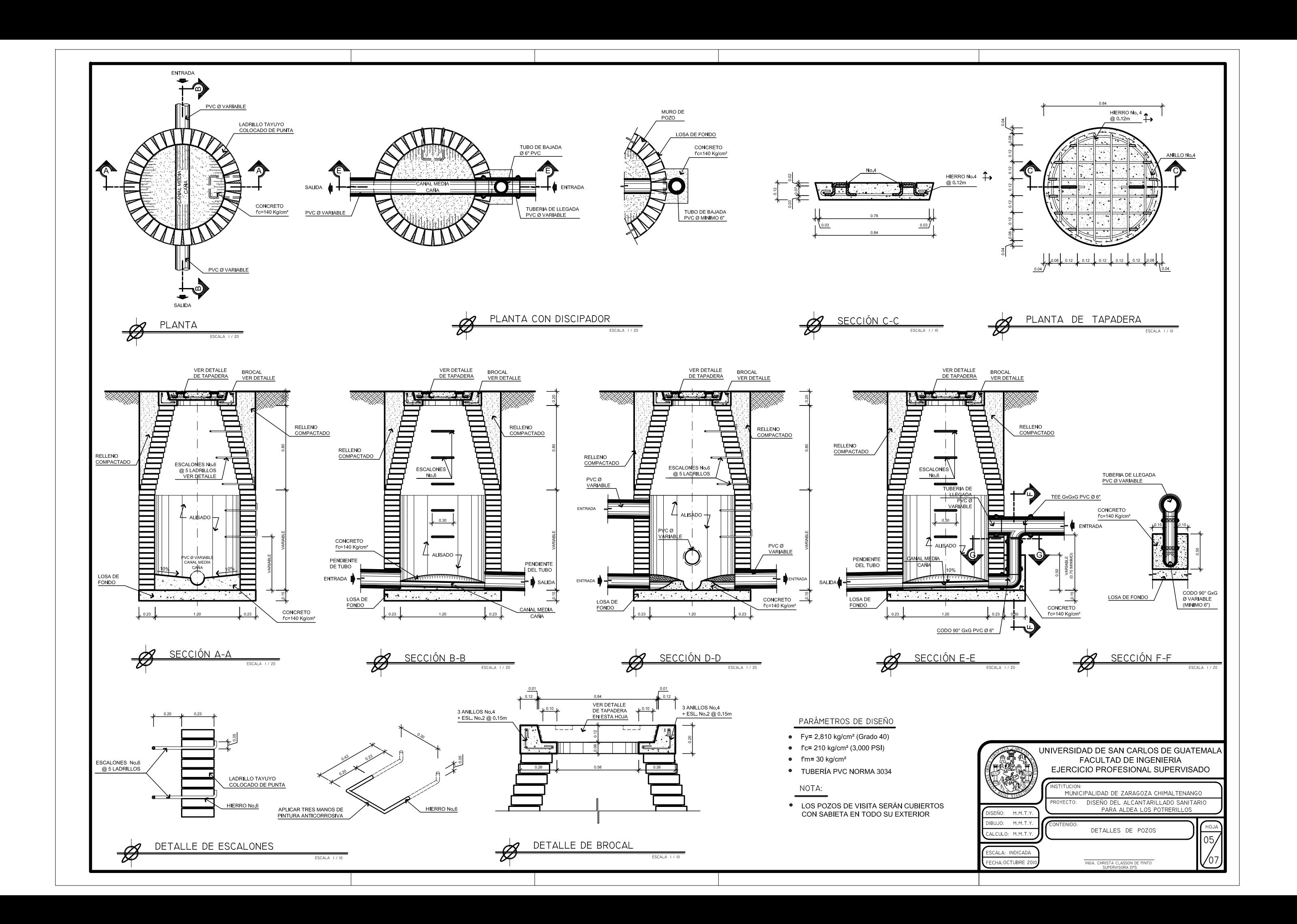

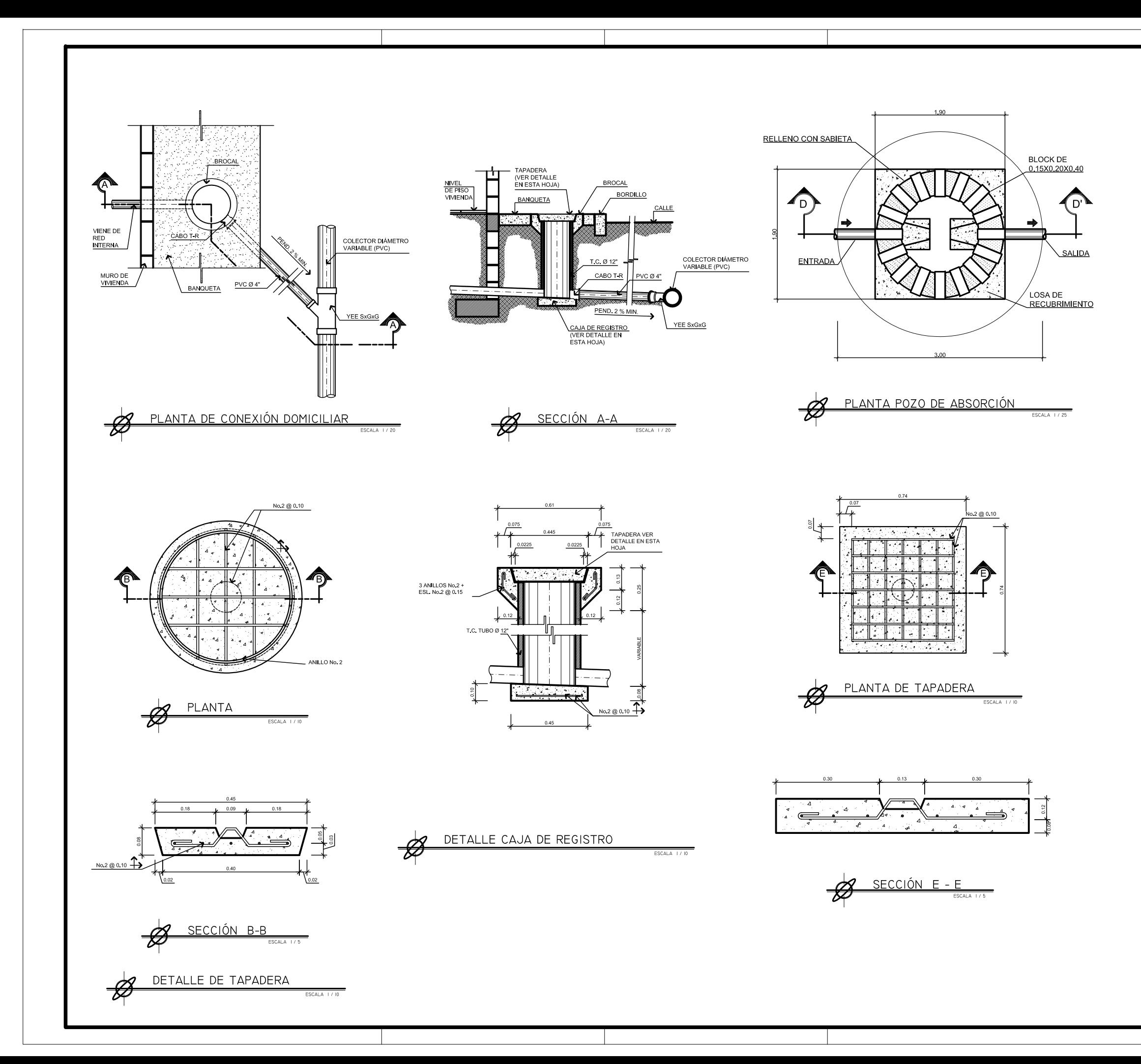

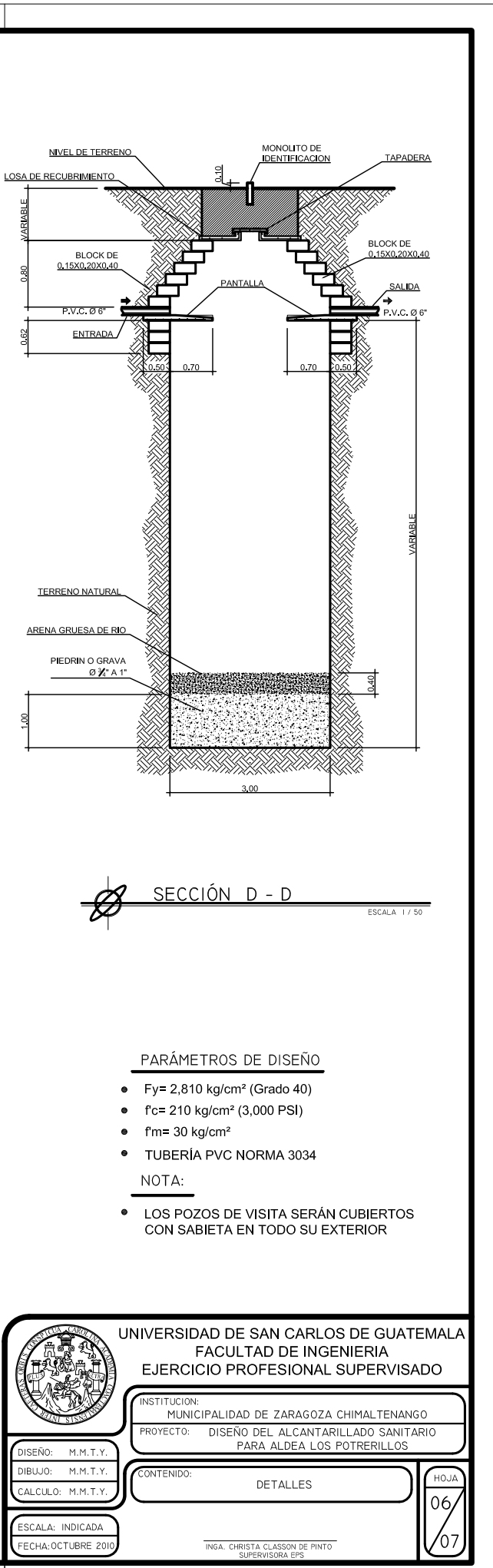

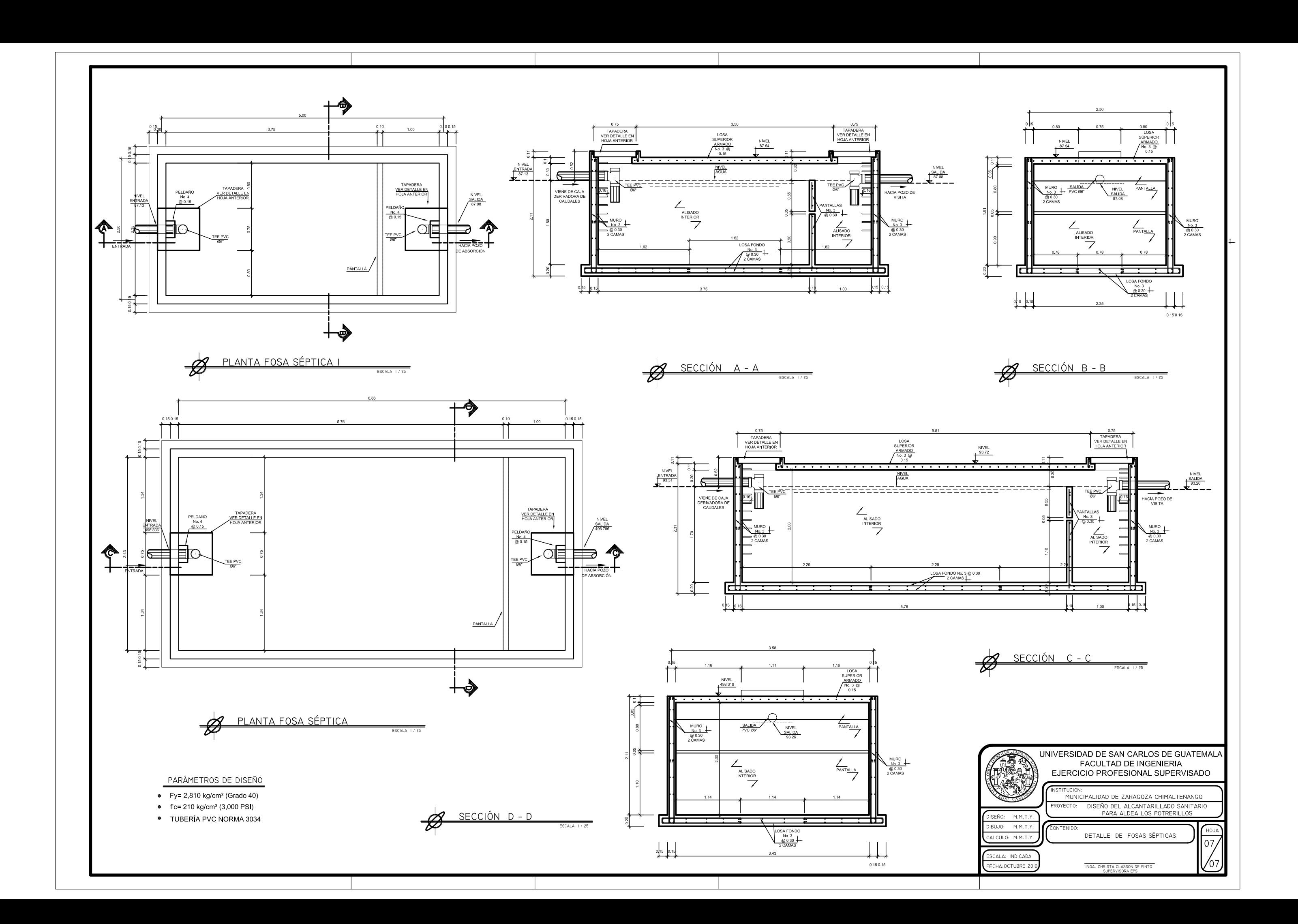

**ANEXOS** 

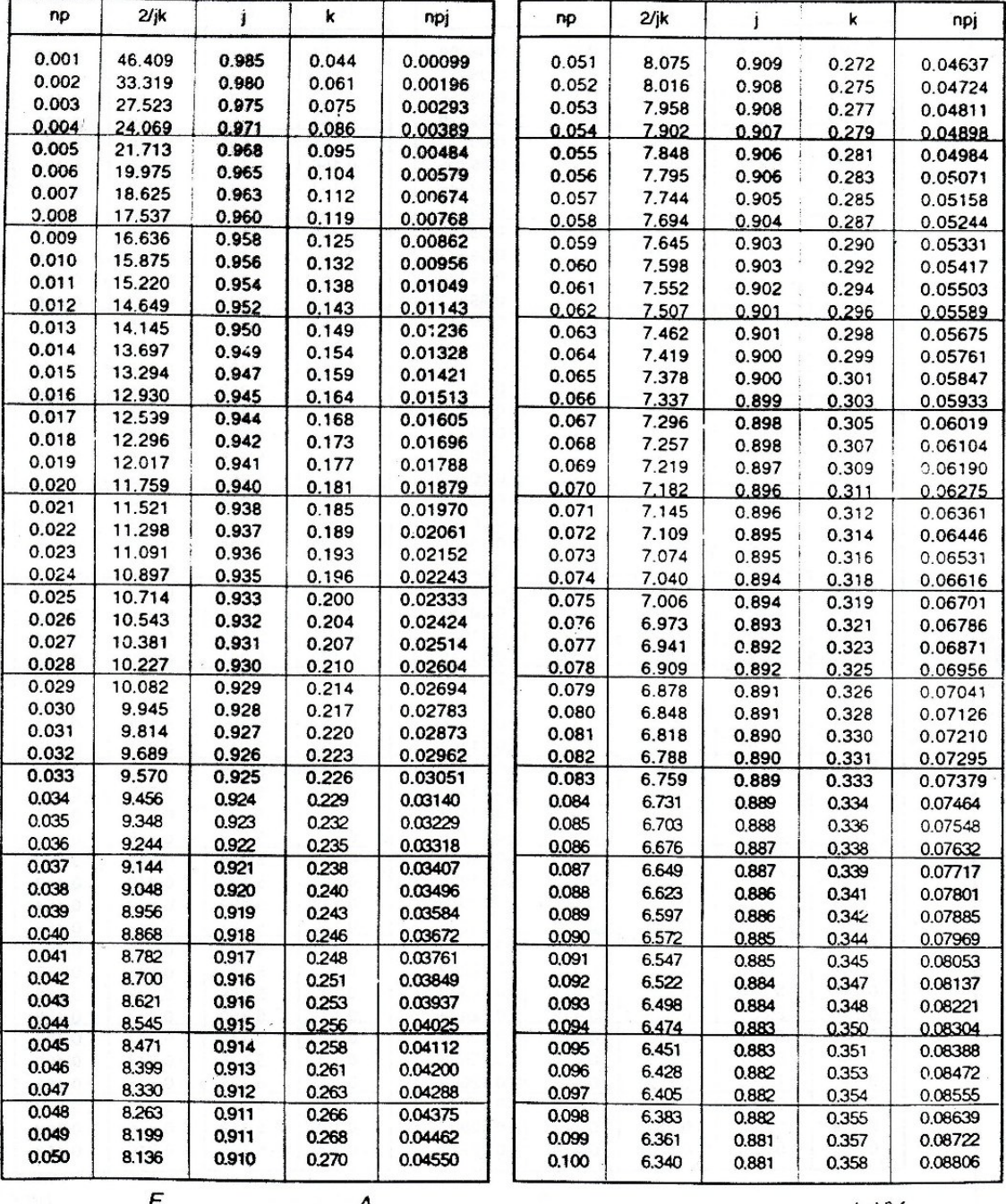

## **CUADRO 6 - 2A** Coeficientes de Flexión basados en valores np

$$
n = \frac{E_s}{E_m}
$$
\n
$$
p = \frac{A_s}{bd}
$$
\n
$$
k = \sqrt{2np + (np)^2} - np
$$
\n
$$
2jk = \frac{bd^2 f_m}{M}
$$
\n
$$
npj = \frac{nM}{bd^2 f_s}
$$
\n
$$
j = 1 - \frac{k}{3}
$$
\n
$$
f_m = \frac{M}{bd^2} \left(\frac{2}{jk}\right)
$$
\n
$$
f_s = \frac{M}{bd^2} \left(\frac{1}{pj}\right)
$$

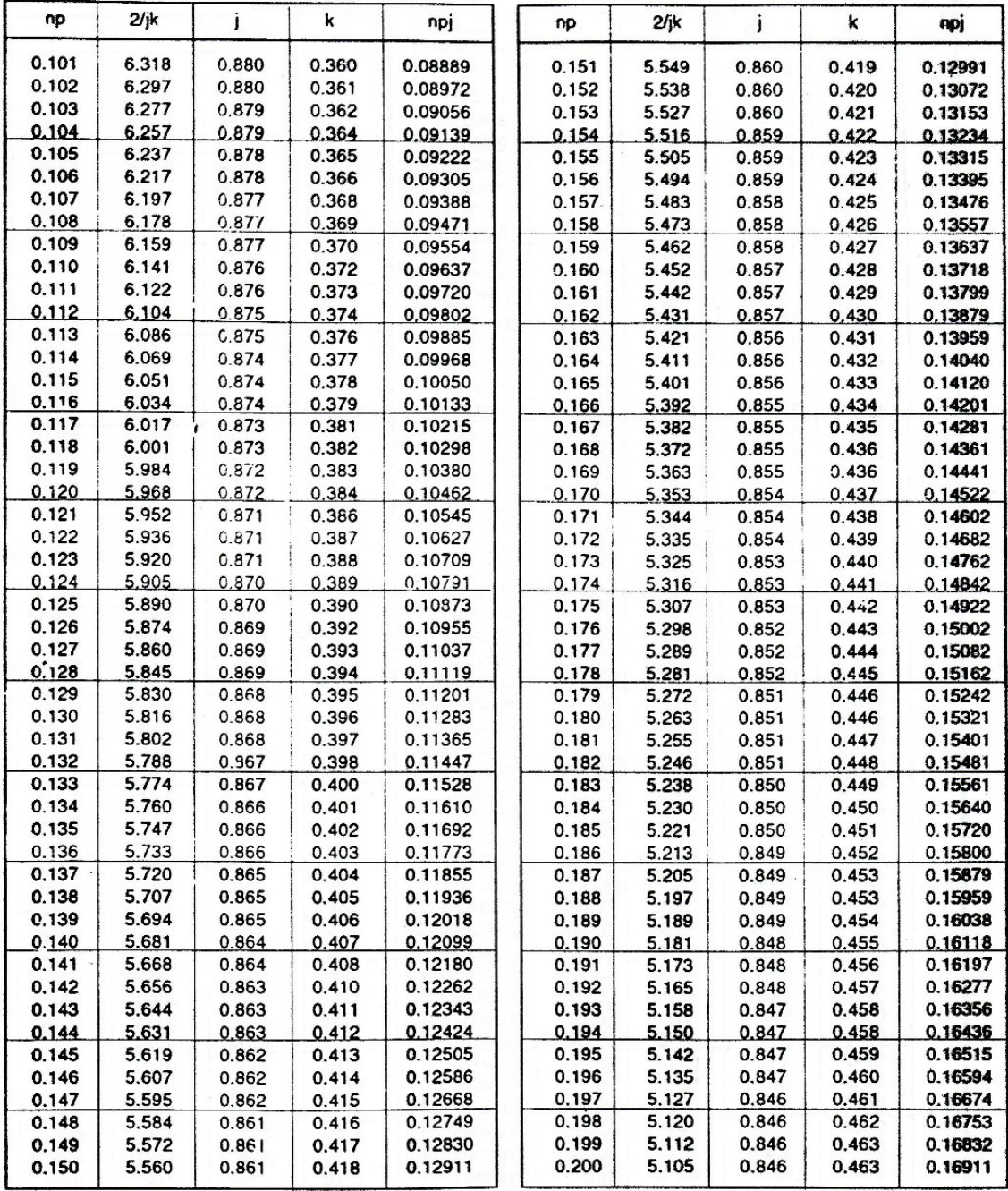

## **CUADRO 6 - 2B** Coeficientes de Flexión basados en valores np

$$
n = \frac{E_s}{E_m}
$$
\n
$$
p = \frac{A_s}{bd}
$$
\n
$$
k = \sqrt{2np + (np)^2 - np}
$$
\n
$$
2jk = \frac{bd^2 f_m}{M}
$$
\n
$$
npj = \frac{nM}{bd^2 f_s}
$$
\n
$$
j = 1 - \frac{k}{3}
$$
\n
$$
f_m = \frac{M}{bd^2} \left(\frac{2}{jk}\right)
$$
\n
$$
f_s = \frac{M}{bd^2} \left(\frac{1}{pj}\right)
$$

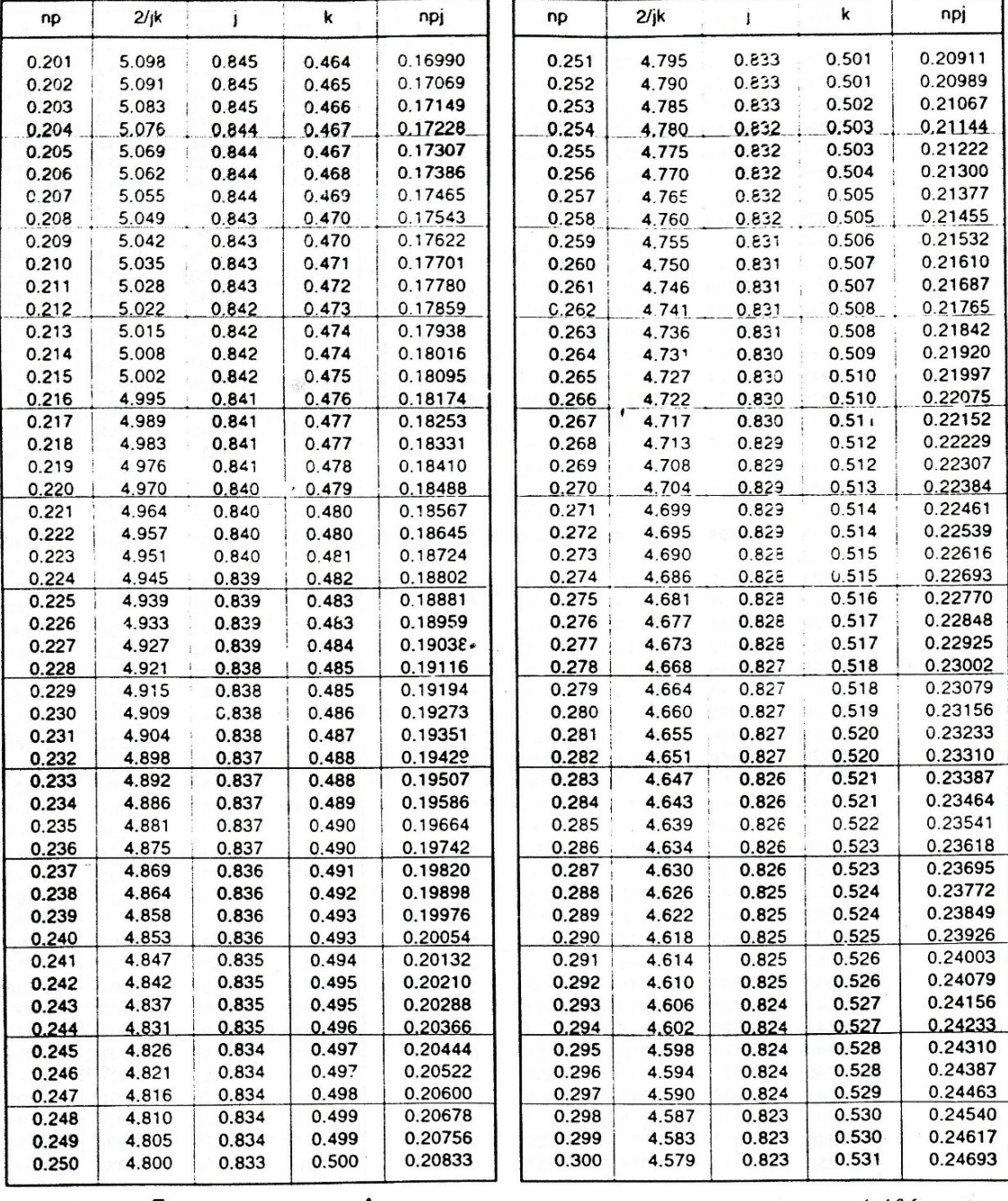

#### **CUADRO 6 - 2C**  $\sim 100$ Coeficientes de Flexión basados en valores np

$$
n = \frac{E_s}{E_m}
$$
\n
$$
p = \frac{A_s}{bd}
$$
\n
$$
k = \sqrt{2np + (np)^2} - np
$$
\n
$$
2jk = \frac{bd^2 f_m}{M}
$$
\n
$$
npj = \frac{nM}{bd^2 f_s}
$$
\n
$$
j = 1 - \frac{k}{3}
$$
\n
$$
f_m = \frac{M}{bd^2} \left(\frac{2}{jk}\right)
$$
\n
$$
f_s = \frac{M}{bd^2} \left(\frac{1}{pj}\right)
$$

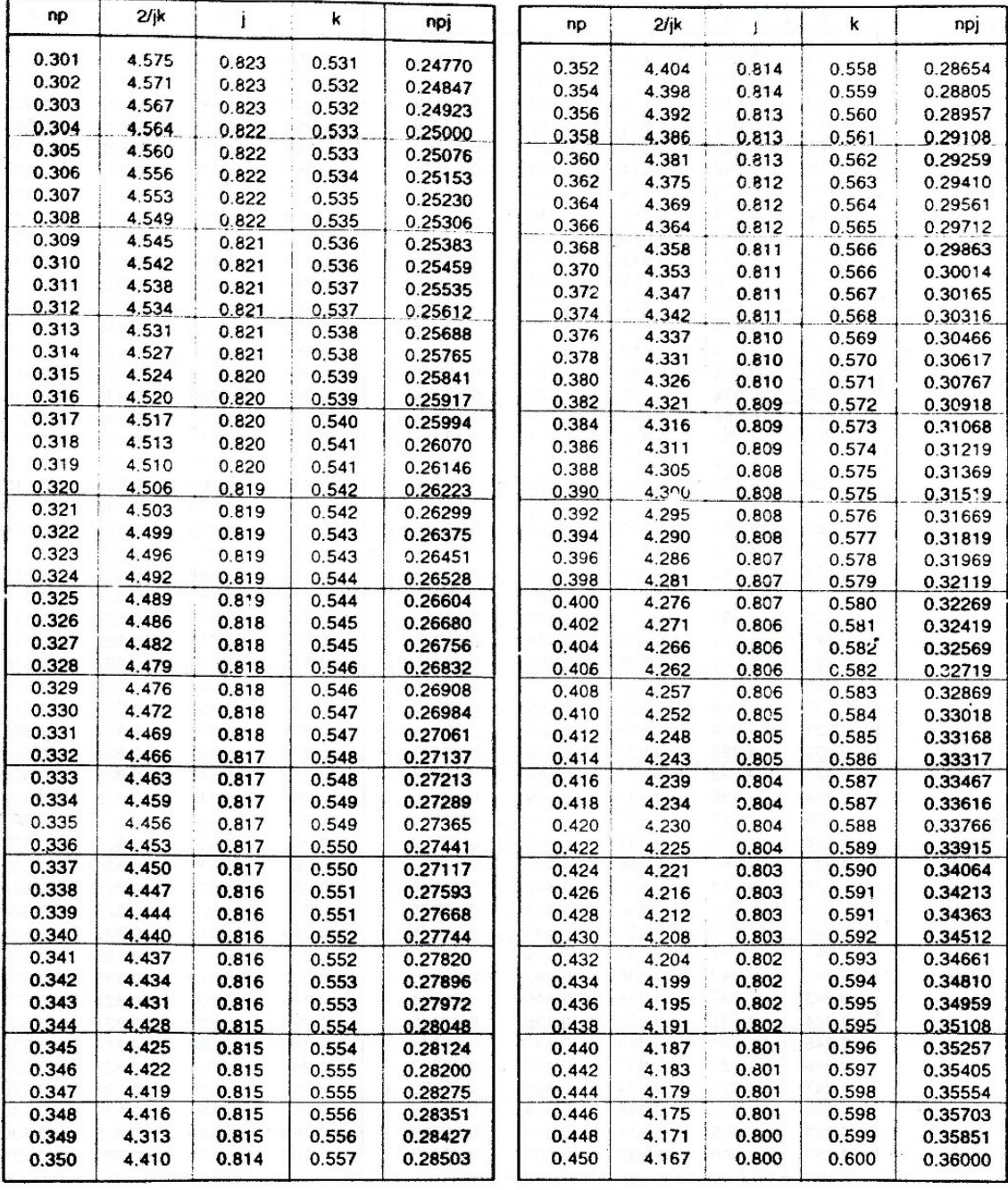

# **CUADRO 6 - 2D** Coeficientes de Flexión basados en valores np

$$
n = \frac{E_s}{E_m}
$$
\n
$$
p = \frac{A_s}{bd}
$$
\n
$$
k = \sqrt{2np + (np)^2} - np
$$
\n
$$
2jk = \frac{bd^2 f_m}{M}
$$
\n
$$
npj = \frac{nM}{bd^2 f_s}
$$
\n
$$
j = 1 - \frac{k}{3}
$$
\n
$$
f_m = \frac{M}{bd^2} \left(\frac{2}{jk}\right)
$$
\n
$$
f_s = \frac{M}{bd^2} \left(\frac{1}{pj}\right)
$$